# **"PEMBATASAN PENGGUNAAN APLIKASI POLLING MENGGUNAKAN DEVICE ID DAN KOORDINAT BERBASIS METODE RAY CASTING"**

**SKRIPSI** 

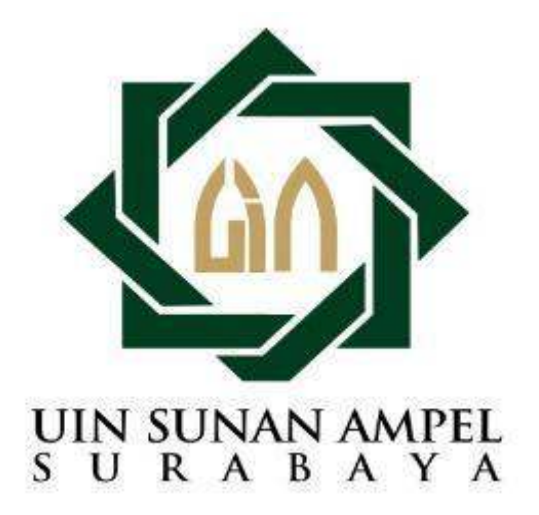

**Disusun Oleh: Muchammad Fariq Maulana H06218016**

**PROGRAM STUDI SISTEM INFORMASI FAKULTAS SAINS DAN TEKNOLOGI UNIVERSITAS ISLAM NEGERI SUNAN AMPEL SURABAYA 2023**

#### <span id="page-1-1"></span>PERNYATAAN KEASLIAN SKRIPSI

<span id="page-1-0"></span>Saya yang bertanda tangan dibawah ini,

Nama : Muchammad Fariq Maulana

**NIM** : H06218016

Program Studi: Sistem Informasi

Angkatan  $: 2018$ 

Menyatakan bahwa saya tidak melakukan plagiat dalam penulisan skripsi saya yang berjudul: "Pembatasan Penggunaan Aplikasi Polling Menggunakan Device Id dan Koordinat Berbasis Metode Ray Casting". Apabila suatu saat nanti terbukti saya melakukan tindakan plagiat, maka saya bersedia menerima sanksi yang telah ditetapkan. k,

Demikian pernyataan keaslian ini saya buat dengan sebenar-benarnya.

Surabaya, 10 Januari 2023

Yang Menyatakan,

1ADE1A0X336748412

(Muchammad Fariq Maulana)

NIM. H06218016

## **LEMBAR PERSETUJUAN PEMBIMBING**

Skripsi oleh

: Muchammad Fariq Maulana **NAMA** 

: H06218016 **NIM** 

: Pembatasan Penggunaan Aplikasi Polling Menggunakan Device **JUDUL** Id dan Koordinat Berbasis Metode Ray Casting

Ini telah diperiksa dan disetujui untuk diujikan

Surabaya, 10 Januari 2023

<span id="page-2-0"></span>Dosen Perpetipoing 1 mad Teguh Wibowo, MT NIP. 198810262014031003

Dosen Pembimbing 2

Mujib Ridwan, S.Kom., M.T. NIP. 198604272014031004

#### LEMBAR PENGESAHAN TIM PENGUJI SKRIPSI

: Pembatasan Penggunaan Aplikasi Polling Menggunakan Device Judul Id dan Koordinat Berbasis Metode Ray Casting

Nama : Muchammad Fariq Maulana

**NIM** : H06218016

Proposal skripsi tersebut telah dipresentasikan pada Sidang Hasil Skripsi di depan Dosen Penguji pada hari Senin, 16 Januari 2023

Menyetujui,

Dosen Penguji 1

Muhamma Izzuddin, M.T. NIP. 198405072014031001

Dosen Penguji 3

Teguh Wibowo, M.T. P. 198810262014031003

Dosen Penguji 2

Moch Yasin, M.Kom, M.B.A. NIP. 198808302014031001

Dosen Penguji

Mujib Ridwan, Kom. NIP. 1986042720140310 м

Mengetahui,

<span id="page-3-0"></span>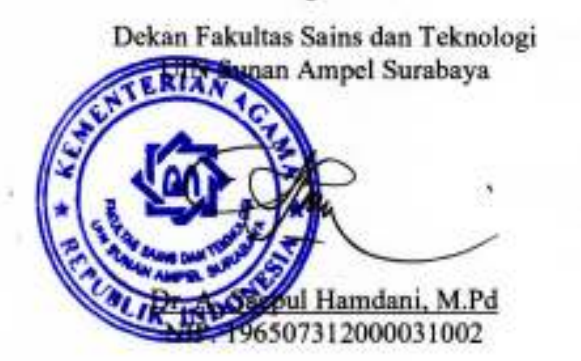

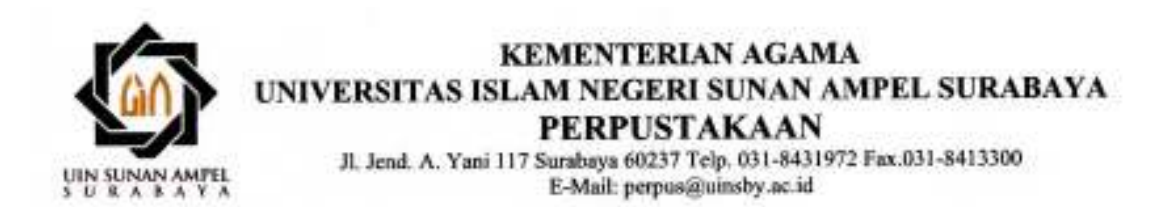

#### LEMBAR PERNYATAAN PERSETUJUAN PUBLIKASI KARYA ILMIAH UNTUK KEPENTINGAN AKADEMIS

Sebagai sivitas akademika UIN Sunan Ampel Surabaya, yang bertanda tangan di bawah ini, saya:

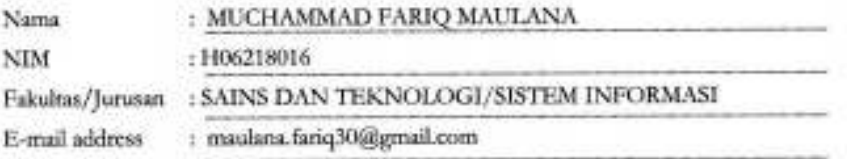

Demi pengembangan ilmu pengetahuan, menyetujui untuk memberikan kepada Perpustakaan UIN Sunan Ampel Surabaya, Hak Bebas Royalti Non-Ekskhasif atas karya ilmiah :  $\Box$  Tesis Sekripsi Desertasi yang berjudul:

PEMBATASAN PENGGUNAAN APLIKASI POLLING MENGGUNAKAN DEVICE ID

#### DAN KOORDINAT BERBASIS METODE RAY CASTING

beserta perangkat yang diperlukan (bila ada). Dengan Hak Bebas Royalti Non-Ekslusif ini Perpustakaan UIN Sunan Ampel Surabaya berhak menyimpan, mengalih-media/format-kan, mengelolanya dalam bentuk pangkalan data (database), mendistribusikannya, dan menampilkan/mempublikasikannya di Internet atau media lain secara fialltext untuk kepentingan akademis tanpa perlu meminta ijin dari saya selama tetap mencantumkan nama saya sebagai penulis/pencipta dan atau penerbit yang bersangkutan.

Saya bersedia untuk menanggung secara pribadi, tanpa melibatkan pihak Perpustakaan UIN Sunan Ampel Surabaya, segala bentuk tuntutan hukum yang timbul atas pelanggaran Hak Cipta dalam karya ilmiah saya ini.

Demikian pemyataan ini yang saya buat dengan sebenarnya.

Surabaya, 19 Januari 2023

Penulis

(MUCHAMMÁD FARIQ MAULANA)

## <span id="page-5-0"></span>**ABSTRAK PEMBATASAN PENGGUNAAN APLIKASI POLLING MENGGUNAKAN DEVICE ID DAN KOORDINAT BERBASIS METODE RAY CASTING**

#### **Oleh:**

#### **Muchammad Fariq Maulana**

Sebagai aplikasi online, e-polling dapat mengalami kendala seperti peserta di luar target area poling yang menyamarkan lokasi perangkat dan program khusus untuk melakukan poling secara otomatis. Banyak contoh dimana hasil e-polling dipengaruhi oleh bot yang dapat memberikan suara berkali-kali. Pengembangan sistem e-polling diperlukan untuk mencegah hal-hal tersebut. Nilai konstan ANDROID\_ID dapat digunakan sebagai mencegah pengguna melakukan poling berulang dengan identifikasi pengguna karena nilainya yang bersifat unique identifiers dan bertahan selama masa pakai perangkat. Pembatasan penggunaan aplikasi e-polling untuk mencegah pengguna diluar target area poling dilakukan dengan menerapkan metode ray casting. Aplikasi dapat mencegah pengguna memakai fitur Fake-GPS dengan bantuan ionic framework. Modifikasi algoritma ray casting menghasilkan peningkatan akurasi menjadi 95% pada pengujian dengan letak area tepat atau berdekatan dengan ujung poligon.

**Kata Kunci**: Online Polling, Mobile technology, GPS, Ray Casting, Device id.

SURABAYA

http://digilib.uinsa.ac.id/ http://digilib.uinsa.ac.id/ http://digilib.uinsa.ac.id/

## <span id="page-6-0"></span>**ABSTRACT USAGE RESTRICTION OF POLLING APPLICATION USING DEVICE ID AND COORDINATES BASED ON THE RAY CASTING METHOD**

**By:** 

#### **Muchammad Fariq Maulana**

As an online application, e-polling still have problems such as participants outside the target polling area that mask their location and script to conduct polls automatically. There are many examples where e-polling results are affected by bots that can vote multiple times. The development of an e-polling system is needed to prevent these things. As unique identifiers, ANDROID\_ID value can be used to prevent users from repeatedly polling with same device because its last for the lifetime of the device. Ray casting method is applied to prevent users from outside the target polling area. This research resulted in an application that has an additional system to prevent users from using fake locations and increase in test accuracy from 90% to 95% by modifying the ray casting algorithm.

**Kata Kunci**: Online Polling, Mobile technology, GPS, Ray Casting, Device id

JIN SUNAN AMPEL SURABAYA

<span id="page-7-0"></span>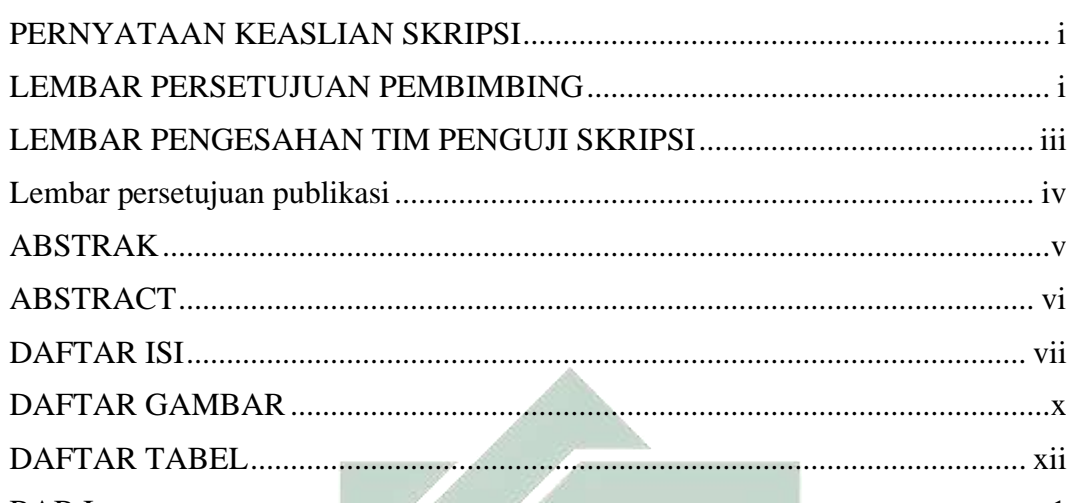

## **DAFTAR ISI**

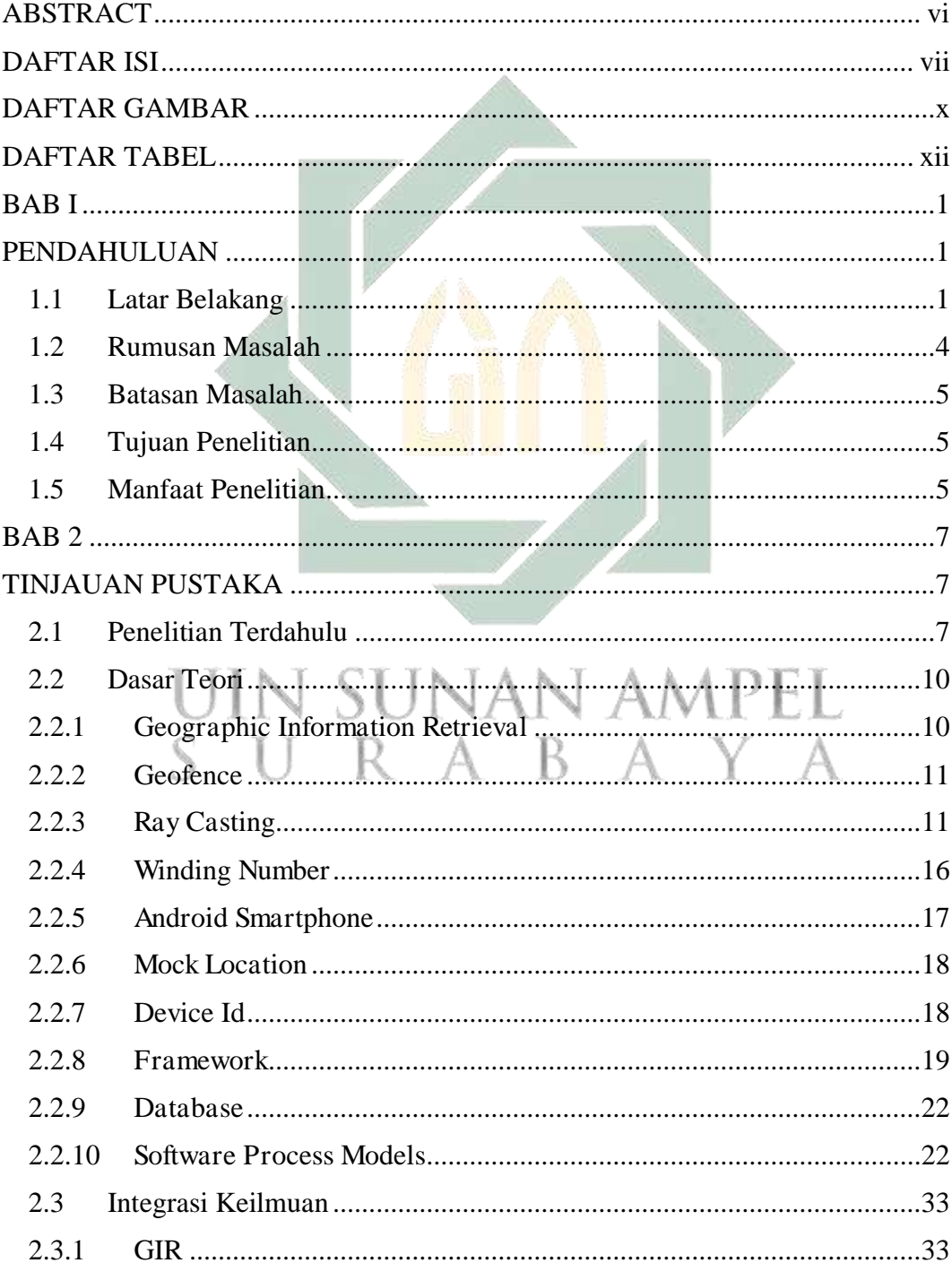

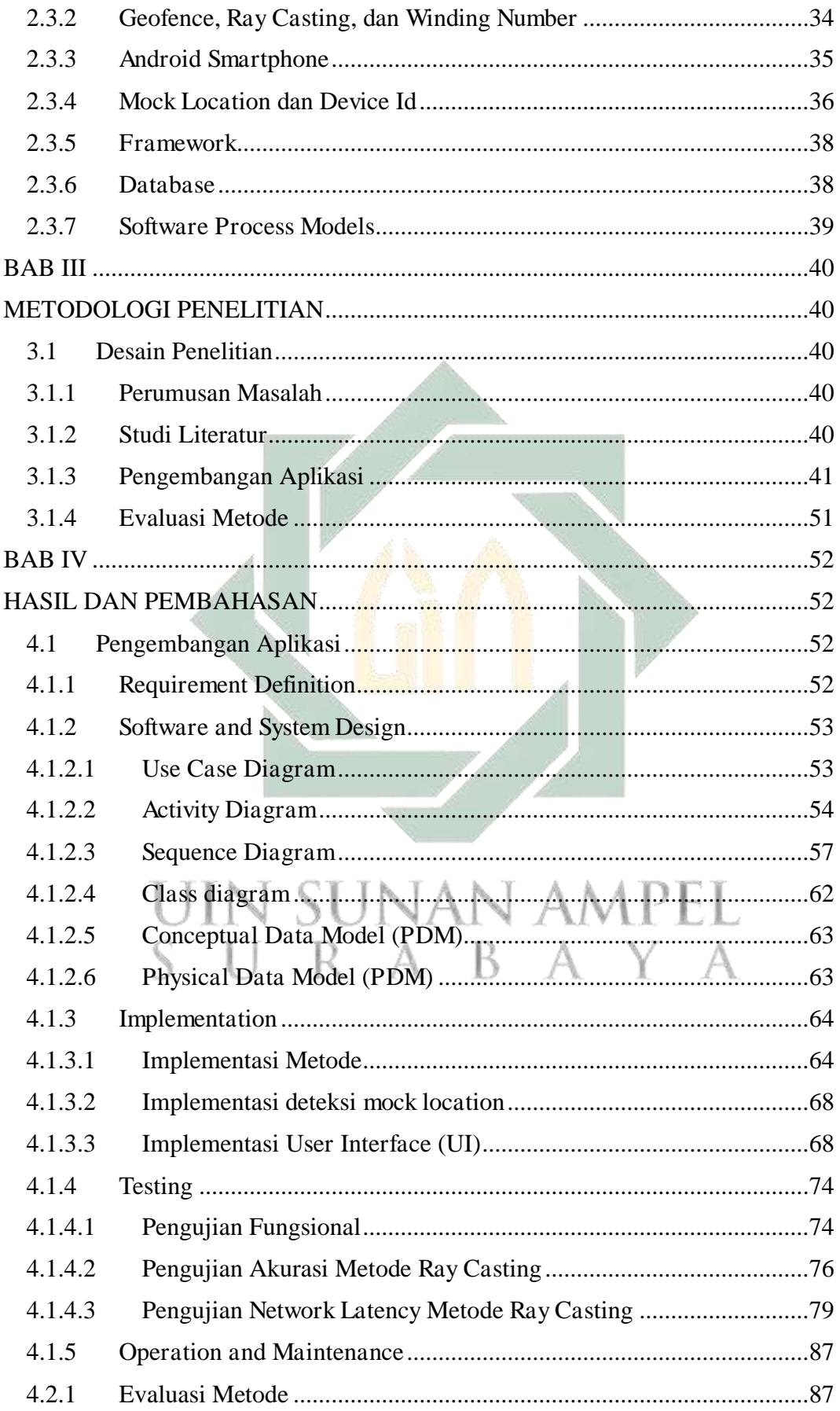

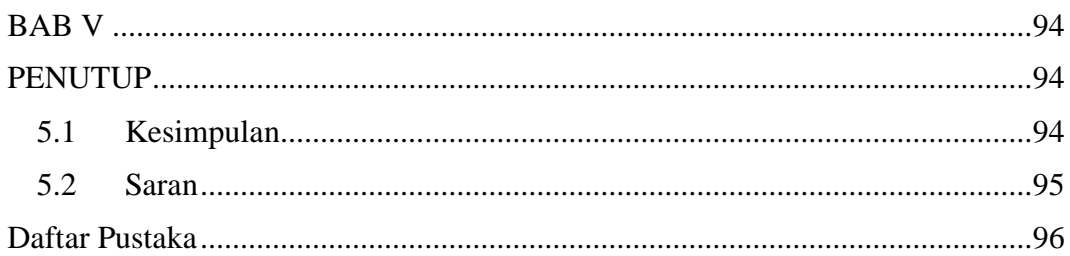

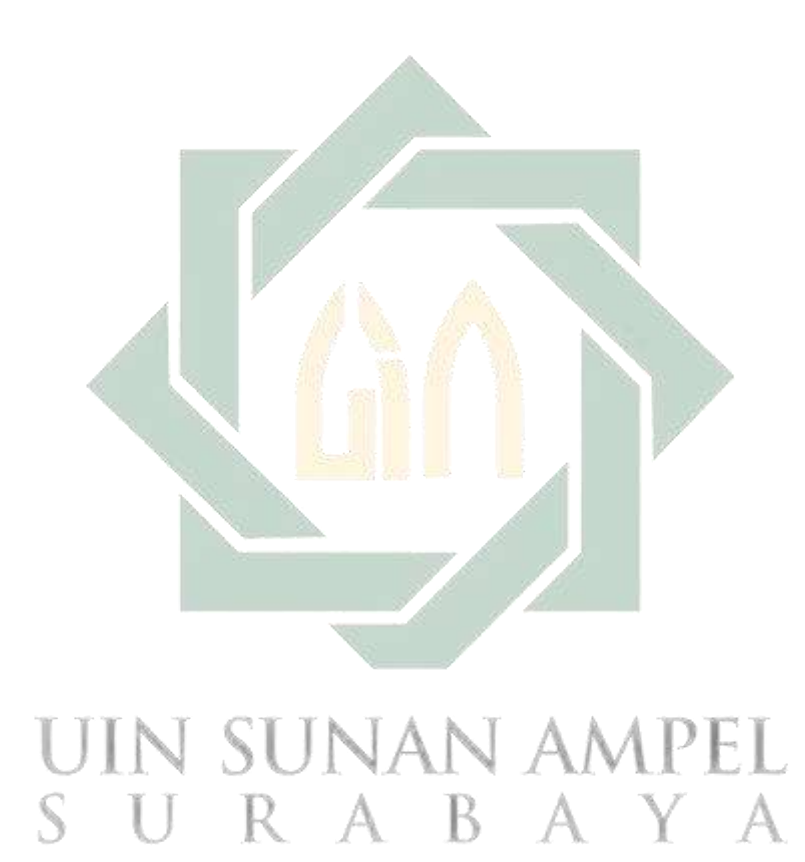

## **DAFTAR GAMBAR**

<span id="page-10-0"></span>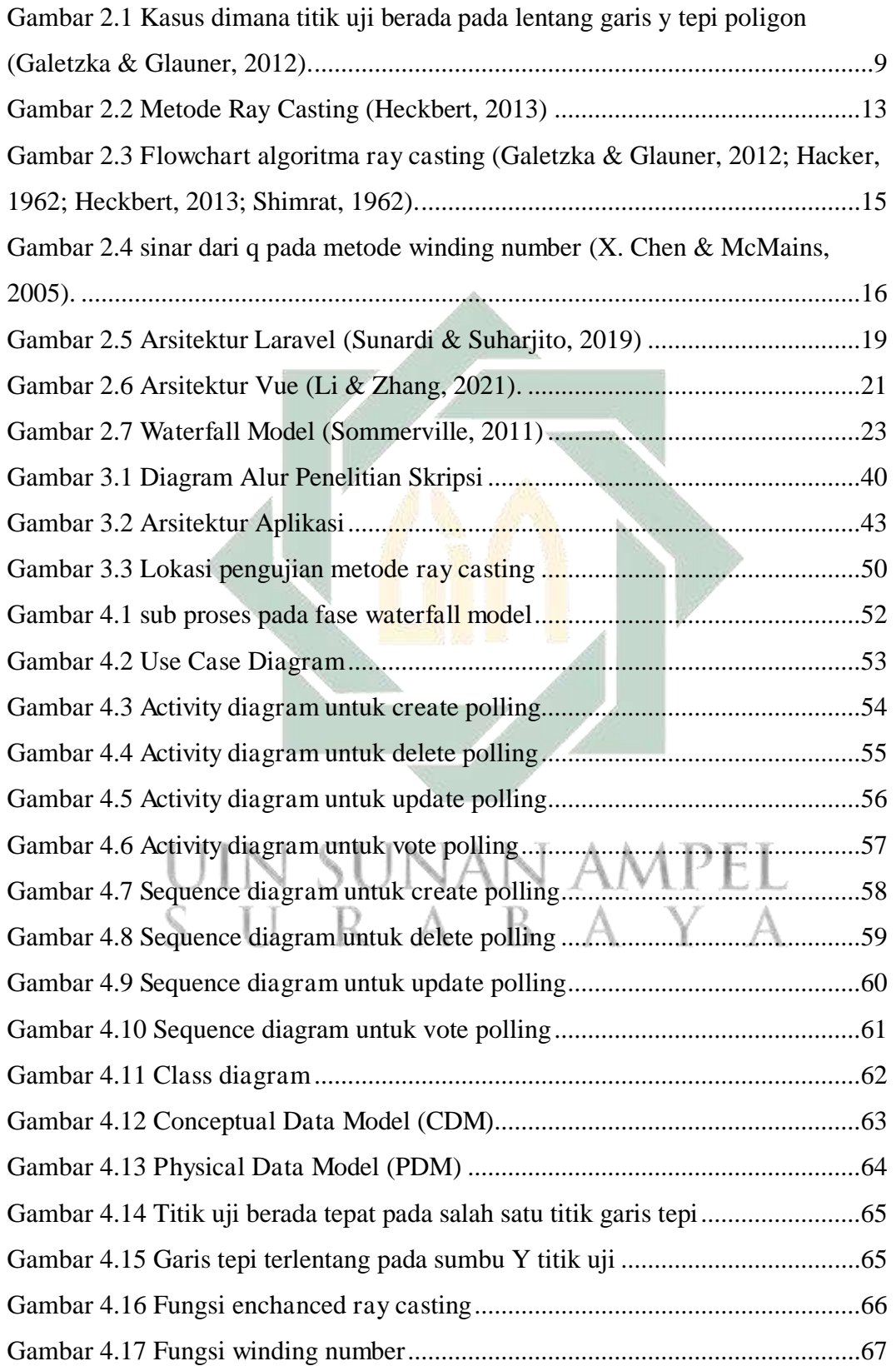

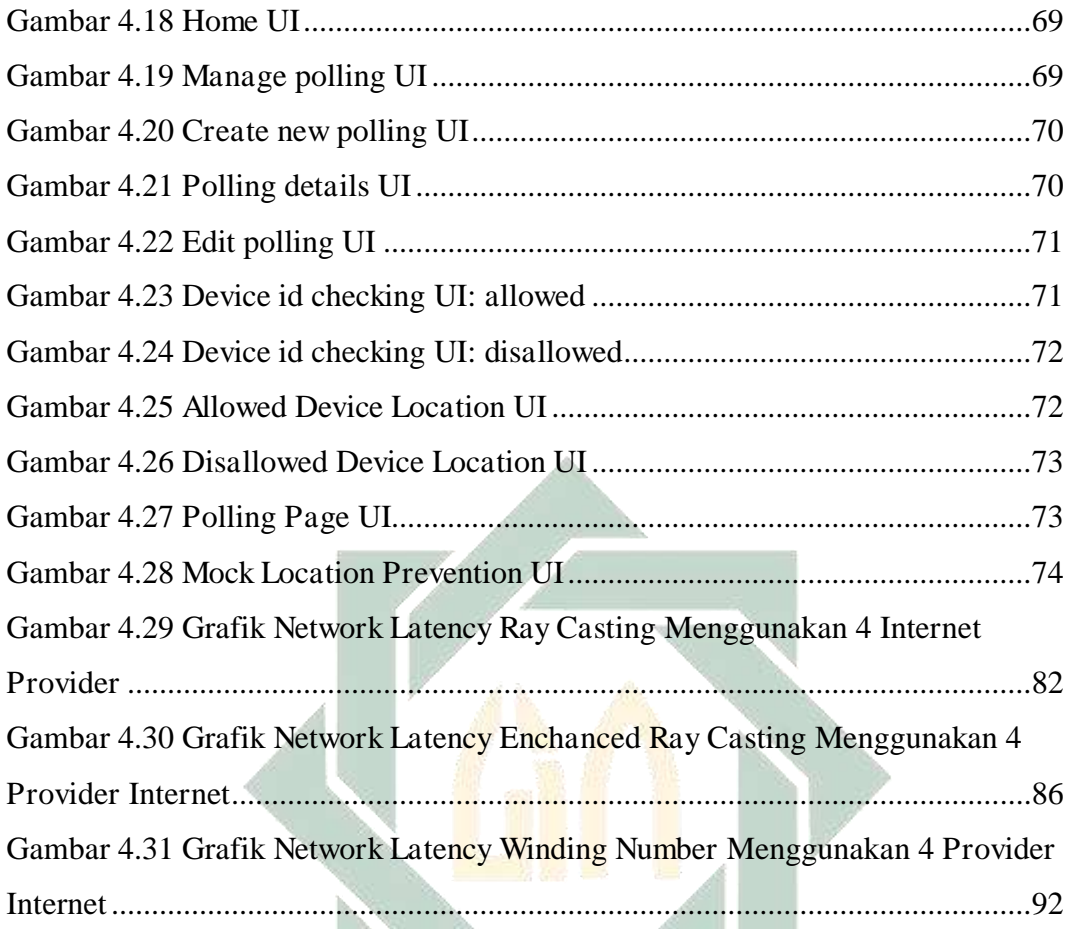

# **UIN SUNAN AMPEL** SURABAYA

## **DAFTAR TABEL**

<span id="page-12-0"></span>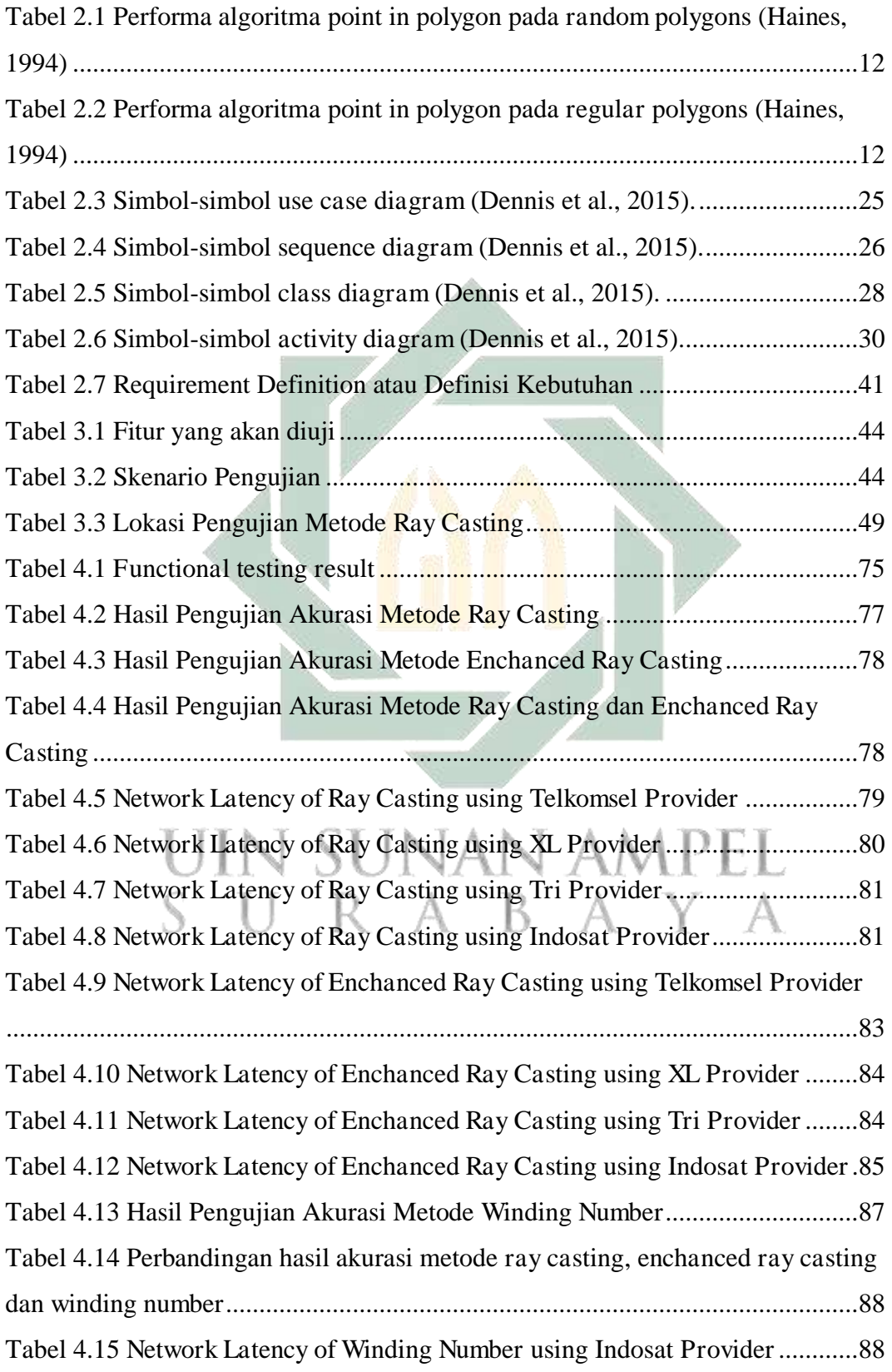

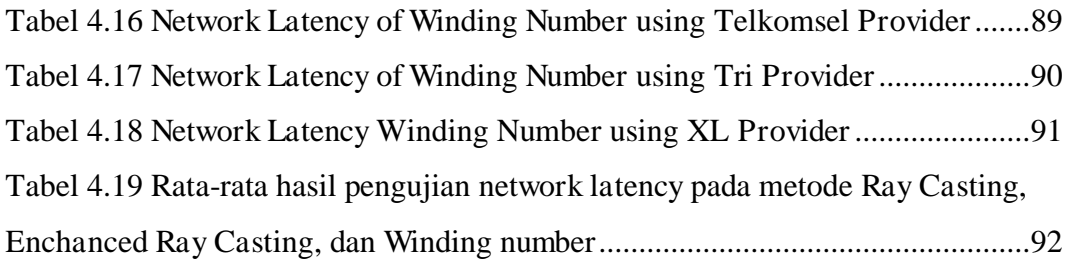

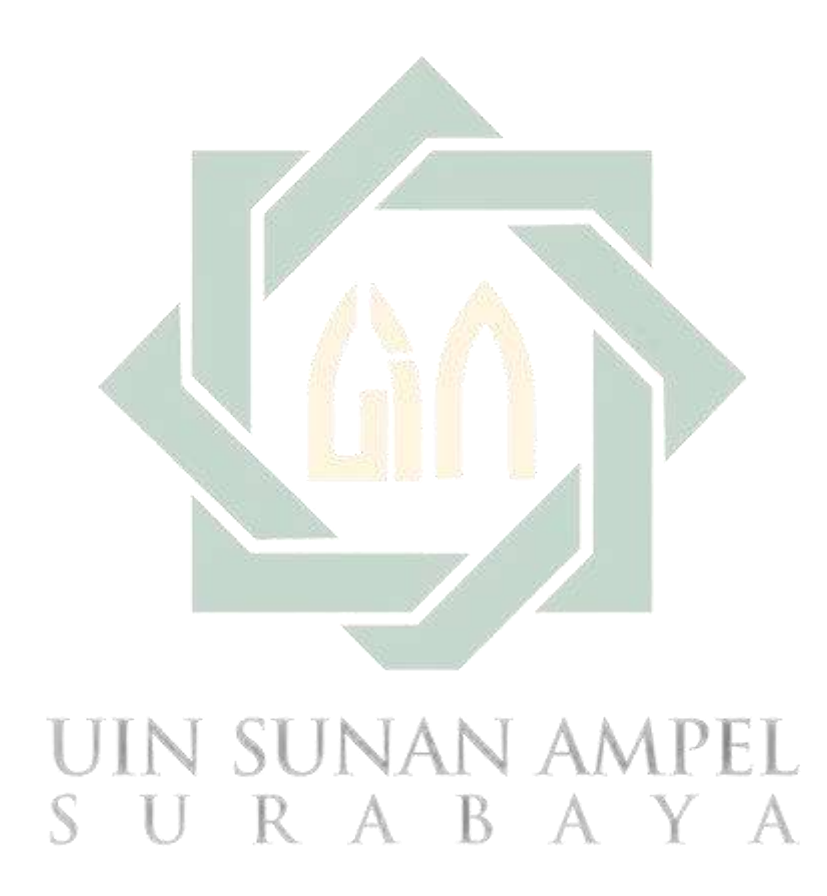

## **BAB I PENDAHULUAN**

#### <span id="page-14-2"></span><span id="page-14-1"></span><span id="page-14-0"></span>**1.1 Latar Belakang**

Sebelum datangnya era internet, menyebarkan kuesioner perlu melakukan survey sampel dan poling. Cara tersebut membutuhkan waktu dan biaya yang ekstra ketika jumlah responden dan wilayah yang ditargetkan semakin besar (Winarto et al., 2020). Pengambilan suara secara manual yang menggunakan kertas memiliki kelemahan karena sering terjadi ketidaktelitian saat dilakukan penghitungan suara. Selain itu pengumuman hasil dari pengambilan suara dapat tertunda karena hal-hal tertentu (Jardí-Cedó et al., 2012; Qadah & Taha, 2007). Sehingga perlu sistem poling untuk menjawab permasalahan tersebut.

Saat ini sistem poling tradisional tersebut telah berkembang hingga muncul suatu ide mengenai sistem online polling (e-polling) (Hardjaloka & Simarmata, 2011). E-polling dapat didefinisikan sebagai survei online opini publik (atau sampel publik) untuk memperoleh informasi tentang topik tertentu. Pada umumnya, sistem e-polling adalah aplikasi dinamis yang memanfaatkan teknologi client dan server. Sisi client terdiri dari antarmuka yang menunjukkan kepada pemilih judul, pesan, dan kemungkinan pilihan jajak pendapat. Sedangkan server bertugas untuk menerima data dari client, dan menyelesaikan beberapa operasi tertentu (Basso et al., 2004). Perangkat yang digunakan untuk ikut serta dalam e-polling dapat beragam seperti komputer atau mobile smartphone yang terhubung dengan internet (Realpe-Muñoz et al., 2018).

 Sebagai aplikasi online, e-polling dapat mengalami kendala seperti peserta di luar target area poling yang menyamarkan lokasi mereka (Ahler et al., 2021). Kendala lain yang sering terjadi pada aplikasi e-polling adalah program khusus untuk melakukan poling secara otomatis atau bot, yang melakukan poling berulang kali (Basso & Miraglia, 2008), seperti kasus poling pada pascasarjana Amerika (von Ahn et al., 2004) dan survei tentang kesehatan yang lebih dari 50% suara berasal dari subjek yang berpartisipasi 11-67 kali (Teitcher et al., 2015). Banyak contoh lain dimana hasil e-polling dipengaruhi oleh bot yang dapat memberikan suara berkali-kali (Kennedy et al., 2022).

Metode yang umum digunakan untuk membatasi pengguna poling memberikan suara berkali-kali adalah skema pencatatan IP, yang menggunakan alamat IP peserta untuk membedakan sesi pemungutan suara yang berbeda. Artinya, alamat IP peserta disimpan di server setelah pemungutan suara pertama dan upaya pemungutan suara berikutnya dari alamat yang sama dianggap tidak sah. Pendekatan ini menjamin tingkat keamanan yang tinggi, karena spoofing alamat IP umumnya dianggap tidak mungkin dilakukan di Internet. Namun cara ini dapat mencegah peserta yang berpotensi diizinkan atau yang sama sekali belum pernah ikut serta dalam poling, contonya seperti pengguna server proxy atau NAT-box yang sama untuk terhubung ke Internet, pengguna yang berbagi stasiun kerja multipengguna atau terhubung melalui alamat IP yang ditetapkan secara dinamis (Basso & Sicco, 2009). Oleh karena itu, metode pencatatan IP tidak dapat dianggap sebagai skema perlindungan yang sesuai untuk e-polling.

Cara lain adalah dengan menggunakan device id pada perangkat smartphone seperti ANDROID\_ID yang merupakan variabel konstan pada perangkat smartphone berbasis android (Bojinov et al., 2014). Nilai konstan ini didapatkan dengan mengakses settings secure class android yang menghasilkan 64-bit nomor secara acak pada waktu perangkat pertama kali melakukan booting dan tetap konstan selama masa pakai perangkat (Johri et al., 2015). Device id dapat digunakan sebagai identifikasi pengguna karena nilainya yang bersifat unique identifiers dan bertahan selama masa pakai perangkat. Unique device identifiers atau disebut unique identifiers merupakan pengidentifikasi perangkat sehingga dapat menjamin bahwa satu perangkat berbeda dengan perangkat lainnya. Unique identifiers umumnya berupa kode atau angka yang dapat diakses secara khusus di setiap perangkat (Gregory M. Huffman, 2016). Dengan sifatnya yang unik di setiap perangkat, device id cocok untuk digunakan sebagai identifikasi dari client side untuk mencegah memberikan suara berkali-kali.

Penggunaan dari device id hanya mampu membatasi pengguna untuk mencegah memberikan suara berkali-kali. Permasalahan lain adalah ketika poling ditujukan hanya untuk wilayah tertentu (Matchett et al., 2018), maka perlu metode tambahan untuk dapat membatasi pengguna diluar area yang menjadi target poling. Salah satunya adalah dengan menggunakan jarak antara dua titik koordinat di permukaan bumi dalam satuan derajat yang dikonversi menjadi jarak antara dua titik dalam satuan meter menggunakan rumus haversine yang diterapkan pada aplikasi e-voting berbasis perangkat seluler android (Suryana et al., 2019). Keterbatasan sistem tersebut adalah area yang dibatasi hanya lingkaran sederhana dengan mengandalkan jarak jari-jari dengan titik pusat lokasi.

 Kemajuan terbaru dalam perangkat seluler memungkinkan GPS pada ponsel cerdas yang diaktifkan untuk menyediakan location-based service (LBS) secara real time. Teknologi LBS dapat menjadi solusi jika pengguna memasuki atau meninggalkan area geografis tertentu, yang dikenal sebagai Geofencing (Babatunde et al., 2021). Teknologi ini merupakan pembatas yang mengelilingi suatu lokasi pada peta digital (Yelne & Kapade, 2015) yang kebanyakan berbentuk poligon karena daerah geografis yang kompleks (Nugroho & Basid, 2022). Geofence merupakan pembatas digital yang dapat diterapkan untuk memantau pergerakan perangkat di area tertentu (Garzon et al., 2017). Ketika GPS mendeteksi perangkat yang dipantau melewati batas yang telah ditentukan, sistem dapat memberikan sebuah pemberitahuan berupa pesan singkat, email atau panggilan telepon kepada pengguna (Pratyusha & Naidu, 2015; Rahate & Shaikh, 2016). Sistem geofencing adalah sistem yang dapat menganalisis dan melacak posisi objek secara otomatis dan memberikan laporan saat objek melewati pembatas digital yang telah ditentukan (Babatunde et al., 2021).

Salah satu teknologi yang digunakan pada sistem geofencing adalah GPS yang merupakan positioning component (Devie & Winarno, 2018). Salah satu fungsi GPS adalah untuk memantau pergerakan individu (Ahmad Fuad & Drieberg, 2013) serta memberikan informasi berupa koordinat (longitude, latitude) (L.-C. Chen et al., 2013). Koordinat yang didapatkan dari sistem GPS dapat digunakan untuk menentukan letak posisi perangkat apakah berada di dalam area yang telah ditentukan atau sebaliknya (Basid & Fadila, 2019). Metode yang dapat digunakan untuk menilai suatu titik koordinat pada sebuah geofence yang pada umumnya berbentuk poligon salah satunya adalah ray casting (Ye et al., 2013). Metode ini dapat mendeteksi apakah suatu titik objek berada di dalam atau di luar dengan memproyeksikan sinar tak terbatas dari titik tersebut dan menghitung jumlah perpotongan setiap sisinya (Babatunde et al., 2021; Basid & Fadila, 2019; Eldho

John & Joseph Mamutil, 2021). Jika proyeksi tersebut berpotongan berjumlah genap maka titik objek tersebut berada pada luar batasan dan sebaliknya (Kularathne & Jayarathne, 2018).

Melihat permasalahan diatas bahwa metode pencatatan alamat ip masih memiliki kelemahan sehingga perlu diganti dengan pencatatan device id karena sifatnya yang unik pada setiap perangkat. Serta kelemahan pada metode pembatasan menggunakan haversine yang hanya dapat membatasi wilayah dengan bentuk lingkaran. Maka perlu penelitian lebih lanjut untuk meningkatkan keamaan dengan menerapkan pembatasan id dan lokasi perangkat pengguna.

Metode ray casting yang digabungkan dengan device id sebagai tanda mengenali pengguna dan koordinat sebagai titik objek perangkat dapat digunakan untuk mengatasi permasalahan pembatasan dalam penggunaan aplikasi e-polling pada perangkat smartphone android. Dari latar belakang di atas perlu adanya sistem e-polling yang dapat membatasi perangkat pengguna dan wilayah pengguna sehingga memicu penelitian berjudul **"PEMBATASAN PENGGUNAAN APLIKASI POLLING MENGGUNAKAN DEVICE ID DAN KOORDINAT BERBASIS METODE RAY CASTING"**. Sehingga e-polling dapat digunakan dengan menargetkan peserta pada wilayah tertentu serta mencegah pengguna untuk memberikan suara berkali-kali.

#### <span id="page-17-0"></span>**1.2 Rumusan Masalah**

Berlandaskan latar belakang yang telah dipaparkan, dapat diperoleh rumusan masalah sebagai berikut:

- 1. Bagaimana mengembangkan aplikasi e-polling pada smartphone android berbasis ray casting?
- 2. Bagaimana hasil pengujian akurasi metode ray casting untuk membatasi penggunaan aplikasi e-polling pada smartphone android?
- 3. Bagaimana hasil pengujian network latency jaringan 4G dengan provider berbeda pada penerapan metode ray casting?

#### <span id="page-18-0"></span>**1.3 Batasan Masalah**

Penelitian ini membutuhkan batasan masalah untuk tercapainya tujuan peneliaian dan mencegah penelitian keluar dari batas-batas permasalah yang ditentukan. Adapun batasan masalah disebutkan sebagai berikut:

- 1. Spesifikasi minimum perangkat adalah Android API 22+ (Android 5.1 keatas).
- 2. Perangkat mobile yang digunakan belum pernah digunakan dalam proses rooting android.
- 3. Sampel batasan area yang digunakan untuk menguji metode ray casting adalah Kecamatan Wonocolo. Data diambil dari penyedia layanan peta digital OpenStreetMap.
- 4. Penggunaan Fake GPS akan diinterupsi oleh sistem.
- 5. Perangkat hanya bisa melakukan satu kali poling pada polling url yang sama.
- 6. Metode pembanding dalam penelitian ini menggunakan winding number.
- 7. Internet provider yang digunakan adalah Telkomsel, Indosat, 3 (Tri), dan XL.

#### <span id="page-18-1"></span>**1.4 Tujuan Penelitian**

Tujuan dilakukannya penelitian ini akan dibagi menjadi beberapa poin sebagai berikut:

- 1. Mengembangkan aplikasi e-polling pada smartphone android berbasis ray casting.
- 2. Mengetahui performa ray casting untuk membatasi penggunaan aplikasi epolling pada smartphone android.
- 3. Mengetahui pengaruh penggunaan metode ray casting terhadap network latency jaringan 4G pada provider yang berbeda.

#### <span id="page-18-2"></span>**1.5 Manfaat Penelitian**

Terdapat manfaat dari penelitian ini, khususnya pada bidang akademik dan aplikatif yang akan dipaparkan sebagai berikut:

1. Bidang Akademik

Penelitian ini dapat digunakan sebagai referensi untuk pengembangan penelitian selanjutnya khususnya dibidang geofence untuk pembatasan wilayah dan pengguna di perangkat mobile. Serta manfaat bagi penulis untuk mengimplementasikan ilmu yang telah didapatkan selama menjalani proses belajar di perkuliahan.

2. Bidang Aplikatif

Manfaat di bidang aplikatif membantu bagi masyarakat dalam melakukan poling umum atau tertutup untuk wilayah secara spesifik tanpa khawatir akan suara yang berulang atau program otomatis yang ikut serta dalam pelaksanaan poling. Selain itu aplikasi poling merupakan bentuk dari ekspresi individu untuk dapat mengutarakan suara mengenai suatu isu yang berkembang, yang secara tidak langsung aplikasi poling mendukung kebebasan individu dalam mengutarakan pendapat.

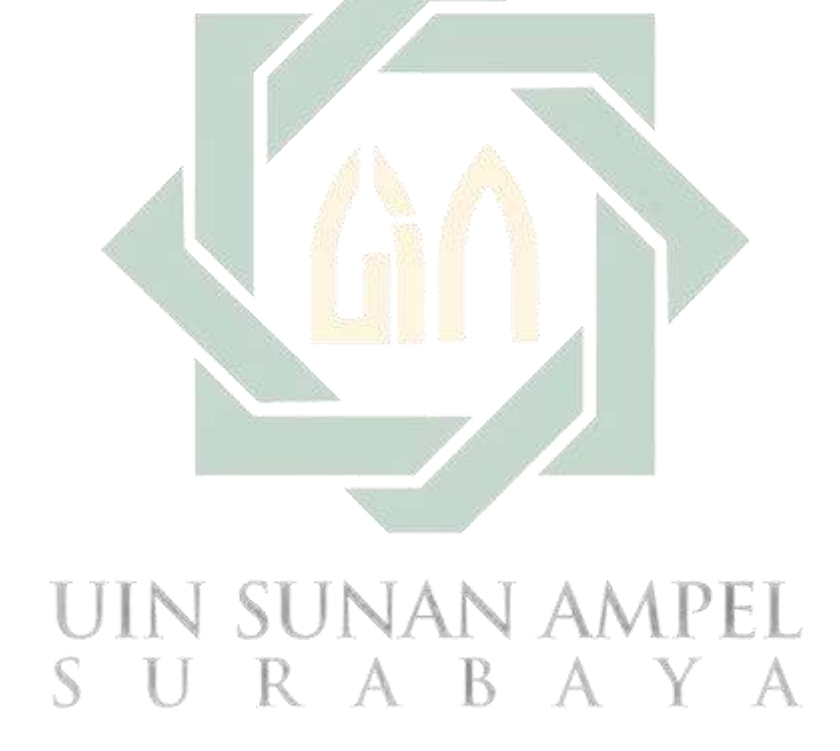

## **BAB 2 TINJAUAN PUSTAKA**

#### <span id="page-20-2"></span><span id="page-20-1"></span><span id="page-20-0"></span>**2.1 Penelitian Terdahulu**

Pendalaman materi perlu dilakukan untuk memperoleh pengetahuan tentang teori-teori relevan. Karena itu perlu dilakukan peninjauan penelitian terdahulu sebagai referensi penelitian pembatasan penggunaan aplikasi e-polling pada perangkat smartphone android.

Penelitian yang berjudul "EVO-NFC: Extra Virgin Olive Oil Traceability Using NFC Suitable for Small-Medium Farms" membahas tentang penggunaan device id. (Conti, 2022) mengajukan sebuah food traceability system untuk memastikan keamanan pangan dan kontrol kualitas, memungkinkan otentikasi, pencegahan dan pengendalian penipuan oleh otoritas, meningkatkan keamanan dan kepercayaan konsumen. Sistem tersebut menggunakan android\_id dan lokasi gps untuk mengidentifikasi smartphone operator dan harvesting app.

Penelitian selanjutnya, (Bharti et al., 2020) mengembangkan sistem e-voting pada perangkat smartphone android menggunakan teknologi Backend-as-a-Service (BaaS) yang menyediakan layanan database secara realtime dan mengautentikasi pengguna melalui g-mail untuk mencegah voting lebih dari satu kali. Tetapi aplikasi tersebut belum dapat membatasi penggunaan secara geografis seperti pada penelitian sebelumnya. Peneliti tersebut menyebutkan bahwa fitur geofencing dibutuhkan untuk pengembangan selanjutnya.  $\Delta$  i

(Fang & Zhang, 2018) berhasil mengembangkan sebuah metode Geographic Information Retrieval (GIR) dengan model GML\_GIR. Model tersebut bekerja untuk mengambil elemen data GML sebagai unit untuk mengekstrak informasi dan merancang batasan kondisi kueri. Algoritma ini melakukan evaluasi komprehensif berdasarkan atribut, hubungan spasial, dan korelasi struktur untuk menentukan korelasi antara kondisi pengambilan dan objek pengambilan. Metode ini menghasilkan penarikan data dan presisi pencarian dengan hasil 90%, artinya lebih efisien dan friendly interface daripada metode kueri GML tradisional.

Pada pembahasan tentang pembatasan aplikasi poling, penelitian yang berjudul *"*Implementation of haversine formula on the limitation of e-voting radius based on android*"* mengimplementasikan pembatasan vote dengan menggunakan

teknologi Location Based Service (LBS) dan GPS. Sistem dapat menghitung jarak koordinat perangkat dengan koordinat lokasi yang sudah ditentukan menggunakan rumus haversine. Tujuannya adalah mendeteksi pengunjung yang memasuki area masing-masing pameran dan membatasi pengunjung melakukan voting ketika berada di luar radius (Suryana et al., 2019). Namun, aplikasi tersebut memiliki kelemahan karena area yang dibatasi hanya lingkaran sederhana dengan mengandalkan jarak jari-jari dengan titik pusat lokasi.

Penelitian lain berjudul "System for reporting inadequate regional infrastructure using raycasting-based geofencing technique on mobile devices" menggunakan teknik geofencing dengan metode ray casting yang diimplementasikan untuk mengidentifikasi lokasi pengguna di sekitar wilayah pemerintahan yang telah ditentukan. Teknik ini diterapkan pada sistem pelaporan infrastruktur yang tidak memadai untuk dapat meminimalisir laporan dengan menolak data yang dikirim dari luar daerah yang dimonitor dengan menghitung perpotongan garis koordinat perangkat pelapor dengan tepi polygon yang telah ditentukan. Penelitian tersebut menyimpulkan bahwa penggunaan metode ray casting mencapai akurasi 96% dari pengujian 100 titik koordinat yang diambil secara acak (Basid & Fadila, 2019).

(Lee & Jang, 2018) menggunakan metode ray casting pada peta 3 dimensi pada penelitian berjudul "Mouse Picking with Ray Casting for 3D Spatial Information Open-platform" yang memuat informasi spasial seperti bangunan dalam bentuk model 3 dimensi, aerial images, dan Digital Elevation Models (DEMs), cadastral maps, dan wilayah administratif. Pada penelitian tersebut ray casting dapat meminimalisir permukaan target yang dipilih sehingga menampilkan informasi yang spesifik mengenai bangunan yang dipilih.

Sistem pelaporan infrastruktur oleh (Basid & Fadila, 2019) telah dikembangkan pada penelitian berjudul "Smart-geofencing for system of reporting inadequate regional infrastructure using crossing and winding number". Penelitian tersebut menggabungkan metode cross number dan winding number untuk menggantikan fungsi ray casting. Hasilnya adalah meningkatkan akurasi menjadi 98% dan kecepatan sistem dari 55,1ms menjadi 30ms (Safitri A. Basid & Nugroho, 2022).

(Deshmukh et al., 2018) melakukan survei implementasi metode geofencing yang dapat mendetesi apakah perangkat pengguna telah memasuki area tertentu. Sistem tersebut berbasis perangkat android dengan menerapkan algoritma yang berbeda. Metode ray casting dan winding number memiliki efisiensi yang sama.

(Galetzka & Glauner, 2012) mempresentasikan penelitian dengan judul "A Simple and Correct Even-Odd Algorithm for the Point-in-Polygon Problem for Complex Polygons". Riset tersebut menghasilkan teori yang memperbaiki kelemahan algoritma ganjil genap pada kasus tertentu seperti gambar 2.1.

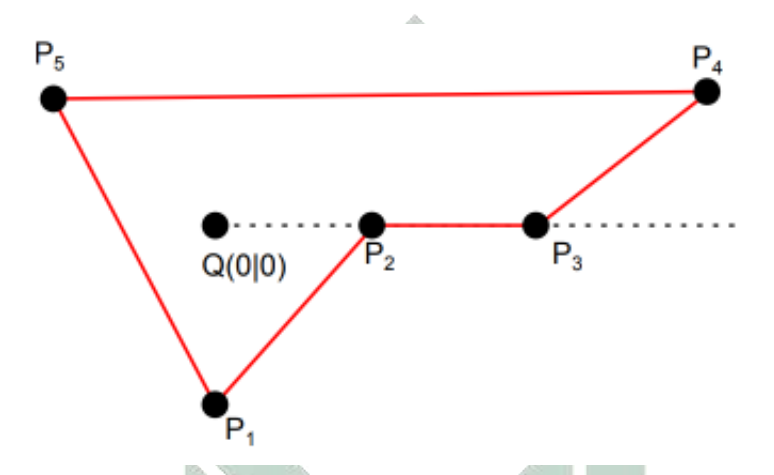

<span id="page-22-0"></span>Gambar 2.1 Kasus dimana titik uji berada pada lentang garis y tepi poligon (Galetzka & Glauner, 2012).

Teori tersebut melakukan pemeriksaan kondisi titik uji apakah berada pada lentang garis tepi atau berada tepat pada salah satu sudut garis tepi. Hasil dari pemeriksaan tersebut adalah jika garis tepi terletak pada lentang Y titik uji maka perhitungan akan dilanjutnya ke tepi berikutnya. Dan jika salah satu titik dari garis tepi tepat pada titik uji maka disimpulkan bahwa titik uji berada di dalam poligon.

Penelitian-penelitian tersebut memiliki keterkaitan dengan teori yang dipakai seperti implementasi device id, geofence, dan ray casting. Penelitian mengenai penerapan device id memiliki kesimpulan bahwa penggunaan device id dapat mengidentifikasi perangkat pengguna. Pada penelitian tentang metode untuk pembatasan area menggunakan geofence dengan algoritma ray casting dapat disimpulkan metode ini mampu menilai apakah suatu titik berada di dalam atau di luar poligon. Algoritma ray casting masih memiliki kelemahan pada kasus tertentu, sehingga perlu dilakukan modifikasi pada algoritma ray casting. Teori yang diusulkan oleh (Galetzka & Glauner, 2012) untuk memperbaiki algoritma ganjilgenap dapat diterapkan pada algoritma ray casting, tergolong kedalam algoritma ganjil-genap (Heckbert, 2013). Oleh karena itu, penelitian ini menggunakan penambahan algoritma dari teori (Galetzka & Glauner, 2012) yang diterapkan pada algoritma ray casting dengan tujuan dapat memperbaiki kesalahan pada algoritma ray casting pada kasus tertentu seperti pada gambar 2.1.

#### <span id="page-23-0"></span>**2.2 Dasar Teori**

#### <span id="page-23-1"></span>**2.2.1 Geographic Information Retrieval**

Diperkirakan lebih dari 70% dari semua informasi di dunia memiliki beberapa jenis fitur geografis (Zaila & Montesi, 2015) dan 80% pengguna mesin pencarian melakukan aktifitias pencarian tempat yang menyediakan berbagai informasi untuk kebutuhan mereka (Purves et al., 2018), menjadikan motivasi utama bagi bidang akademik untuk terus melakukan riset pada geographical information retrieval (GIR) (Jones & Purves, 2008)

Disiplin ilmu GIR pertama kali didefinisikan oleh (Larson, 1995) sebagai area penelitian terapan yang menggabungkan aspek penelitian DBMS, Penelitian Antarmuka Pengguna, penelitian GIS, dan penelitian pengambilan informasi yang berkaitan dengan pencarian indeks, pengambilan dan penelusuran sumber informasi yang bereferensi geografis, dan desain sistem untuk menyelesaikan tugas-tugas tertentu secara efektif dan efisien.

Banyak penelitian mengenai GIR (Baeza-Yates et al., 1999). Bidang ilmu ini merupakan perpaduan dari information retrieval (IR) yang berkaitan dengan pengambilan informasi dalam dokumen tidak terstruktur dan metode terkait pemrosesan bahasa alami, dengan Sistem Informasi Geografis yang berorientasi pada data terstruktur dan berbagai analisis spasial (Purves & Jones, 2019). Teknik GIR digunakan pada pembangunan sistem aplikasi untuk melakukan pengindeksan, query, mengambil dan menelusuri informasi geo-reference untuk mengidentifikasi nama geografis dalam teks dan lokasi geografis yang sesuai (Zaila & Montesi, 2015). GIR berkaitan dengan pengambilan informasi geografis dari layanan peta digital seperti Google Maps, Mapbox dan OpenStreetMap yang berguna pada pengembangan aplikasi berbasis peta (Sardianos et al., 2018) sehingga informasi geografis dapat mudah dibaca oleh pengguna (Suryamen et al., 2016). Selain itu, digunakan sebagai geo-referenced information yang sebagian besar informasi tersedia di internet dan perpustakaan digital (Bordogna et al., 2012).

#### <span id="page-24-0"></span>**2.2.2 Geofence**

Teknologi dapat membantu pekerjaan manusia, salah satunya adalah teknologi geofencing. Teknologi ini merupakan teknik untuk mengamati perangkat pada area geofence (Garzon et al., 2017), yaitu sebuah wilayah yang dibatasi pagar digital dengan memanfaatkan koordinat geografis di dunia nyata (Rahman Arief et al., 2020). Hal ini mengacu pada metode pembatasan penggunaan ponsel ke lokasi geografis tertentu dengan menggunakan GPS untuk melacak lokasi mereka (Putri Raflesia & Lestarini, 2018) dan memantau apakah perangkat memasuki atau meninggalkan suatu lokasi tertentu yang dibatasi secara virtual (geofence) (Babatunde et al., 2021). Geofence dapat dirancang dengan dua cara, pertama menggambar area polygon sebagai geofence statis dan kedua adalah geofence dinamis dengan memanfaatkan peta yang digunakan sebagai area geofence tanpa memproses pembuatan polygon (ÖZDEMİR & TUĞRUL, 2019).

Geofencing telah digunakan untuk banyak aplikasi dan memberikan manfaat seperti pada beberapa penelitian yang menggunakan teknik geofencing pada perangkat android antara lain: sistem monitoring penderita alzeimer (Helmy & Helmy, 2016), sistem mitigasi bencana (Passarella et al., 2018), sistem monitoring tracking system untuk pengunjung (Babatunde et al., 2021), aplikasi pemantauan anak berbasis android (Indrayana et al., 2021), dan sistem pelaporan infrastruktur daerah yang tidak memadai (Basid & Fadila, 2019; Safitri A. Basid & Nugroho, 2022).

#### <span id="page-24-1"></span>**2.2.3 Ray Casting**

Metode untuk menentukan suatu titik atau point di dalam sebuah polygon salah satunya adalah ray casting (Ye et al., 2013). Metode ini pertama kali dipresentasikan pada (Shimrat, 1962) kemudian disempurnakan pada (Hacker, 1962), yaitu dengan mendefinisikan apakah sebuah titik berada didalam atau diluar poligon dengan pengujian ganjil-genap yang dikenal dengan jordan curve theorem (Heckbert, 2013). Ray casting disebut juga crossing test atau crossing number

merupakan algoritma yang memiliki performa paling baik pada kategori general algorithm (Schirra, 2008).

| Algoritma           | Jumlah Tepi |                |     |     |     |      |       |
|---------------------|-------------|----------------|-----|-----|-----|------|-------|
|                     | 3           | $\overline{4}$ | 10  | 20  | 50  | 100  | 1000  |
| Ray Casting         | 2.8         | 3.1            | 5.7 | 10  | 25  | 48   | 470   |
| Half Pane Edge Sort | 1.1         | 1.7            | 5.7 | 12  | 32  | 65   | 650   |
| Half Pane No Sort   | 1.2         | 2.0            | 6.3 | 14  | 36  | 72   | 740   |
| Spackman Edge Sort  | 1.3         | 2.1            | 6.0 | 13  | 32  | 66   | 670   |
| Spackman No Sort    | 1.4         | 2.2            | 6.4 | 14  | 35  | 70   | 720   |
| Barycentric         | 2.4         | 4.0            | 13  | 29  | 76  | 150  | 1600  |
| Weiler Angle        | 3.7         | 4.3            | 8.7 | 16  | 39  | 77   | 760   |
| Trigonometric Angle | 42          | 51             | 110 | 210 | 520 | 1030 | 10300 |

<span id="page-25-0"></span>Tabel 2.1 Performa algoritma point in polygon pada random polygons (Haines, 1994)

<span id="page-25-1"></span>Tabel 2.2 Performa algoritma point in polygon pada regular polygons (Haines, 1994)  $\mathcal{A}$ 

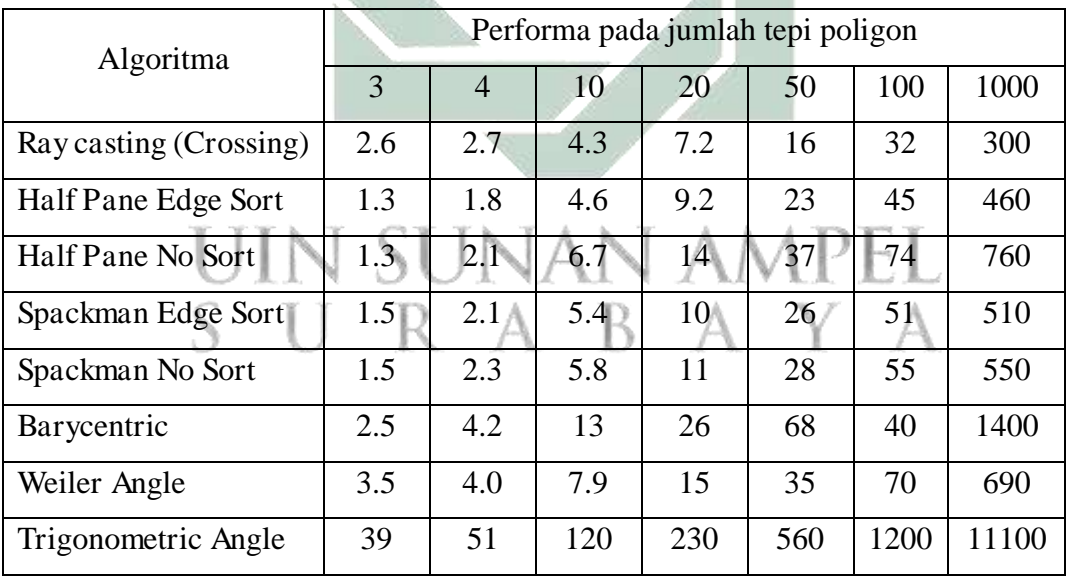

(Haines, 1994) menguji metode ray casting dengan 7 metode lain. Ray casting menunjukan performa lebih baik pada poligon dengan sisi tepi lebih dari 10. Hasil pengujian pada tabel 2.1 dan tabel 2.2 menggunakan satuan waktu  $\mu s$ (microsecond).

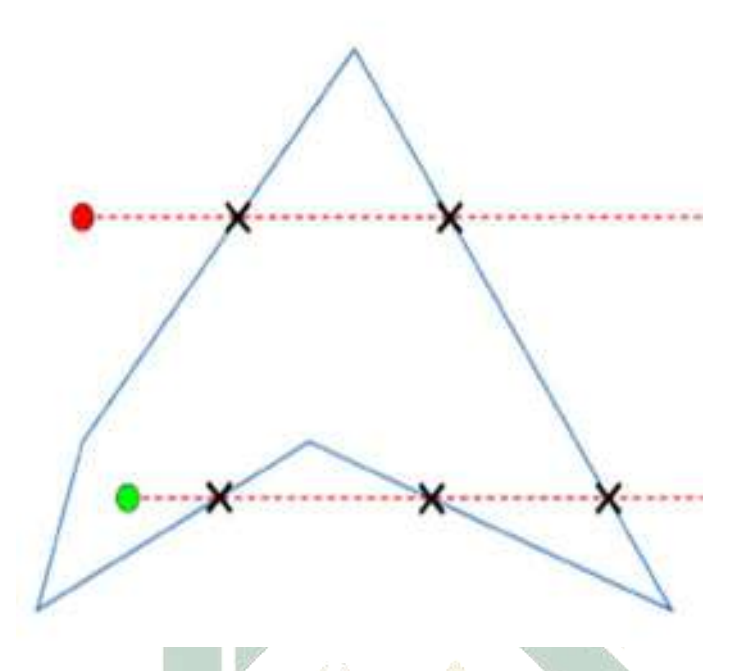

Gambar 2.2 Metode Ray Casting (Heckbert, 2013)

<span id="page-26-0"></span>Ray casting memiliki cara kerja dengan menembakkan sebuah infinite ray ke suatu arah (umumnya ke arah sumbu  $+X$ ), lalu menghitung jumlah perpotongan dari tiap tepi pada poligon (Babatunde et al., 2021) seperti pada ilustrasi gambar 2.2.

Algoritma ini dapat dicapai dengan menguji sebuah titik yang akan menjadi titik awal ray, dengan setiap tepi pada sebuah poligon. Kondisi pertama yang harus dipenuhi adalah salah satu titik dari tepi yang dihitung memiliki koordinat y berada di atas dan yang lain dibawah titik awal ray. Jika kondisi ini terpenuhi maka dilakukan perhitungan perpotongan  $x$  dari ray dan tepi poligon. Persamaan metode ray casting (Shimrat, 1962) dapat dinyatakan sebagai:

$$
f = \sum_{x=0, y=0}^{i} x - x_i - (y - y_i)(x_{i+1} - x_i) / (y_{i+1} - y_i) < 0 \tag{1}
$$

Dimana:

 $f$  : flag

 $x, y$  : koordinat titik uji

 $x_i, y_i$ : koordinat vertice polygon

Setiap flag dari perhitungan perpotongan antara ray dengan 2 titik koordinat vertice polygon akan bernilai true atau false. Jika flag bernilai true maka jumlah perpotongan akan ditambah (Heckbert, 2013). Penulisan pseudocode algoritma ray casting adalah sebagai berikut:

```
1. INPUT tp = array[x, y], boundary = array[[x, y], ..., [x,y]]
2. DECLARE rc = 0 as count of intersect
3. DECLARE n = length of boundary
4. DECLARE X = tp[0], Y = tp[1]5. DECLARE X0 = \text{boundary}[n-1][0], Y0 = \text{boundary}[n-1][1], X1,Y1
6. FOR i = 0 to n-1
7. X1 \leftarrow \text{boundary}[i][0]<br>8. Y1 \leftarrow \text{boundary}[i][1]8. Y1 ← boundary[i][1]<br>9. TF Y \leq Y0 = Y > Y1
9. IF Y \leq Y0 = Y > Y1<br>10. IF (X - X0 - (Y))10. IF (X - X0 - (Y - Y0) * (X1 - X0) / (Y1 - Y0)) < 0<br>11. C +r +12. X0 \leftarrow X1<br>13. Y0 \leftarrow Y1Y0 \leftarrow Y114. NEXT
15. IF rc is odd
16. OUTPUT false
17. ELSE
18. OUTPUT true
```
Pseudocode di atas diawali dengan input berupa array titik uji posisi (tp) dan poligon (boundary). Langkah selanjutnya memeriksa apakah tepi poligon dapat bersentuhan dengan ray titik uji dengan memeriksa titik y pada tepi dan y titik uji. Pengecekan koordinat Y sebelum melakukan perhitungan perpotongan bertujuan untuk meningkatkan kecepatan saat melakukan looping, karena pada penelitian oleh (MacMartin & others, 1992) mengamati bahwa ray ke sumbu +X dari titik awal (X, Y) tidak akan pernah berpotongan jika kedua endpoint tepi yang dihitung memiliki koordinat Y lebih besar atau lebih kecil dari koordinat Y titik awal ray (Schirra, 2008). Penggambaran flowchart untuk pseudocode ray casting dapat dilihat pada gambar 2.3. Pseudocode di atas diawali dengan input berupa array titik uji posisi (tp) dan poligon (boundary). Titik uji tersebut dapat berupa titik koordinat perangkat, yang akan diuji dengan setiap tepi pada poligon yang telah ditentukan. sebelum dilakukan pengujian terhadap tepi poligon, perlu untuk memeriksa apakah tepi poligon dapat bersentuhan dengan ray titik uji dengan memeriksa titik y pada tepi dan y titik uji.

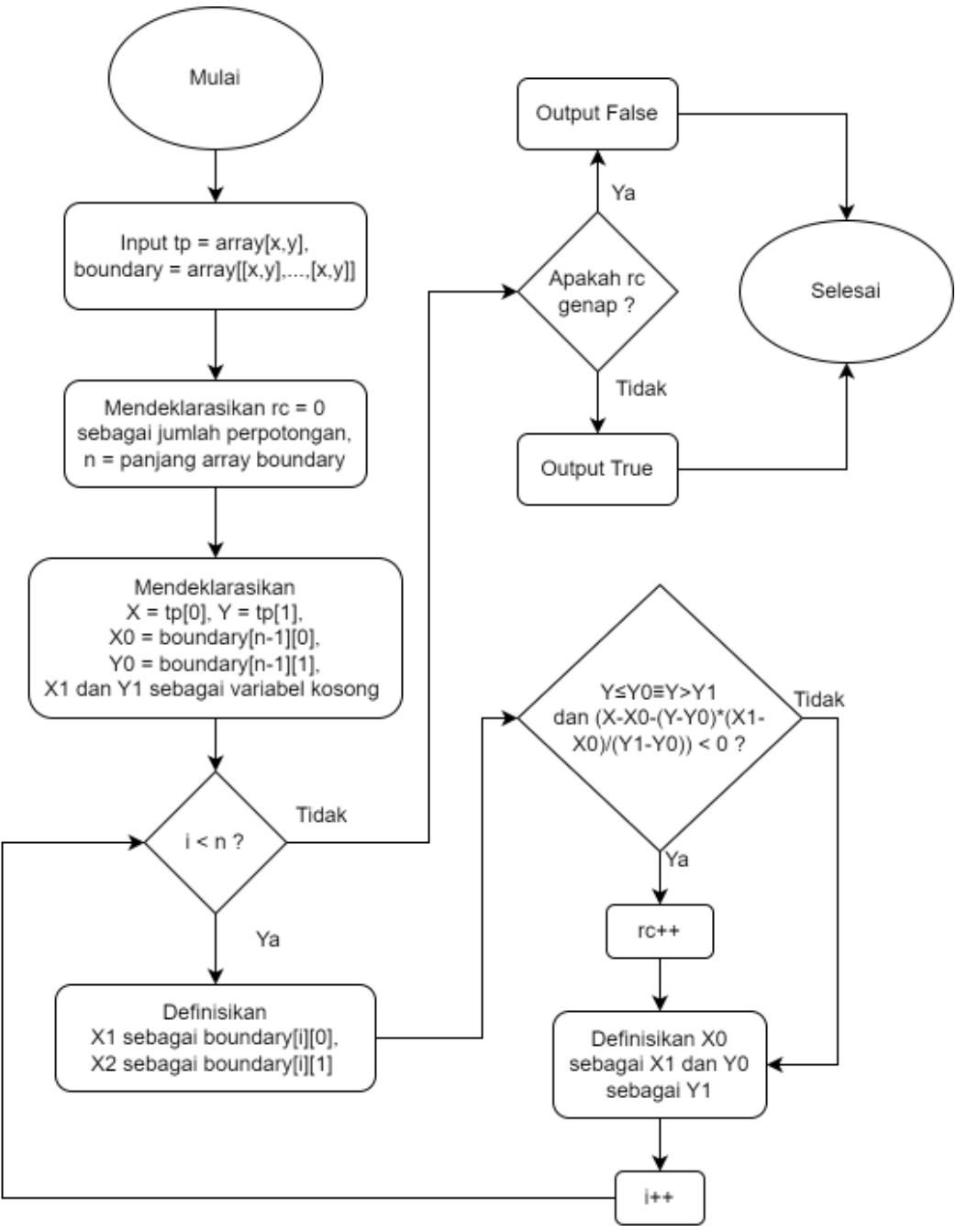

<span id="page-28-0"></span>Gambar 2.3 Flowchart algoritma ray casting (Galetzka & Glauner, 2012; Hacker, 1962; Heckbert, 2013; Shimrat, 1962).

Metode berbasis crossing test masih memiliki kelemahan untuk memeriksa pada kasus-kasus tertentu seperti pada (Galetzka & Glauner, 2012). Maka diperlukan untuk memeriksa kondisi titik uji apakah berada pada lentang garis tepi atau berada tepat pada salah satu sudut garis tepi. (Galetzka & Glauner, 2012; Kularathne & Jayarathne, 2018).

#### <span id="page-29-0"></span>**2.2.4 Winding Number**

Konsep lain untuk memecahkan kasus point in polygon adalah winding number (WN) (Foley et al., 1996). Metode ini dapat menyatakan apakah sebuah titik uji berada di dalam atau diluar area poligon dengan menentukan berapa kali poligon melingkari suatu titik (Sunday, 2021). Metode ini umumnya digunakan untuk kasus poligon kompleks seperti poligon yang saling tumpang tindih atau poligon yang memiliki lubang di dalamnya (X. Chen & McMains, 2005).

WN pada poligon dengan simpul P1, P2, …, Pn, Q adalah titik uji. Maka WN dapat ditentukan dengan mempertimbangkan sudut dari ray Q ke setiap Pi. Persamaan WN didefinisikan sebagai berikut (Foley et al., 1996):

$$
WN(P_1, P_2, \dots, P_n) = \frac{1}{2\pi} \sum_{i=1}^n \cos^{-1} \left( \frac{(P_{i+1} - Q) * (P_i - Q)}{||P_i - Q|| ||P_i - Q||} \right)
$$
(2)

 $W N \left\{ \right.$ 0; jika Q diluar poligon P WN  $>$  0;  $\mu$ ka P mengelil<mark>ingi Q seba</mark>ny<mark>ak</mark> n berlawanan jarum jam WN < 0; Jika P mengeli<mark>lingi Q seb</mark>any<mark>a</mark>k n searah jarum jam

WN akan bernilai lebih dari 0 apabila terdapat poligon  $P$  yang mengelilingi titik uji Q secara berlawanan arah jarum jam, dan sebaliknya. WN dapat disimpulkan di dalam poligon jika nilainya tidak sama dengan 0. Hal ini merupakan konsep dari Winding Number yang menghitung jumlah poligon P mengelilingi titik uji Q. Ilustrasi Winding Number dapat dilihat pada gambar 2.4.

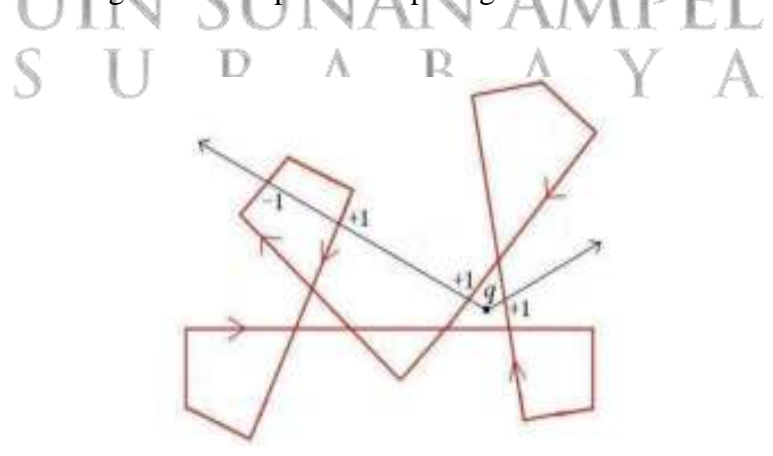

<span id="page-29-1"></span>Gambar 2.4 sinar dari q pada metode winding number (X. Chen & McMains, 2005).

Secara sederhana WN dapat didefinisikan dengan menghitung berapa kali poligon P melingkari titik q. Jika q berada di dalam poligon P, maka WN tidak sama dengan nol. Dan sebaliknya, titik q berada di luar jika poligon tidak melingkari titik tersebut dan WN dinyatakan sama dengan 0 (Safitri A. Basid & Nugroho, 2022).

#### <span id="page-30-0"></span>**2.2.5 Android Smartphone**

Saat ini, smartphone telah menjadi bagian dari kehidupan setiap orang dan membantu dalam aktifititas harian (al Fawareh & Jusoh, 2017). Smartphone merupakan perangkat yang portabel dan akurat dalam beberapa tahun terakhir (Hyo Jin Do et al., 2016). Sebagian besar smartphone mendukung fasilitas e-mail berfitur lengkap, kamera, konektivitas WiFi, dan antarmuka pengguna yang komprehensif seperti layar sentuh, sistem GPS tertanam, dan antarmuka untuk menginstal aplikasi baru (Niknejad, 2011). Salah satu sistem operasi yang paling populer adalah android, yang mendominasi 70.68% di pasar mobile operating system pada April 2020 (Toppo & Dhote, 2021) dan memiliki lebih dari 2.5 miliar pengguna aktif setiap bulan (Mayrhofer et al., 2021).

Android adalah sistem operasi open-source yang berjalan pada kernel linux. Aplikasi Android dikembangkan dengan menggunakan bahasa java. Pengembangan aplikasi seluler Android menyediakan platform yang fleksibel untuk pengembang di mana mereka dapat menggunakan IDE java dan android java library. Saat ini sistem operasi android merupakan platform yang menyediakan cara dinamis untuk mengembangkan aplikasi pihak ketiga yang inovatif. Sistem operasi android mendapatkan popularitas di kalangan pengembang karena sifatnya yang dapat disesuaikan. Sangat efisien untuk membangun aplikasi dalam satu platform dan menyebarkannya di beberapa platform secara bersamaan tanpa khawatir tentang perubahan yang akan dilakukan (Sarkar et al., 2019).

Android mencakup berbagai fitur seperti kerangka aplikasi, browser terintegrasi, grafik yang optimal, SQLite untuk penyimpanan data terstruktur, dukungan media untuk format audio, video dan gambar, teknologi GSM, Bluetooth, dan WiFi, kamera, GPS, kompas, dan akselerometer (Niknejad, 2011). Android kini menjadi antarmuka paling umum bagi pengguna global untuk berinteraksi dengan layanan digital termasuk ponsel, tablet, gadget, TV, hingga Internet-of-Things (Mayrhofer et al., 2021).

#### <span id="page-31-0"></span>**2.2.6 Mock Location**

Pembahasan mengenai location spoofing menjadi semakin penting, hal ini karena semakin maraknya aplikasi yang menggunakan layanan berbasis lokasi (Koh et al., 2016). Istilah location spoofing atau pemalsuan lokasi merupakan tindakan memalsukan informasi lokasi GPS pada suatu aplikasi berbasis lokasi seperti modifikasi garis lintang, garis bujur, ketinggian, kecepatan dan akurasi yang dapat berujung pada penipuan atau pelaporan palsu (Wong & Yiu, 2020). Di smartphone android fungsionalitas location spoofing disediakan pada opsi pengembang dengan sebutan mock location yang dapat diakses melalui atribut ALLOW\_MOCK\_LOCATION pada sistem. Fungsionalitas ini memungkinkan perangkat pengguna untuk menghasilkan informasi palsu menggunakan GPS dan operator jaringan (Chang et al., 2018).

#### <span id="page-31-1"></span>**2.2.7 Device Id**

Device id dapat digunakan sebagai identifikasi pengguna karena nilainya yang bersifat unique identifiers dan dapat bertahan selama masa pakai perangkat. Unique device identifiers atau disebut unique identifiers merupakan pengidentifikasi perangkat sehingga dapat menjamin bahwa satu perangkat berbeda dengan perangkat lainnya. Unique identifiers umumnya berupa kode atau angka yang dapat diakses secara khusus di setiap perangkat (Gregory M. Huffman, 2016).

Teknik identifikasi perangkat seluler dapat diterapkan untuk mengamankan otentikasi, dan akan menjadi sangat penting untuk keamanan jaringan seluler (Wu et al., 2016). Pada perangkat android terdapat beberapa metode bagi pengembang untuk mendapatkan identifikasi unik pada perangkat seluler salah satunya adalah Android Id atau penyebutan dalam program sebagai ANDROID\_ID (Stevens et al., 2012). ANDROID\_ID merupakan nilai yang diapatkan dari kelas settings secure berupa deretan angka 64-bit yang diekspresikan dengan string heksadesimal secara acak pada waktu perangkat pertama kali melakukan booting dan akan tetap konstan selama masa pakai perangkat. Nilai ANDROID\_ID bersifat unik yang terdiri atas kombinasi app-signing key, perangkat, dan pengguna. Tetapi nilainya akan berubah ketika pengguna melakukan reset pabrik (Bojinov et al., 2014; Google Developers, n.d.; Johri et al., 2015).

#### <span id="page-32-0"></span>**2.2.8 Framework**

Framework merupakan abstraksi yang terdapat pada perangkat lunak yang menyediakan fungsi generic sehingga dapat digunakan untuk membuat program atau aplikasi tertentu (Rahmadiansyah & Irwan, 2012). Framework berupa sekumpulan library yang menyediakan tools, class dan fungsi untuk keperluan akses database, autentikasi, kontrol, serta templating, sehingga pembuatan aplikasi menjadi lebih efisien, terstruktur dan reusable (Nurdin & Hermawan, 2017). Adapun Framework yang digunakan pada penelitian ini adalah sebagai berikut:

#### 1. Laravel

Laravel merupakan web framework dengan bahasa pemrograman PHP yang dapat digunakan secara gratis (open source). Beberapa fitur Laravel seperti authentication, routing, session manager, caching, merupakan sistem paket modular yang dapat dipanggil jika dibutuhkan (X. Chen et al., 2017). Framework laravel dibuat oleh Taylor Otwell dan ditujukan untuk pengembangan aplikasi web mengikuti pola arsitektur model-view-controller (MVC). Gambar pola arsitektur MVC dapat dilihat pada gambar 2.5. Dalam pendekatan ini, sistem dibagi menjadi tiga komponen, yaitu Model yang mengungkapkan area Logika, Tampilan yang menyajikan antarmuka pengguna, dan kontrol yang mengelola perubahan pada Tampilan. (Sunardi & Suharjito, 2019). Pada umumnya framework laravel digunakan sebagai aplikasi website yang dapat mengolah data masukan dari penngguna dan mengeluarkan output berupa tampilan HTML.

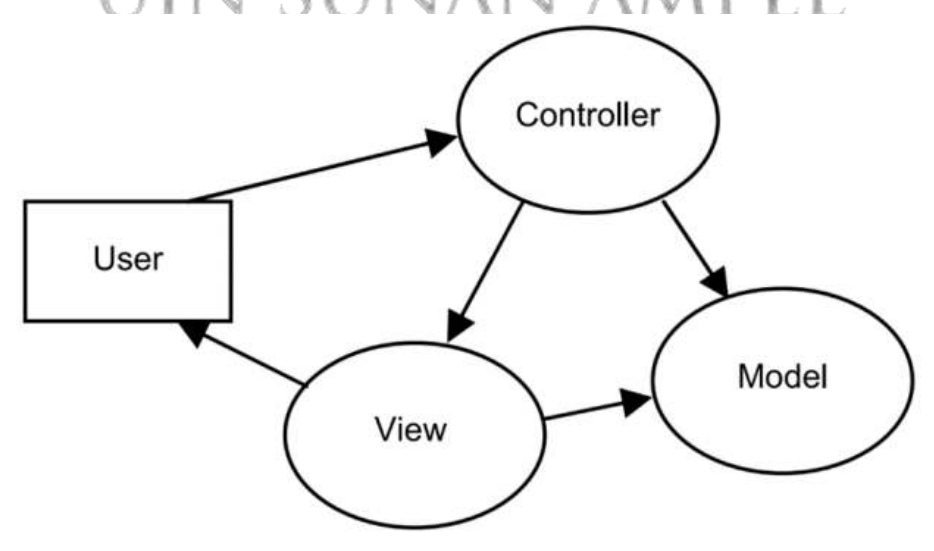

<span id="page-32-1"></span>Gambar 2.5 Arsitektur Laravel (Sunardi & Suharjito, 2019)

Laravel ini berguna bagi pengembang aplikasi untuk dapat meningkatkan kualitas perangkat lunak, memudahkan manajemen url atau rute web, serta menyederhanakan perancangan otentikasi dengan pemodelan MVC. Selain itu, Framework ini menjadi framework terpopuler untuk bahasa pemrograman PHP karena memiliki penulisan sintaks yang elegan serta built-in module yang luas seperti penyimpanan password, filestorage, keamanan, dan validasi (Soegoto, 2018).

Penggunaan framework laravel membuat pengembangan menjadi terstruktur dan otomatis seperti pemrosesan relasional non-bisnis yang memungkinkan pengembang aplikasi untuk fokus pada penerapan logika bisnis. Pada framework laravel terdapat template engine bernama blade yang dapat memudahkan pengembang aplikasi untuk meningkatkan efisiensi (Sunardi & Suharjito, 2019). Pengembang juga dapat menggunakan framework laravel dengan pola RESTful API seperti skema aplikasi front-end dan back-end yang dapat berkomunikasi menggunakan http dalam bentuk Javascript Object Notation (JSON) (X. Chen et al., 2017).

REST atau Representational State Transfer adalah model arsitektur yang biasa digunakan untuk mengakses sumber daya di web (Fielding et al., 2000). Gaya arsitektur REST memberlakukan serangkaian batasan pada desain aplikasi termasuk model client-server, hierarki sumber daya berlapis, dan serangkaian respons yang dapat di simpan pada cache. Protokol HTTP adalah implementasi gaya REST yang paling umum digunakan (Cholia et al., 2010). Model REST sering digunakan pada Application Programming Interfaces (API). Tujuannya untuk pertukaran data antara dua atau lebih program (Ofoeda et al., 2019).

2. Vue Js

Vue adalah seperangkat kerangka kerja Javascript progresif untuk membangun antarmuka pengguna. Arsitektur kerangka kerja vue mengadopsi gaya Model-View-View-Model (MVVM) yang diilustrasikan pada gambar 2.6. Vue dibangun dengan ide berbasis data dan berbasis komponen, mengadopsi desain pengembangan bertahap dari bawah ke atas. Dalam mode MVVM, data dan tampilan dipisahkan, keduanya berkomunikasi menggunakan komponen tambahan bernama Model View (Li & Zhang, 2021).

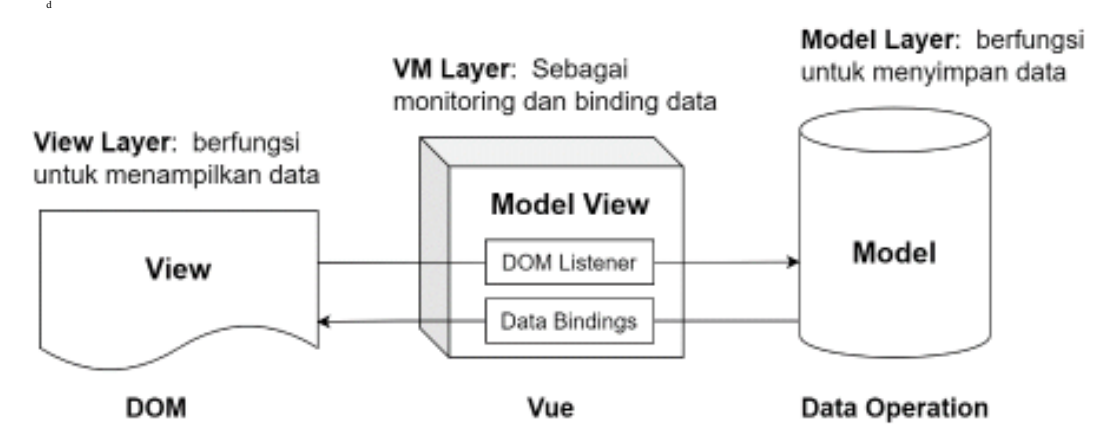

Gambar 2.6 Arsitektur Vue (Li & Zhang, 2021).

<span id="page-34-0"></span>Komponen ini merupakan pengikat data dua arah yang responsif. Artinya saat data diperbarui, node pada Document Object Model (DOM) yang sesuai juga akan diperbarui secara sinkron. Sebaliknya, jika tampilan di DOM berubah, model tampilan akan memanggil logika aplikasi yang relevan untuk memperbarui data

dalam model (Li & Zhang, 2021).

3. Ionic

Android menyediakan mekanisme yang memungkinkan kode Javascript dapat beroprasi pada komponen webview. Eksekusi program berbahasa javascipt pada komponen native seperti webview berguna untuk aplikasi lintas platform yang ditulis dalam Javascript agar tetap kompatibel di berbagai platform dengan menggabungkan API yang tersedia di setiap platform seperti pesan Toast (Stevens et al., 2012). Salah satu framework yang menyediakan tools untuk memungkinkan kode javascript agar berjalan pada webview adalah Ionic.

Ionic merupakan kerangka kerja yang mengelola tampilan interaksi antarmuka pengguna pada aplikasi lintas platform (Chaudhary, 2018). Ionic memungkinkan pengembang untuk membangun aplikasi lintas platform dengan menggunakan Hypertext Markup Language (HTML), Cascading Stylesheets (CSS) dan JavaScript (Yang et al., 2017). Kerangka kerja ini dirancang bagi pengembang untuk memudahkan membangun aplikasi seluler lintas platform yang lebih interaktif di atas komponen native webview yang tersedia di masing-masing platform (Dunka et al., 2017). Teknologi ini memiliki kurva belajar yang relatif rendah (Phan, 2015), serta memungkinkan pengembang untuk membangun aplikasi seluler lintas platform dengan cepat dengan basis kode tunggal (Dawson et al.,

2020) yang bertujuan untuk menghemat waktu pengembangan karena tanpa mengimplementasikan bahasa asli platform (Chaudhary, 2018)

#### <span id="page-35-0"></span>**2.2.9 Database**

Database merupakan kumpulan data yang saling terkait yang dicatat dan disimpan bersama dengan redundansi terkontrol untuk melayani aplikasi dalam penyediaan data yang dibutuhkan. Data disimpan sedemikian rupa sehingga tidak tergantung pada program yang digunakan oleh orang-orang untuk mengakses data. Database dikelompokkan menjadi 3 bagian antara lain fields, records, files (Gupta & Mittal, 2009).

- 1. Fields, merupakan unit terkecil dari data dan disebut juga item data.
- 2. Records, adalah kumpulan field yang berhubungan secara logika dan setiap field memiliki jumlah byte yang tetap dan tipe data tetap.
- 3. File, adalah kumpulan record terkait. Secara umum, record dalam sebuah file memiliki tipe dan ukuran yang sama.

Struktur database itu sendiri disimpan sebagai kumpulan file, dan satu-satunya cara untuk mengakses data dalam file tersebut adalah melalui Database Management System (DBMS) (Rob & Coronel, 2009). DBMS adalah program atau sekelompok program yang bekerja sama dengan sistem operasi untuk membuat, memproses, menyimpan, mengambil, mengontrol, dan mengelola data. DBMS juga bertindak sebagai antarmuka antara program aplikasi dan data yang disimpan dalam database (Gupta & Mittal, 2009).

#### <span id="page-35-1"></span>**2.2.10 Software Process Models**

Model proses perangkat lunak (Software process models) merupakan model rangkaian aktivitas terkait produksi atau pengembangan perangkat lunak (Sommerville, 2011). Model yang paling umum digunakan dalam pengembangan perangkat lunak adalah Waterfall Model, yang merupakan model klasik yang menerapkan pendekatan sistematis berurutan (Pressman, 2005). Aktifitas pada model pengembangan waterfall secara umum terdiri atas aktifitas analisis kebutuhan, desain sistem perangkat lunak, implementasi, pengujian, operasi dan perawatan (Sommerville, 2011).
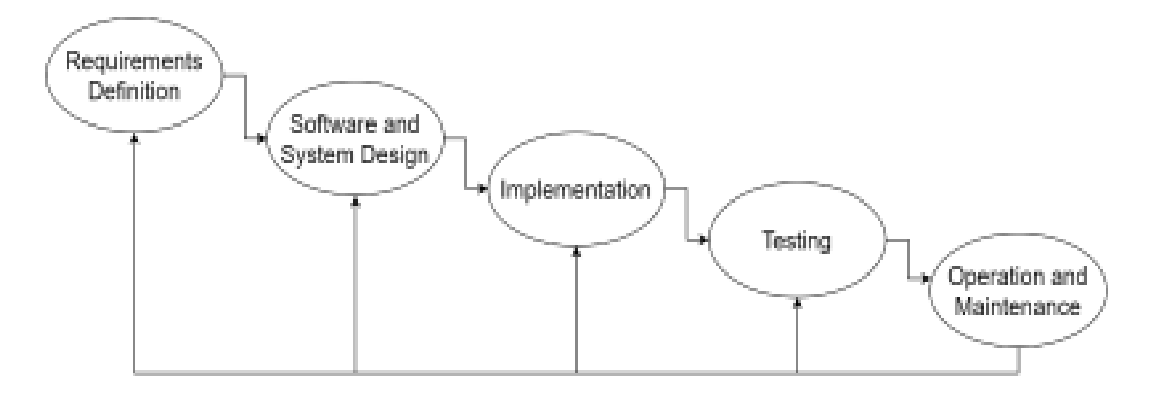

Gambar 2.7 Waterfall Model (Sommerville, 2011)

Secara umum model pengembangan waterfall berisikan 5 tahap yang saling berurutan seperti pada gambar 2.7, dimulai dengan tahap requirement definition, system design, implementation, testing, dan maintenance.

1. Requirements Definition

Tahap pertama dalam pengembangan perangkat dengan model waterfall adalah requirements definition, atau pada sumber lain menyebutnya requirements determination. Maksud dari requirement pada pengembangan perangkat lunak adalah karakteristik dan kemampuan yang dapat dilakukan oleh sistem (Dennis et al., 2015). Tahap ini merupakan fase fundamental dalam proses pengembangan perangkat lunak, karena spesifikasi dan fungsi perangkat lunak adalah produk dari proses requirement analysis (Pressman, 2005). Requirements secara umum diklasifikasikan sebagai functional requirements dan non-functional requirements (Sommerville, 2011).

functional requirements

Kebutuhan fungsional atau fungtional requirements adalah persyaratan yang menunjukan apa yang harus dilakukan sistem dan bagaimana sistem bereaksi terhadap input pengguna (Sommerville, 2011). Kebutuhan fungsional mengalir langsung ke pembuatan behavioral dan structural model yang terdapat pada fase desain sistem (Dennis et al., 2015).

• non-functional requirements

Kebutuhan nonfungsional merupakan persyaratan yang tidak secara langsung mengaitkan antara sistem dengan pengguna (Sommerville, 2011). Kebutuhan nonfungsional mengacu pada sifat perilaku yang harus dimiliki sistem, seperti kinerja dan kegunaan. Kebutuhan nonfungsional digunakan terutama dalam desain

ketika keputusan dibuat tentang database, antarmuka pengguna, perangkat keras dan perangkat lunak, dan arsitektur fisik yang mendasari sistem (Dennis et al., 2015).

### 2. Software and System Design

Aktifitas yang berkaitan dengan desain sistem perangkat lunak adalah pemodelan sistem, yang merupakan proses mengembangkan model abstrak dari yang menyajikan pandangan atau perspektif berbeda dari setiap sistem. Umumnya penggambaran sistem dapat diwakili kedalam bentuk Unified Modeling Language (UML) (Sommerville, 2011).

UML adalah bahasa standar untuk menentukan, memvisualisasikan, membangun, dan mendokumentasikan semua artefak dari sistem perangkat lunak (Quatrani, 2003), dengan kata lain UML merupakan blueprint dalam proses pembuatan perangkat lunak (Pressman, 2005). Penggunaan UML dimaksudkan untuk menjadi bahasa universal sistem pemodelan, artinya dapat mengekspresikan model dari berbagai jenis dan tujuan, seperti bahasa pemrograman atau bahasa alami yang dapat digunakan dalam berbagai cara (Booch et al., 1996).

UML memiliki banyak jenis diagram. Sebuah survey pada tahun 2007 oleh (Erickson & Siau, 2007) menunjukan bahwa sebagian besar dari survei menggunakan diagram tertentu untuk menggambarkan esensi suatu sistem (Sommerville, 2011). Adapun diagram-diagram adalah Use Case Diagram, Sequence Diagram, Class Diagram dan Activity Diagram.

a. Use Case Diagram

Dalam UML, use case diagram merupakan subclass dari behavioral diagram (Mohammed & A., 2011). Use Case Diagram tergolong dalam object-oriented diagram yang menunjukkan bagaimana sistem berinteraksi dengan entitas diluar sistem (Aleryani, 2016). Use case diagram menggambarkan kasus penggunaan bisnis, aktor, dan hubungan di antara mereka. Hubungan antara aktor dan kasus penggunaan bisnis menyatakan bahwa seorang aktor dapat menggunakan fungsionalitas tertentu dari sistem bisnis (Grässle et al., 2005). Use case adalah bentuk formal untuk menggambarkan sistem melakukan proses bisnis. Dari perspektif praktis, use case mewakili seluruh dasar untuk sistem berorientasi objek

(Dennis et al., 2015). Simbol yang terdapat pada use case diagram dapat dilihat pada tabel 2.3.

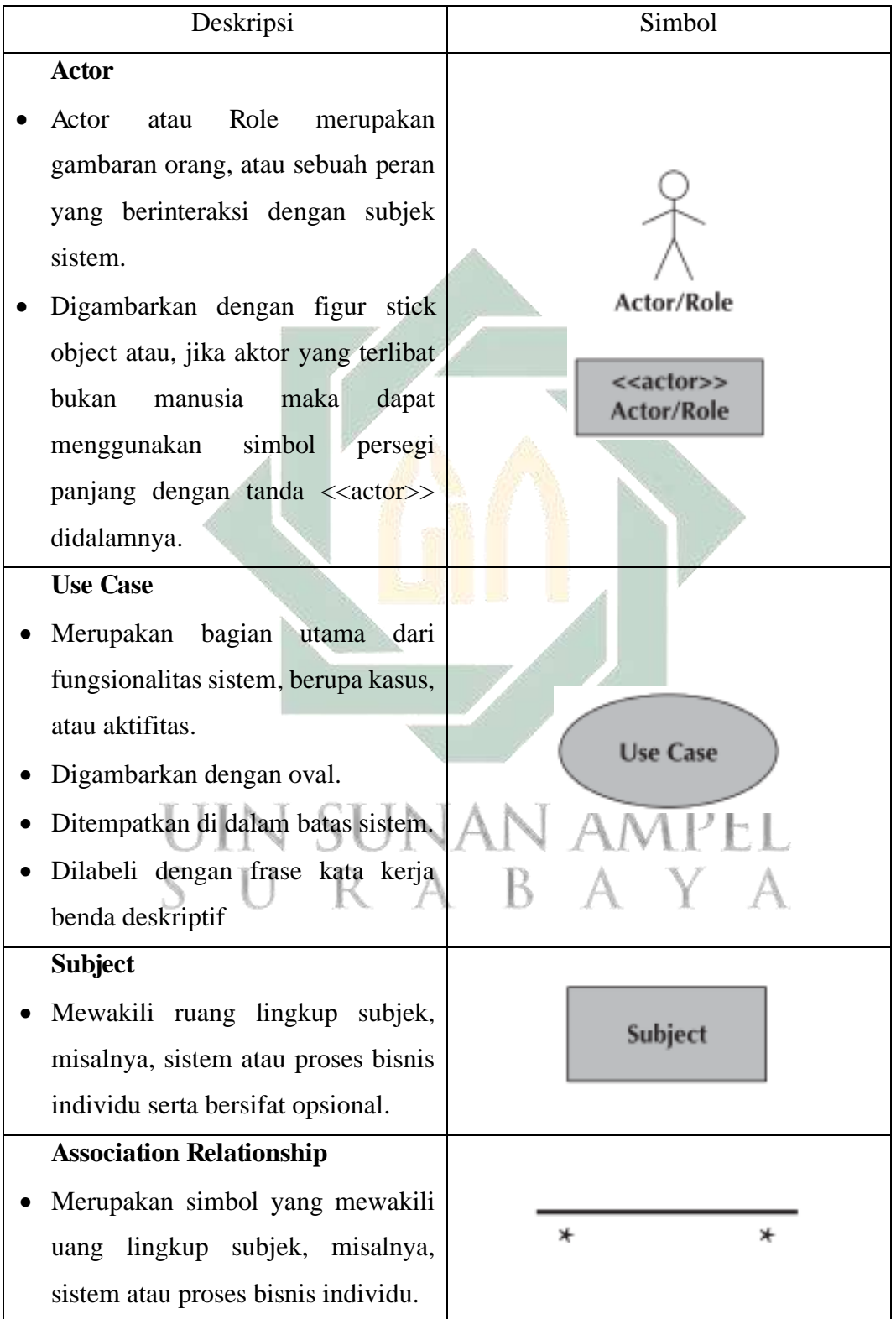

Tabel 2.3 Simbol-simbol use case diagram (Dennis et al., 2015).

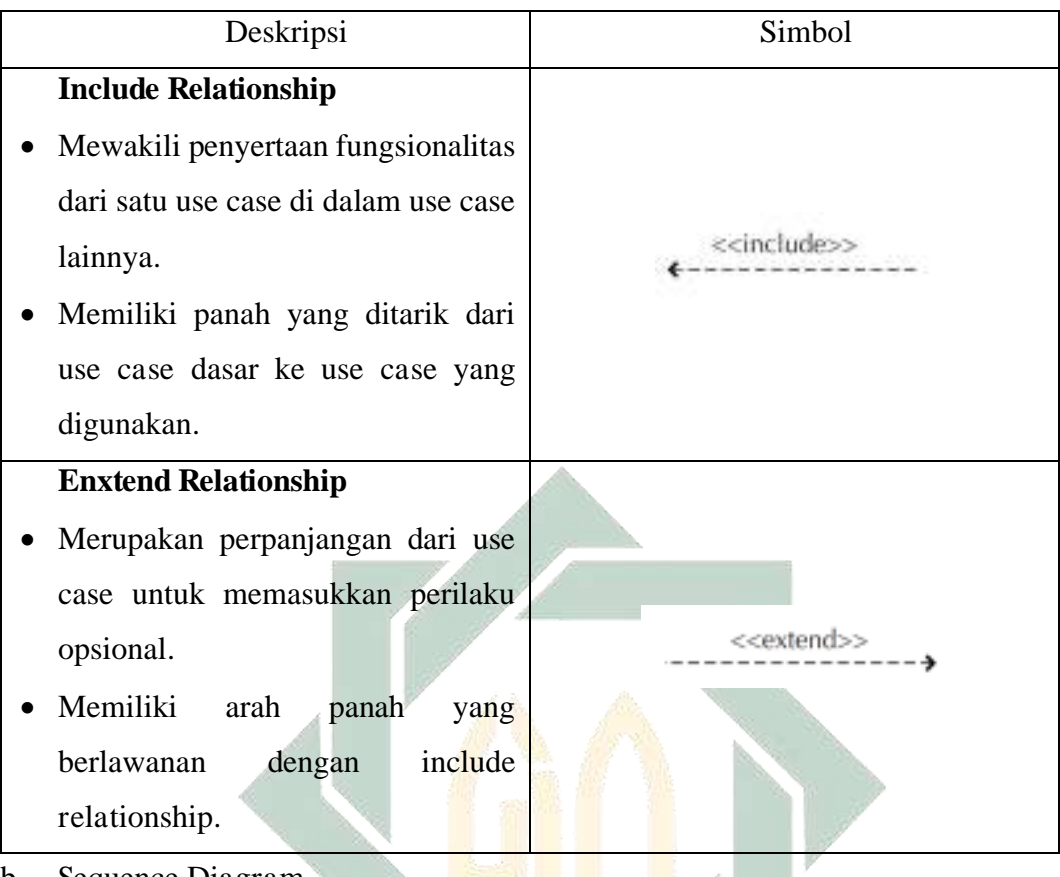

# b. Sequence Diagram

Diagram ini digunakan untuk penggambaran pertukaran pesan atau informasi antara sistem bisnis dan pihak luar (Grässle et al., 2005). Sequence diagram menunjukkan interaksi antara objek. dengan menggambarkan objek yang berpartisipasi dalam suatu kasus beserta pesan atau informasi yang lewat di antara mereka dari waktu ke waktu (Dennis et al., 2015). Pada pengembangan sistem perangkat lunak, sequence diagram dapat digunakan sebagai black box testing (Larman, 2005). Adapun simbol-simbol pada sequence diagram dapat dilihat pada tabel 2.4.

Deskripsi Simbol **Actor**  • Actor atau Role merupakan gambaran orang, atau sebuah peran anActor dalam yang berinteraksi dengan <<actor>> subjek sistem. anActor

Tabel 2.4 Simbol-simbol sequence diagram (Dennis et al., 2015).

26

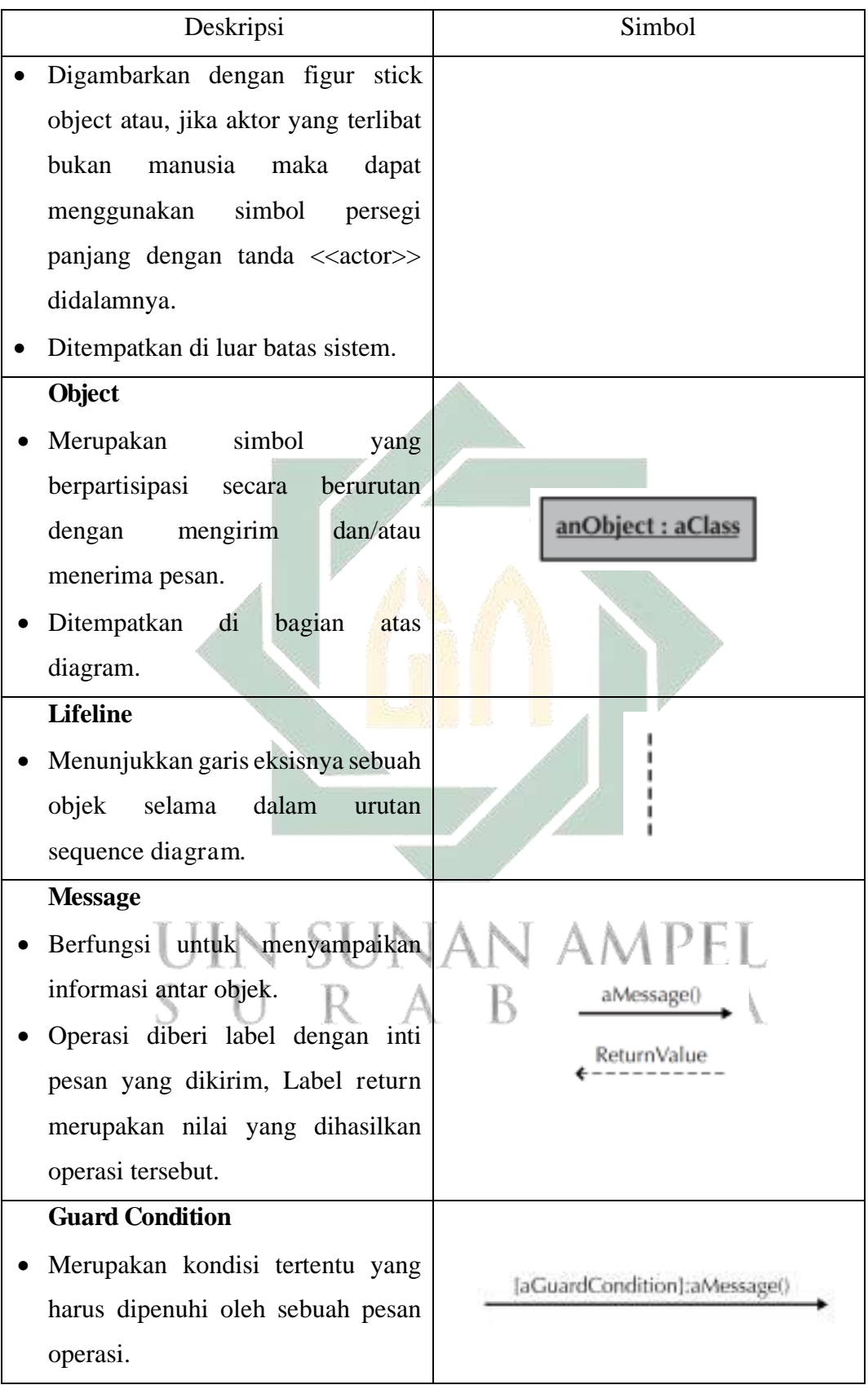

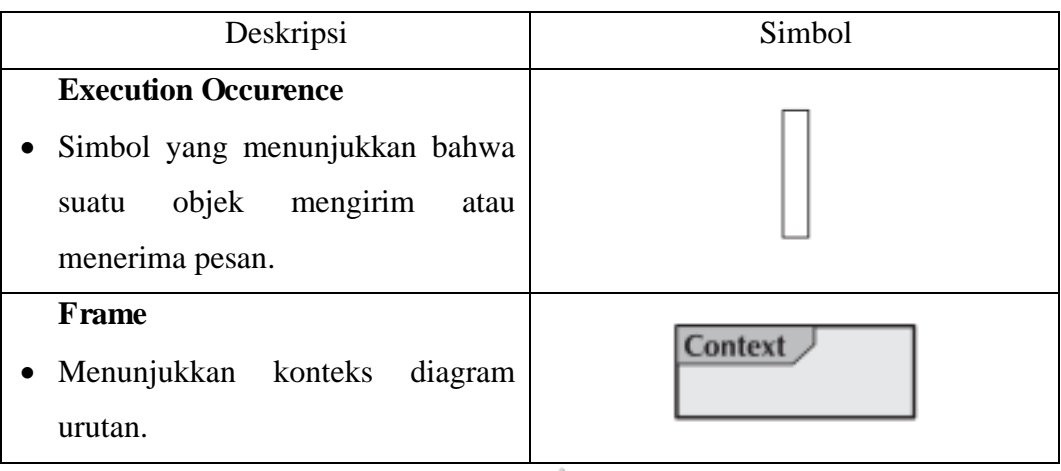

### c. Class Diagram

Salah satu komponen terpenting dari UML adalah class diagram, yang memodelkan informasi pada domain dalam bentuk objek yang diatur dalam kelas dan hubungan di antara mereka (Berardi et al., 2005). Class diagram merupakan bagian dari structural diagram pada UML (Padmanabhan, 2021). Diagram ini menunjukkan kelas dan hubungan antar. Class diagram menggambarkan kelas, yang mencakup perilaku dan status, serta hubungan antar kelas (Dennis et al., 2015).

Class diagram dapat digunakan untuk hubungan struktural antara karyawan individu, objek bisnis, dan pihak luar (Grässle et al., 2005). Secara umum komponen class diagram terdiri atas kelas objek dari satu jenis objek sistem dan notasi asosiasi (Sommerville, 2011). Adapun simbol-simbol class diagram dapat dilihat pada tabel 2.5.

Tabel 2.5 Simbol-simbol class diagram (Dennis et al., 2015).

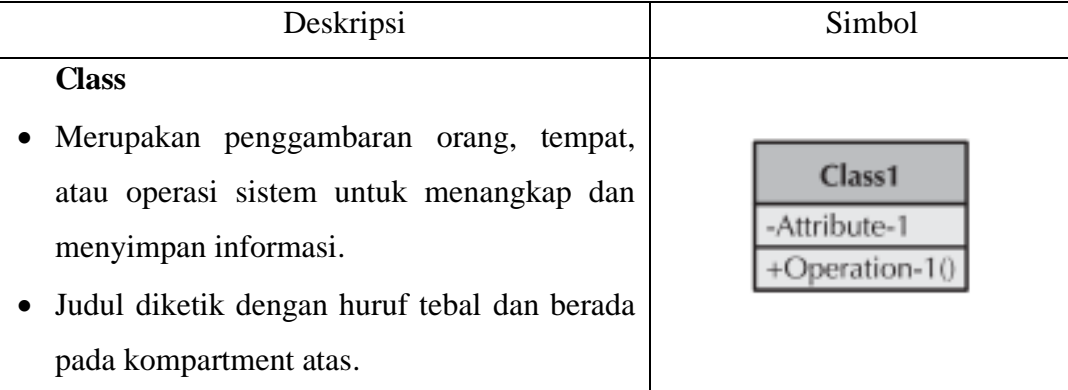

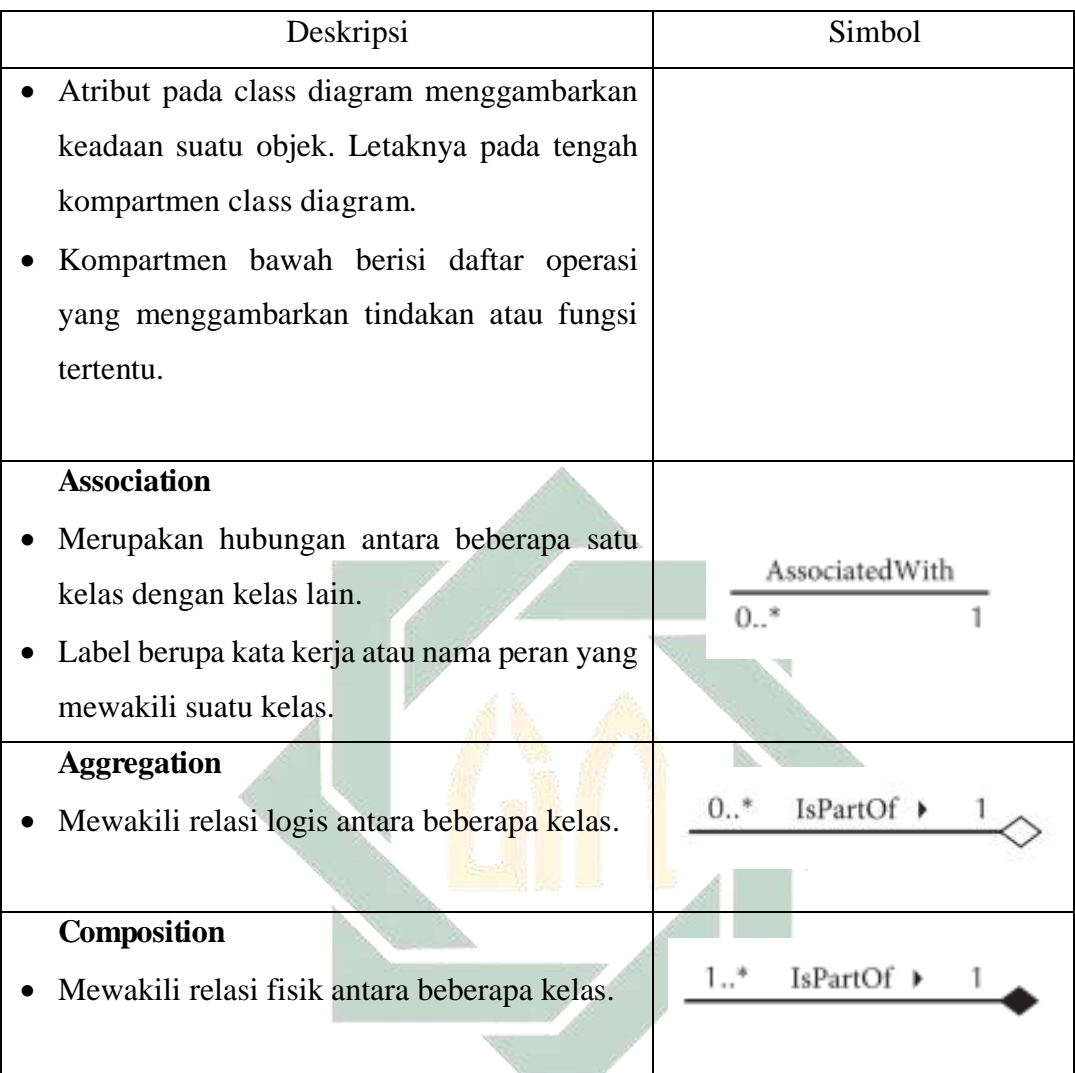

#### sunan ampei d. Activity Diagram

Activity diagram berfungsi untuk menunjukkan aliran aktivitas dari suatu proses ke proses lain (Sommerville, 2011). Secara teknis, diagram aktivitas dapat digunakan untuk berbagai jenis aktivitas pemodelan alur bisnis tingkat tinggi hingga detail kasus individu (Dennis et al., 2015). Selain itu, pada sumber lain mengatakan bahwa activity diagram sangat cocok untuk pengujian sistem berbasis model karena tingkat abstraksi dan perspektif orientasi proses yang lebih tinggi (Ahmad et al., 2019). Simbol-simbol yang terdapat pada activity diagram dapat dilihat pada tabel 2.6.

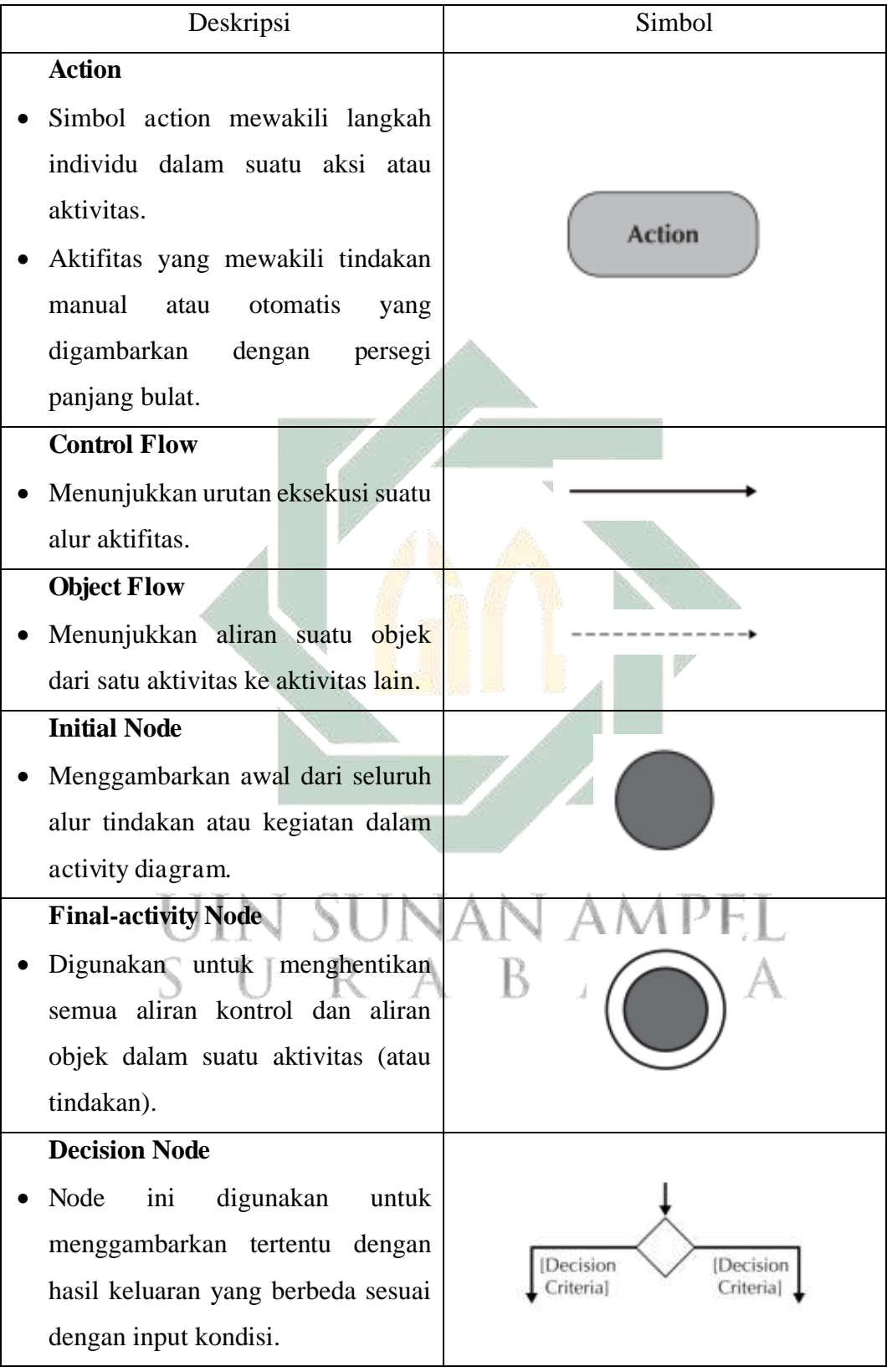

Tabel 2.6 Simbol-simbol activity diagram (Dennis et al., 2015).

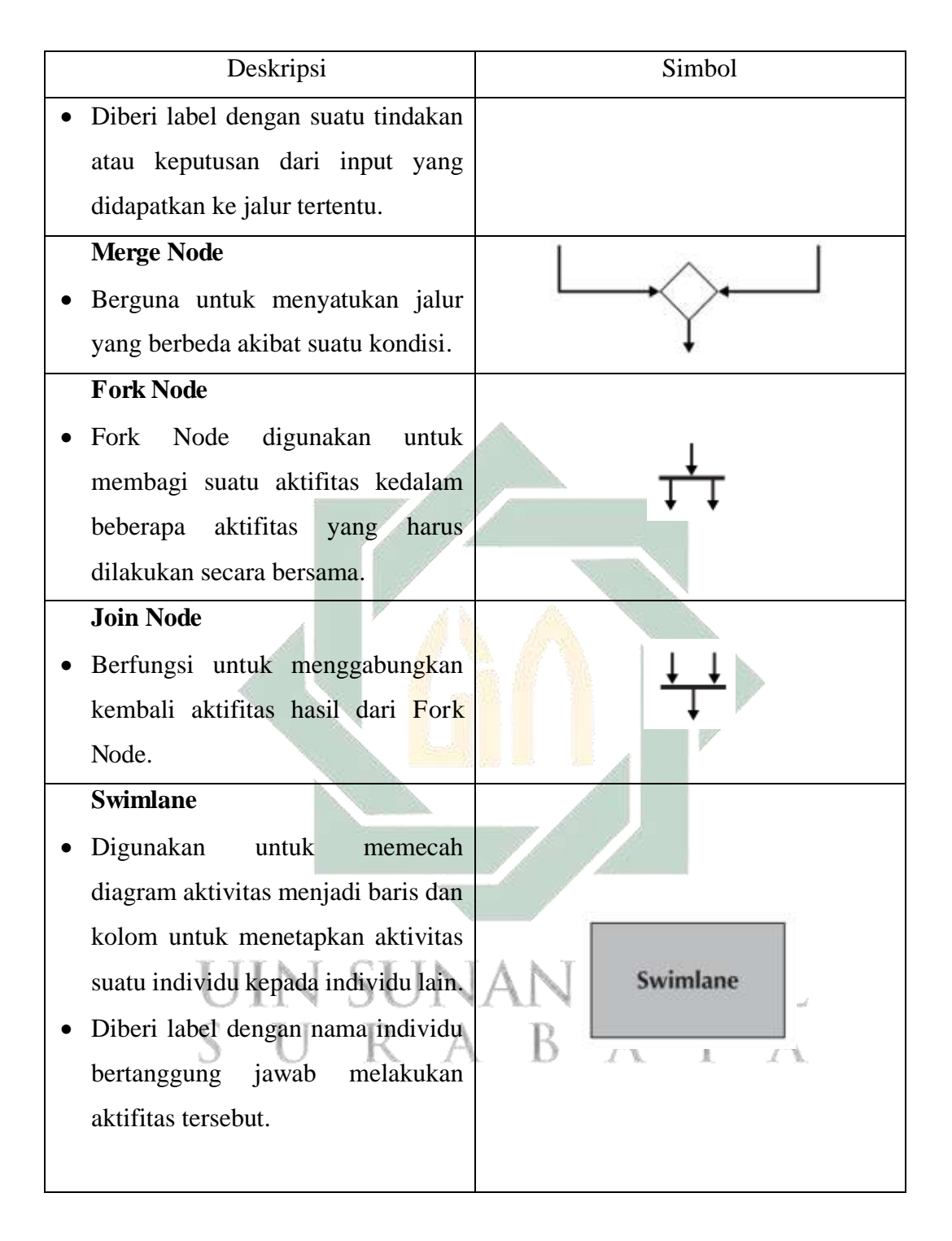

Selain structural dan behavioral model UML terdapat desain model database yang mengacu aktivitas yang berfokus pada perancangan struktur basis data yang akan digunakan untuk menyimpan dan mengelola data pengguna akhir (Coronel & Morris, 2016).

American National Standards Institute (ANSI) Standards Planning and Requirements Committee (SPARC) mendefinisikan kerangka kerja untuk pemodelan data berdasarkan derajat abstraksi data, diantaranya adalah:

• Conceptual Data Model (CDM)

CDM merupakan representasi global dari database yang mengintegrasikan pandangan eksternal (entitas, relasi, batasan dan proses). CDM menghasilkan beberapa keuntungan penting. Pertama, ini memberikan tampilan bird's eye (tingkat makro) dari lingkungan data yang relatif mudah dipahami. Kedua, model konseptual tidak tergantung pada perangkat lunak dan perangkat keras (Coronel & Morris, 2016).

• Physical Data Model (PDM)

PDM beroperasi pada tingkat abstraksi terendah dengan menggambarkan cara data disimpan pada media penyimpanan. Dalam arti lain, pemodelan ini menentukan detail yang lebih teknis daripada CDM seperti penggunaan foreign key pada entitas. Hal ini karena pemodelan fisik tergantung pada perangkat lunak (DBMS dan sistem operasi) dan pada jenis perangkat penyimpanan yang dapat ditangani oleh komputer yang digunakan (Coronel & Morris, 2016).

3. Testing

Terminologi pengujian menurut standar IEEE 610 merupakan proses pengoperasian sistem atau komponen dalam kondisi tertentu, mengamati atau merekam hasilnya, dan membuat evaluasi terhadap beberapa aspek sistem atau komponen (Hass, 2014). Pengujian dimaksudkan untuk mengetahui apakah program sesuai dengan spesifikasi yang telah ditentukan dan untuk menemukan cacat pada program (Sommerville, 2011). Beberapa metode pada pengujian perangkat lunak adalah sebagai berikut:

• Blackbox Testing

Blackbox testing atau functional testing merupakan salah satu metode dalam melakukan pengujian perangkat lunak fokus pada fungtional requirement dari suatu sistem atau perangkat lunak (Jan et al., 2016). Tujuannya adalah menemukan kesalahan dalam fungsi, antarmuka, struktur data, dan perilaku serta initialitation dan termination pada sebuah sistem atau perangkat lunak (Pressman, 2005). Parameter utama dari blackbox adalah fungtional requirement yang telah didefinisikan sebelumnya.

Network Latency Testing

Network latency merupakan sela waktu untuk mengirimkan paket data dari perangkat pengirim ke perangkat penerima. Resiko kegagalan akses pada sebuah aplikasi dapat semakin tinggi apabila sela waktu memiliki nilai tinggi (Indriafani Raharjo & Danaryani, 2018). Network latency juga berpengaruh terhadap quality of service (qos) end user pada sebuah perangkat lunak (Wijaya & Rasmila, 2018).

#### **2.3 Integrasi Keilmuan**

Dalam misi untuk menjadi muslim scientist, maka perlu untuk menyeimbangkan keilmuan agama dengan umum serta mengintegrasikan keduanya sehingga menghasilkan teknologi yang memberikan manfaat bagi orang lain. Salah satu kelebihan menjadi mahasiswa dan lulusan UIN Sunan Ampel Surabaya adalah dapat mengintegrasikan keilmuan umum dengan agama Islam. Oleh sebab itu untuk memperoleh sumber keilmuan agama Islam, perlu belajar pada seseorang yang mempunyai kapasitas dan telah diakui oleh masyarakat setempat sebagai ustadz atau kyai.

Muhammad Fattah adalah seorang ustadz sekaligus khafidz Al-Qur'an yang bertempat di daerah Balongbendo. Pada hasil wawancara dengan ustadz Muhammad Fattah, didapatkan kajian dan integrasi keilmuan mengenai teori-teori yang dipakai pada penelitian ini. Adapun kajian dan integrasi keilmuan tersebut dijelaskan pada sub-bab berikut:

## **2.3.1 GIR**

Seperti yang sudah dijelaskan pada sub-bab teori-teori dasar bahwa GIR merupakan Teknik untuk membangun aplikasi yang dapat melakukan tugas pengambilan dan penelusuran sumber informasi yang bereferensi geografis. Secara tidak langsug sistem membaca informasi yang bereferensi geografis. Terdapat dalil al-qur'an yang menerangkan mengenai pentingnya membaca yaitu pada Q.S Alalaq ayat 1-5 yang berbunyi:

ْ أ ق ر ْ ٱق ب قヒ ق ْ قナق ٱس ك ب ر قى ق ذ ق ٱَ ツ ق ハ <sup>خ</sup> ∫∫ <sup>ق</sup> ق ツ ق ハ ق خ ホق ٰ ـ نسق ق ْ ٱْ مقホ ف ツ ق ハ <sup>ع</sup> <sup>Å</sup> <sup>ق</sup> ْ أ ق ر ْ ق ٱق ر ق و ナق ُ ب م ق ر كْ ْق ذ ٱْ ‰ قى ق ٱَ ヒ ذ ハ ق ق قヒ ع ب ق ハ ق ト ْ ق ٱل ♯ ヒ ذ ハ ق ع ホق ٰ ـ نسق ق ْ ق ٱْ n م ْ ヒ ق ぢ ْ ヒ ق ハ ْ ع <sup>ي</sup> ♭ <sup>ق</sup>

Artinya: "1) Bacalah dengan (menyebut) nama Tuhanmu yang menciptakan, 2) Dia telah menciptakan manusia dari segumpal darah. 3) Bacalah, dan Tuhanmulah Yang Mahamulia, 4) Yang mengajar (manusia) dengan pena. 5) Dia mengajarkan manusia apa yang tidak diketahuinya."

Dari segi pemahaman, membaca berarti menggali informasi dari teks. Definisi tersebut menunjukkan bahwa ada dua hal yang terlibat dalam membaca, yaitu teks yang bermakna bagi penulis, dan pembaca yang mempengaruhi pemahaman. Secara umum dapat dikatakan bahwa penulis berperan sebagai pengirim, sedangkan pembaca berperan sebagai penerima (Shihab, 2002).

#### **2.3.2 Geofence, Ray Casting, dan Winding Number**

Penerapan geofence, ray casting atau winding number dalam menegakkan kejujuran merupakan contoh amar ma'ruf dan nahi munkar dengan pendekatan kemajuan teknologi yang memanfaatkan sistem GPS pada smartphone. Dalam konteks permasalahan sosial duniawi, Rasulullah memberikan kebebasan kepada umat Islam untuk melakukannya sesuai dengan teknologi dan pemahaman yang berkembang (Majid, 2019). Hal ini menunjukan bahwa agama islam bersifat adaptif yang dapat menyesuaikan perkembangan zaman (Putra, 2019). Rasulullah SAW bersabda tentang urusan dunia yang berbunyi:

$$
\stackrel{?}{\sim} \stackrel{?}{\sim} \stackrel{
$$

Artinya: "Kalian lebih mengetahui urusan dunia kalian." (HR. Ahmad).

Dalam hadist di atas menunjukan bahwa dalam urusan kehidupan duniawi yang penuh dengan perubahan spasial dan temporal, Islam memberikan kebebasan untuk menentukan metode untuk menyelesaikan suatu permasalahan duniawi.

Upaya pembatasan pada aplikasi poling juga secara tidak langsung mengajak pengguna peserta poling agar tidak melakukan kecurangan. Hal ini sejalan dengan firman Allah SWT dalam QS. Ali-Imran ayat 104:

ホ قك ْ ْ ق و ْ ヒ كقミك م r ذ م أ ق ヤن ع ْ د ق ي ق قل إ ق ْ ي ق ْ ق ٱْ ون ر づ ْ h ق ي <sup>ق</sup> قوف <sup>ق</sup> و ب ر ْ ع ق ヘ ْ ق ٱぢ ن ْ ヤ ق モ ْ ミ ق ي ق و ق ホ ق ق ع ر ق ヌミ ヘ ْ قナق ٱぢ ْۚ ئ ٓ ـ ق ول أ ق و ヒ ه ق ハقح ヤن ْ チ ヘ ْ ٱぢ ٤

Artinya: "Hendaklah ada sekelompok umat diantara kamu yang menyeru kepada *yang ma'ruf dan mencegah yang mungkar dan mereka itulah orang*-orang yang beruntung."

Surah Ali-Imran ayat 104 di atas menunjukan bahwa sebagai umat muslim hendaklah kita menyeru kepada hal ma'ruf dan mencegah hal mungkar. Kata "mungkar" menurut ustadz Fattah dapat ditadabburi sebagai hal buruk yang menyalahi syariat dan sosial, salah satunya adalah kecurangan. Sedangkan kata *ma'ruf* dapat ditadabburi sebagai setiap pekerjaan yang baik menurut *syara'* dan logika. Jika dilihat dari sudut pandang tafsir alqur'an, Ibn Katsir pada karyanya Tafsir al-*Qur'an al*-Adhim menjelaskan terminologi al-*Ma'ruf* sebagai kebaikan dan terminologi al-Munkar sebagai keburukan (Ibn-Kathir, 1980).

## **2.3.3 Android Smartphone**

Saat ini, teknologi komunikasi semakin berkembang. Handphone atau yang lebih dikenal dengan HP merupakan salah satu alat komunikasi yang digunakan masyarakat untuk berkomunikasi dengan orang di tempat yang berbeda. Ponsel adalah penemuan yang dapat membantu aktifitas manusia (Rusnali, 2019). Sebuah penemuan merupakan buah dari hasil pemikiran. Allah SWT telah berfirman pada QS. Ali-Imran ayat 190 agar manusia menggunakan akalnya:

ذ قن قツ قف إ ْ ハ قت <sup>ق</sup> خ ٰ ق و ٰ ـ ق ヘ ق ٱぢسذ و ضق ْ ْ ر ْق <sup>و</sup> قف <sup>ق</sup> ٱْ ٰ ـ ق تقハ ْ قネ ٱخ ْ ذ ق ٱَ ق و قnر モ ذ ق ٱن قnي ـل ق ل فs ٰ قول ـ ق ك ْ قo ٰ ـ ق ْ ْ ْق ٱْ ٠

Artinya: "Sesungguhnya dalam penciptaan langit dan bumi, dan silih bergantinya malam dan siang terdapat tanda-tanda bagi orang yang berakal."

Dari ayat di atas menurut Ibnu Katsir, Qs. Al-Imran ayat 190 Allah menjelaskan setiap detail ciptaan-Nya dan menyeru kita untuk memikirkannya, karena di dalam setiap ciptaan terdapat tanda-tanda bagi ulul albab (Sofia, 2021). Ahmad Mushthafa Al-Maraghi dalam tafsirul maraghi menyimpulkan bahwa Ulul Albab adalah orang yang tidak mengabaikan Allah SWT selama beberapa waktu. Mereka merasa damai dan senantiasa awas diri (Al-Maraghi, 1988).

#### **2.3.4 Mock Location dan Device Id**

Bab 2.2.6 telah dijelaskan bahwa mock location adalah sebuah fitur yang tersedia pada ponsel android untuk memanipulasi GPS. Fitur tersebut dapat menmbulkan kerugian apabila digunakan untuk aksi-aksi tertentu salah satunya adalah melakukan poling. Sedangkan pada bab 2.2.7 dijelaskan bahwa fungsi device id merupakan tanda unik untuk mengenali perangkat pengguna agar tidak dapat melakukan poling berulang kali. Kedua teori tersebut berkaitan dengan kejujuran. Allah SWT pernah menyinggung persoalan kejujuran dalam QS. Al-Maidah ayat 8 yang berbunyi:

چا و<br>د ءَ<br>ب م<br>ق أ ٓ ـ ق يَنَأَيُّهَا ٱلَّذِينَ ءَامَنُوا ءَامَنُوا كُونُوا قَوَّمِينَ ر<br>بہ ر ق قَوَّمِينَ لِلَّهِ ذ لِلَّهِ شُهَدَآءَ ر<br>آ آ ا شُهَدَآءَ بِٱلْقِسْطِ ۗ وَلَا  $\frac{1}{2}$ **ٔ ٔ** ق<u>֡</u> ؞ٞٙۘؗڂۦ۠ ق رِمَ ْ بر يَجْرِمَنَّكُمْ شَنَـَٗانُ  $\overline{\phantom{a}}$ ق ミ ق شَنَـًانَ قَوْمٍ  $\frac{1}{2}$ ق قوْمٍ عَلَىٰٓ أَلَّ ل ة<br>ق ألا تَعْدِلوا المجمع ْ ق تَعْدِلُوا اعْدِلُوا أ لبرا ا<br>ا ق ٱع ヤ  $\frac{9}{2}$ ه ب ق ر ْ ق م<br>ع أَقْرَبُ لِلتَّقْوَىٰ ق ヤ ْ ة یر<br>مو .<br>.<br>. لِلتَّقْوَىٰ وَاتَّقُوا وړ ト ر<br>بدو ٱت ٱللَّهَ ۚ إِنَّ ٱللَّهَ خَبِيرً ذق خَبِيرٌ بِمَا تَعْمَلُ أ ؚ<br>ٔ ق تَعْمَلُونَ ۞

Artinya: "Hai orang-orang yang beriman hendaklah kamu jadi orang-orang yang selalu menegakkan (kebenaran) karena Allah, menjadi saksi dengan adil. Dan janganlah sekali-kali kebencianmu terhadap suatu kaum, membuatmu berlaku tidak adil. Berlaku adillah, karena adil itu lebih dekat kepada takwa. Dan bertakwalah kepada Allah, sesungguhnya Allah Maha Mengetahui apa yang kamu kerjakan".

Dalam tafsir Al-misbah, dijelaskan bahwa secara umum, ayat di atas membahas persoalan adil terhadap siapapun, baik kawan ataupun lawan. Keadilan adalah hal yang menunjukkan substansi dari ajaran Islam (Shihab, 2002). Oleh karena itu sistem penolakan pengguna yang memakai fitur mock location yang dilengkapi dengan pencatatan device id merupakan salah satu bentuk untuk menegakkan kejujuran.

Setiap muslim memiliki kewajiban untuk melaksanakan *amar ma'ruf nahi*  munkar sebatas kemampuan atau bidang yang dikuasainya, dimulai dari keluarga, sampai pada tingkat masyarakat dan penduduk. Amar ma'ruf nahi munkar merupakan salah satu bentuk dakwah. Bentuk kata dakwah dapat diartikan sebagai kegiatan yang dilakukan untuk menyeru manusia pada jalan Allah, sehingga terwujudnya tatanan Khairu Ummah (Sasono, 1998). Seperti firman Allah dalam QS. Ali Imran ayat 110:

ْ ヒ ミت ك ْق ي ق خ فr ذ م أ ق قج ر ْ خ أ ْ ْ سقn s ذ ق ぢقミハ ون ر づ ْ h ق ب قوف ق ت ر ْ ع ق ヘ ْ ق ٱぢ ن ْ ヤ ق モ ْ ミ ق ت ق ق و ホ ق ق ع ر ق ヌミ ヘ ْ ٱぢ ق ヤن مقミ ْ i ت ق ق ق و ب ذ ٱل ْ ヤ ق ぢ ق و ホق ق قام ء ネ ْ ه ق قo أ ٰ ـ ق قヌت ْ ق ٱل ن ق َ ق ل اْ ًْ ي ق خ ヒ モ ذ ْۚ ぢ ヒ モ ْ قミ ك م ق ヤن مقミ ْ i ヘ ْ ٱぢ ヒ ه ق َ كْ ق أ ق و ق ヤن قسト ٰ ـ ق チ ْ ٱل ٠

Artinya: "Kamu adalah umat yang terbaik yang dilahirkan untuk manusia, menyuruh kepada yang ma´ruf, dan mencegah dari yang munkar, dan beriman kepada Allah. Sekiranya Ahli Kitab beriman, tentulah itu lebih baik bagi mereka, di antara mereka ada yang beriman, dan kebanyakan mereka adalah orang-orang yang fasik."

Sayyid Qutb menjelaskan dalam tafsirnya Fî Zilâl Al-*Qur'ân* bahwa terdapat hubungan atau korelasi antara surat Ali-'Imrân, ayat 110 dengan ayat-ayat sebelumnya. Pada surat Ali -'Imrân ayat 104 mengacu pada iman, ukhuwah dan khutbah Amar ma'ruf Nahi munkar. Sedangkan pada himpunan ayat 110 Allah SWT meletakkan kewajiban kepada umat islam untuk memelihara kehidupan darin kejahatan dan kerusakan dengan memerintahkan kebaikan dan mencegah kemungkaran. Menurut Sayyid Qutb dalam tafsir Fî Zilâl Al-Qu*r'ân*, terminologi

ukhrijat mengandung hakikat diri dan nilai umat islam untuk menyuruh kepada yang ma"ruf dan mencegah kemunkaran (Sayyid & Yusoff, 2000).

## **2.3.5 Framework**

Manfaat utama menggunakan framework dalam pengembangan aplikasi adalah mempermudah pengerjaan dan mempercepat proses pengembangan aplikasi. Waktu yang dibutuhkan dalam mengembangkan aplikasi dengan menggunakan framework akan lebih efisien. Berbicara mengenai efisien maka erat kaitannya dengan memanfaatkan waktu sebaik mungkin. Allah SWT pernah menekankan pentingnya manajemen waktu dalam QS. Al-'Ashr.

ق <sup>ق</sup> ْصق <sup>و</sup> ع ْ ذ ٱل ∫∫ قن إ ホق ٰ ـ نسق ق ْ قف ٱْ ق ل <sup>خ</sup> <sup>Å</sup> ْسف ذ قل إ قيホق ذ ٱَ ヤاْ ミ ق قام ء ヤاْ قハヘ ق ع ق و قs ٰ ـ ハقحق ٰ ـ ذ ٱぢص اْ ヤ قاصق ヤ ق ت ق ق ق و ب ك ツ ق ْ ْ ٱْ اْ ヤ قاصق ヤ ق ت ق ق ق و ب ْ ب ٱぢص ‰ <sup>ذ</sup>

Artinya: "1) Demi masa. 2) Sungguh, manusia berada dalam kerugian. 3) Kecuali orang-orang yang beriman dan mengerjakan kebajikan serta saling menasihati untuk kebenaran dan saling menasihati untuk kesabaran"

Dalam tafsir al-misbah arti kata ashar menurut bahasa kata ( العصر) diambil dari (عصر (maksud menekan sesuatu sehingga apa yang ada di bagiannya yang terdalam tampak ke permukaan atau keluar (menekan). Quraish shihab juga menambahkan peranan waktu dalam kehidupan sangat penting (Shihab, 2002). Karena waktu merupakan modal utama manusia dalam melakukan kegiatan produktif. Jika dilihat dari persamaannya maka penggunaan framework memiliki fungsi untuk meningkatkan efisiensi waktu pengembangan aplikasi.

#### **2.3.6 Database**

Jika dilihat pada bab 2.2.9 fungsi database adalah sebagai pencatatan dan penyimpanan data. Pencatatan dan penyimpanan data beguna agar aplikasi dapat menjalankan tugas sesuai dengan fungsinya. Di dalam Al-Qur'an tedapat sebuah ayat yang menyinggung persoalan pentingnya pencatatan dalam QS. Al-Baqarah ayat 282 yang berbunyi:

چا و<br>د ءَ<br>ب م<br>قبر أ ٓ ـ ق يَّـذَأَيُّهَا ٱلَّذِينَ كالَّذِينَ ءَامَنُوٓا  $\ddot{\cdot}$ ءَامَنُوٓا إِذَا ق إِذَا تَدَايَنتُم د قق تَدَايَنتُم بِدَيْنٍ ْ ر<br>د بِدَيْنٍ إِلَيْ ق إلئ اجَلَي  $\overline{\phantom{a}}$ ق ج م<br>م أَجَلُ مُّسَمًّى ِ<br>م ق يَنَأَيُّهَا ٱلَّذِينَ ءَامَنُوٓا إِذَا تَدَايَنتُم بِدَيْنِ إِلَىٰٓ أَجَلِۢ مُّسَمًّى فَٱكْتُبُوهُ و و د

Artinya: "Hai orang-orang yang beriman, apabila kamu bermu'amalah tidak secara tunai untuk waktu yang ditentukan, hendaklah kamu menuliskannya"

Dalam setiap transaksi perlu adanya pencatatan (Sahrullah et al., 2022), sedangkan aplikasi juga melakukan transaksi berupa data dari aksi pengguna. Sehingga dapat disimpulkan penggunaan database dalam merupakan implementasi dari QS. Al-Baqarah ayat 282 yang menekankan pentingnya pencatatan dalam setiap transaksi.

#### **2.3.7 Software Process Models**

Software Process Models merupakan metode tahapan-tahapan untuk mengembangkan perangkat lunak. Setiap tahapan memiliki tujuanya sendiri. Sebagai umat islam hendaknya kita dapat merenungi proses penciptaan alam semesta seperti pada QS. Al-Hud ayat 7 yang berbunyi:

> وَهُوَ ٱلَّذِى د قالذِي خَلْقَ ق خَلَقَ ٱلسَّمَـٰوَٰتِ ٱلسَّمَـٰوَٰتِ وَٱلْأَرْضَ ٰ قِ<br>پاءِ الارْضَ فِي سِتَّةِ ر<br>بند سِتَّةِ أَيَّامٍ يت<br>ب م<br>م أ ق ن ق وَكَانَ عَرْشُهُ و<br>ط دو **ٔ** ق عَرْشُهُو عَ<u>لَى</u>

> > ء ر<br>آ ٱلْمَآءِ لِيَبْلُوَكُمْ أَيُّكُمْ <u>ّ</u> *CONTRACTOR* د أ ْ ْ م<br>ع أَيُّكُمْ أَحْسَنُ <u>ّ</u> ء<br>أ • - و - - آ أ ل ق ヘ ٱلْمَآءِ لِيَبْلُوَكُمْ أَيُّكُمْ أَيْصَا أَحْسَنُ عَ

venai N AMP. Artinya: "Dan Dialah yang menciptakan langit dan bumi dalam enam masa, dan *'Arsy*-Nya di atas air, agar Dia menguji siapakah di antara kamu yang lebih baik amalnya"

Dalam tafsir al-maraghi dijelaskan bahwa proses penciptaan langit dan bumi selama 6 hari. Kata ayyam pada ayat di atas memilikki arti dari terbit fajar sampai tenggelam matahari (Al-Maraghi, 1988). Dari ayat di atas dapat diambil pelajaran bahwa setiap penciptaan terdapat proses yang terjadi. Begitu juga dengan pengembangan aplikasi yang membutuhkan tahapan proses dalam hal ini disebut software process models.

# **BAB III METODOLOGI PENELITIAN**

#### **3.1 Desain Penelitian**

Tahapan penelitian dapat dijabarkan melalui flow diagram. Fungsinya agar informasi yang disampaikan dapat lebih mudah untuk dipahami oleh pembaca. Adapun flow diagram dapat dilihat pada gambar 3.1.

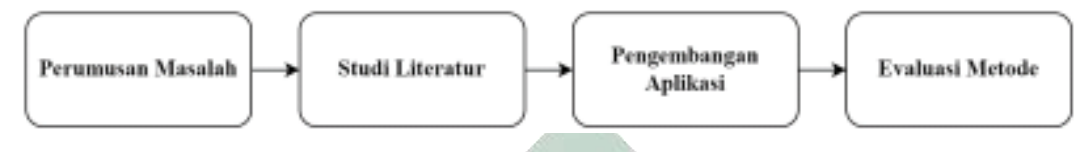

Gambar 3.1 Diagram Alur Penelitian Skripsi

Flow diagram penelitian dimulai dengan tahap perumusan masalah dari latar belakang yang dijelaskan pada bab pertama. Selanjutnya dilakukan studi literatur mengenai konsep dan teori yang berhubungan dengan pengembangan aplikasi dan penelitian. Pengembangan aplikasi dilakukan untuk mengimplementasikan teori yang sudah didapatkan dari tahap studi literatur. Tahap terakhir adalah evaluasi hasil yang berisi hasil dari penerapan metode ray casting pada aplikasi yang sudah dikembangakan.

#### **3.1.1 Perumusan Masalah**

Tahap pertama merupakan perumusan masalah dari latar belakang yang telah dijelaskan pada bab pertama. Output pada tahapan menghasilkan rumusan masalah yang meliputi pembangunan aplikasi e-polling, evaluasi metode ray casting untuk pembatasi penggunaan aplikasi, serta network latency pada aplikasi yang diterapkan metode ray casting. Penelitian ini menjelaskan bagaimana proses pembangunan aplikasi e-polling pada smartphone android serta implementasi metode ray casting. Metode tersebut digunakan untuk mencegah adanya pengguna diluar target area poling dan munculnya program otomatis (bot) yang dapat melakukan poling otomatis secara berulang kali.

#### **3.1.2 Studi Literatur**

Pada tahap kedua adalah penelusuran literatur yang relevan terhadap penelitian ini. Literatur yang digunakan adalah jurnal atau buku yang berkaitan dengan teori dan metode yang diterapkan pada pembangunan aplikasi e-polling serta implementasi metode ray casting atau variabel lain pada penelitian ini. Tahapan studi literatur menghasilkan kajian teori dan integrasi keilmuan islam yang relevan dengan topik penelitian, serta solusi pada kelemahan algoritma ray casting dengan menambahkan pengecekan kasus tertentu.

## **3.1.3 Pengembangan Aplikasi**

Tahapan ini merupakan proses pengembangan aplikasi dengan mengimplementasikan metode dan teori yang dihasilkan pada tahap studi literatur. Proses pengembangan aplikasi pada penelitian ini menggunakan model pengembangan perangkat lunak waterfall yang meliputi:

1. Requirement Definition

Tahap pertama menganalisis spesifikasi kebutuhan aplikasi e-polling pada smartphone android dengan menggunakan dasar literatur yang relevan untuk dapat menjawab permasalahan yang telah ditentukan.

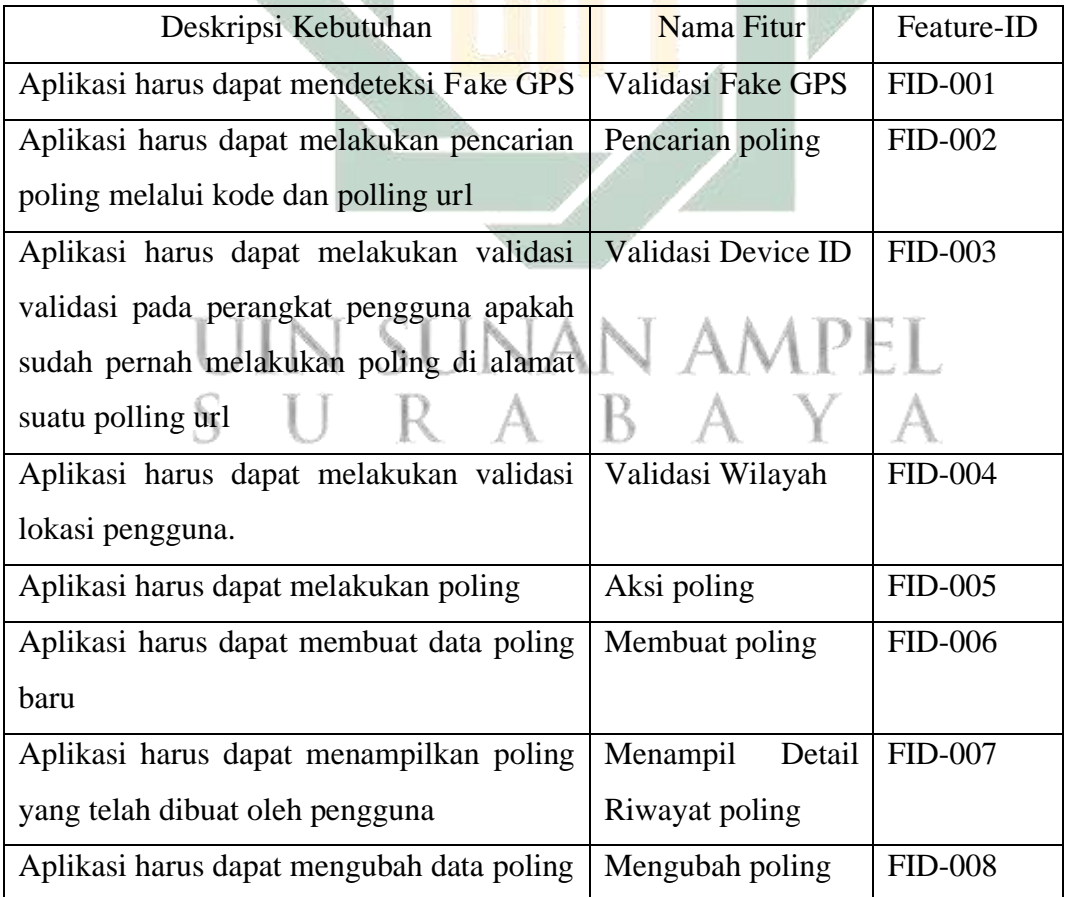

Tabel 2.7 Requirement Definition atau Definisi Kebutuhan

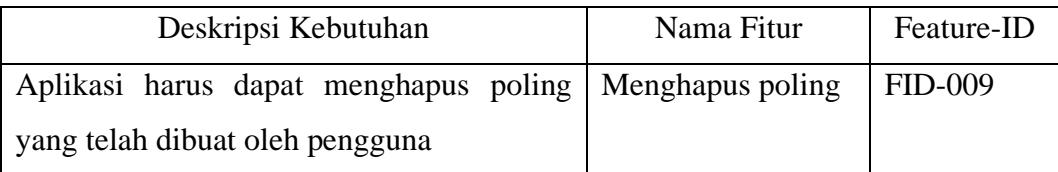

Setelah proses pengumpulan informasi yang relevan, dilakukan pendefinisian persyaratan-persyaratan fungsional yang dapat dilihat pada tabel 2.7 yang berisikan definisi persyaratan yang diikuti dengan penamaan fitur serta feature-id yang berguna untuk proses skenario pengujian.

### 2. Software and System Design

Tahap ini dilakukan perancangan desain sistem yang meliputi penggambaran desain UML dan database. Desain UML yang digunakan pada penelitian ini adalah Use Case Diagram, Sequence Diagram, Class Diagram, dan Activity Diagram. Adapun desain database yang digunakan adalah Conceptual Data Model (CDM) dan Physical Data Model (PDM).

3. Implementation

Aplikasi dibangun berdasarkan desain yang telah dibuat pada fase sebelumnya. Secara arsitektur, aplikasi dibagi menjadi dua bagian, back-end dan front-end. Aplikasi back-end berupa web aplication yang dibangun dengan pemrograman php menggunakan laravel framework yang akan berinteraksi dengan database dengan menyimpan data poling dan device id perangkat pengguna. Sedangkan aplikasi front-end berupa mobile application yang dibangun dengan ionic dan vue framework. Secara keseluruhan arsitektur aplikasi dapat dilihat pada gambar 3.2.

Metode ray casting diimplementasikan saat pembangunan aplikasi front-end untuk menvalidasi lokasi pengguna pada tempat yang telah ditentukan. Memanfaatkan ionic framework yang memiliki core module atau modul inti bernama capacitor (bridge) sebagai jembatan komunikasi antara vue framework dan hardware android untuk mengakses GPS dan identitas perangkat android. GPS akan diperiksa oleh capacitor untuk mengetahui status mock location di perangkat pengguna untuk menginterupsi sistem apabila perangkat mengaktifkan fitur Fake GPS. Device id yang didapatkan dari platform android digunakan untuk identitas unik bagi pengguna. Identitas tersebut akan dicocokan dengan data yang sudah tersimpan di database menggunakan HTTP method melalui apache server. HTTP

request diteruskan oleh apache server ke aplikasi back-end melalui routing API Gateway. Framework laravel digunakan untuk mengolah business logic melalui controller dan model yang berinteraksi dengan database. Hasil output dari proses business logic dikembalikan ke aplikasi front-end dalam format JSON.

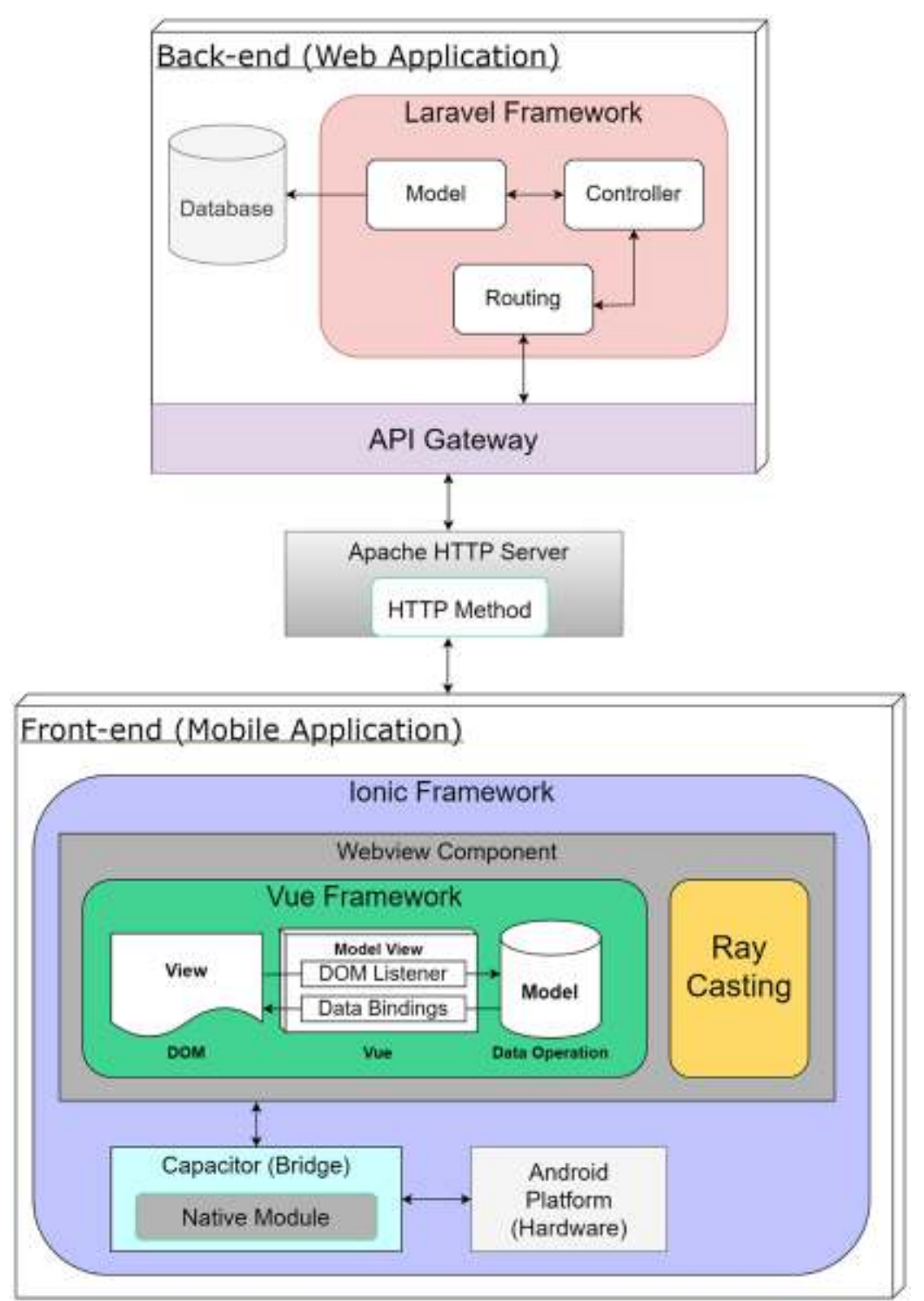

Gambar 3.2 Arsitektur Aplikasi

Response dari laravel dikirim ke front-end dalam bentuk JSON. Data tersebut diolah kembali oleh vue framework yang berjalan di atas komponen webview seperti pada gambar 3.2. Tujuannya adalah mengolah data JSON menjadi user interface yang berinteraksi secara langsung dengan pengguna.

4. Testing

Fase selanjutnya adalah pengujian aplikasi e-polling yang telah dibangun. Tujuan dari pengujian ini adalah untuk mengamati, merekam dan mengevaluasi aplikasi e-polling yang dikembangkan. Pegujian yang dilakukan antaralain pengujian fungsional, pengujian metode ray casting, dan pengujian latency

• Pengujian Fungsional

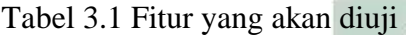

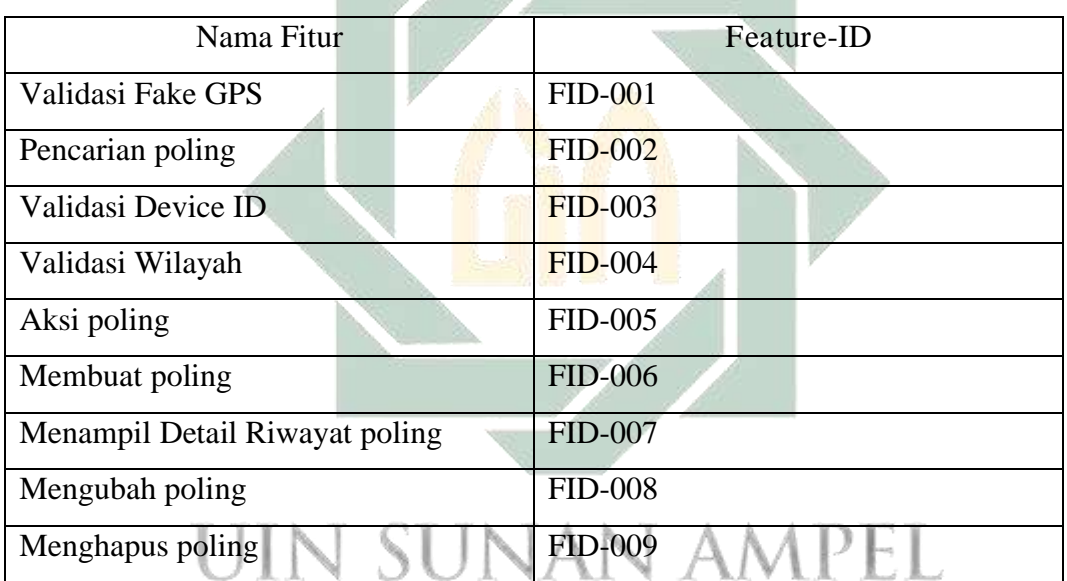

Pengujian fungsional bertujuan untuk mengetahui error atau kesalahan pada fungsionalitas sistem. Hasil dari pengujian fungsional berupa expected result dan result yang dihasilkan dengan menguji fitur sesuai dengan skenario pengujian. Adapun fitur-fitur yang akan diuji telah disebutkan pada tabel 3.

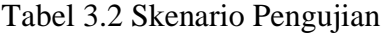

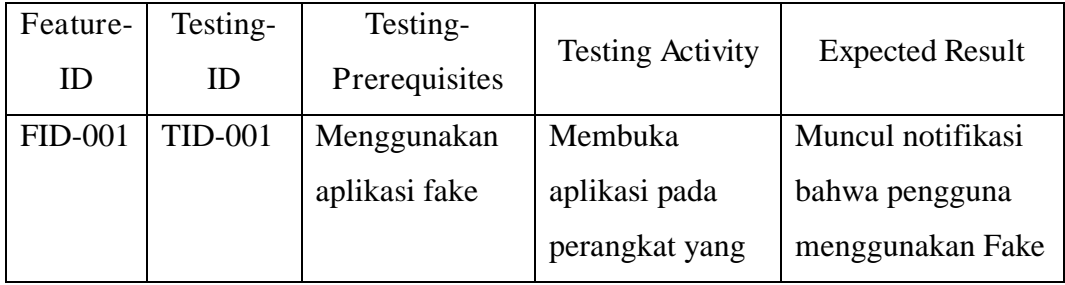

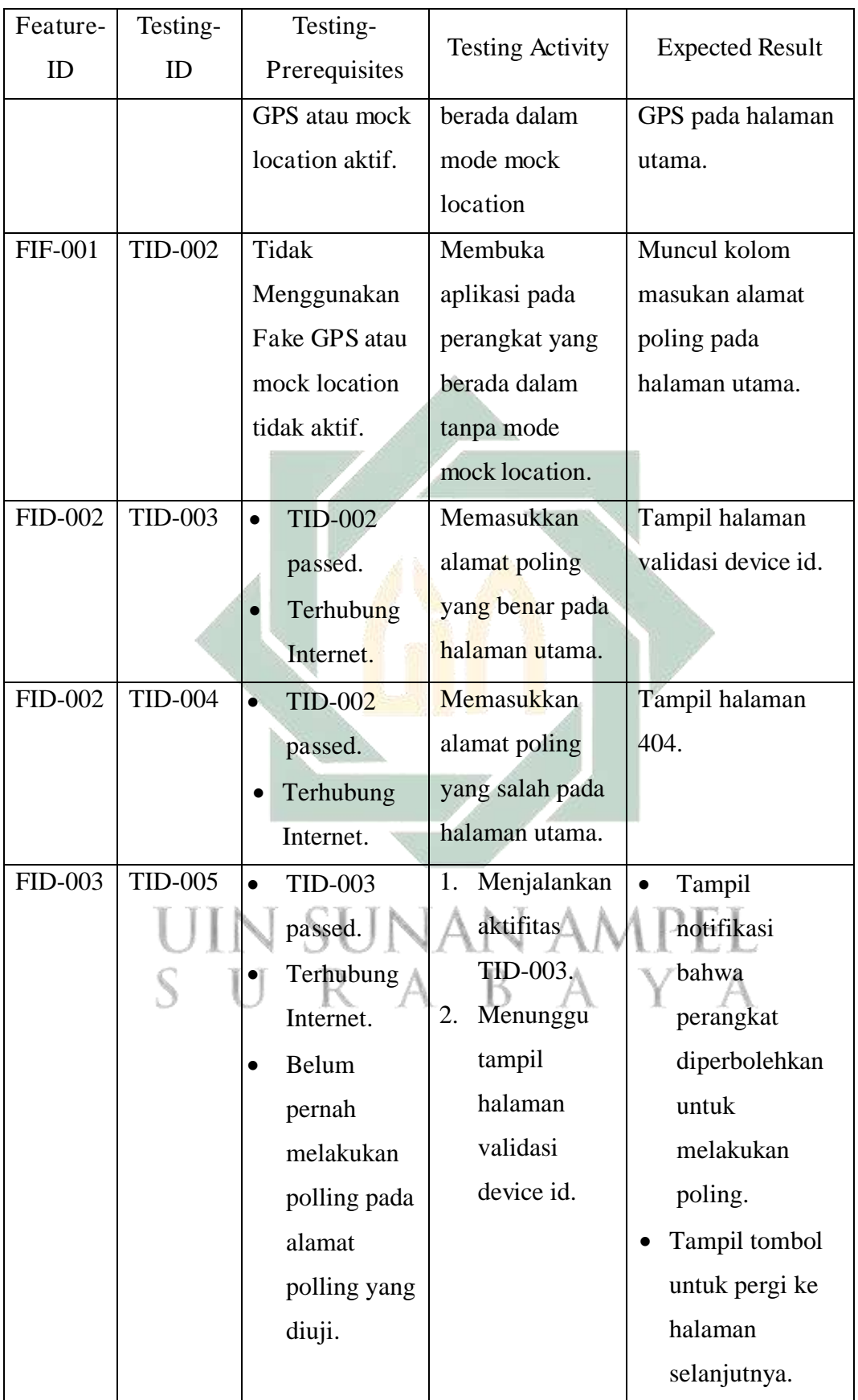

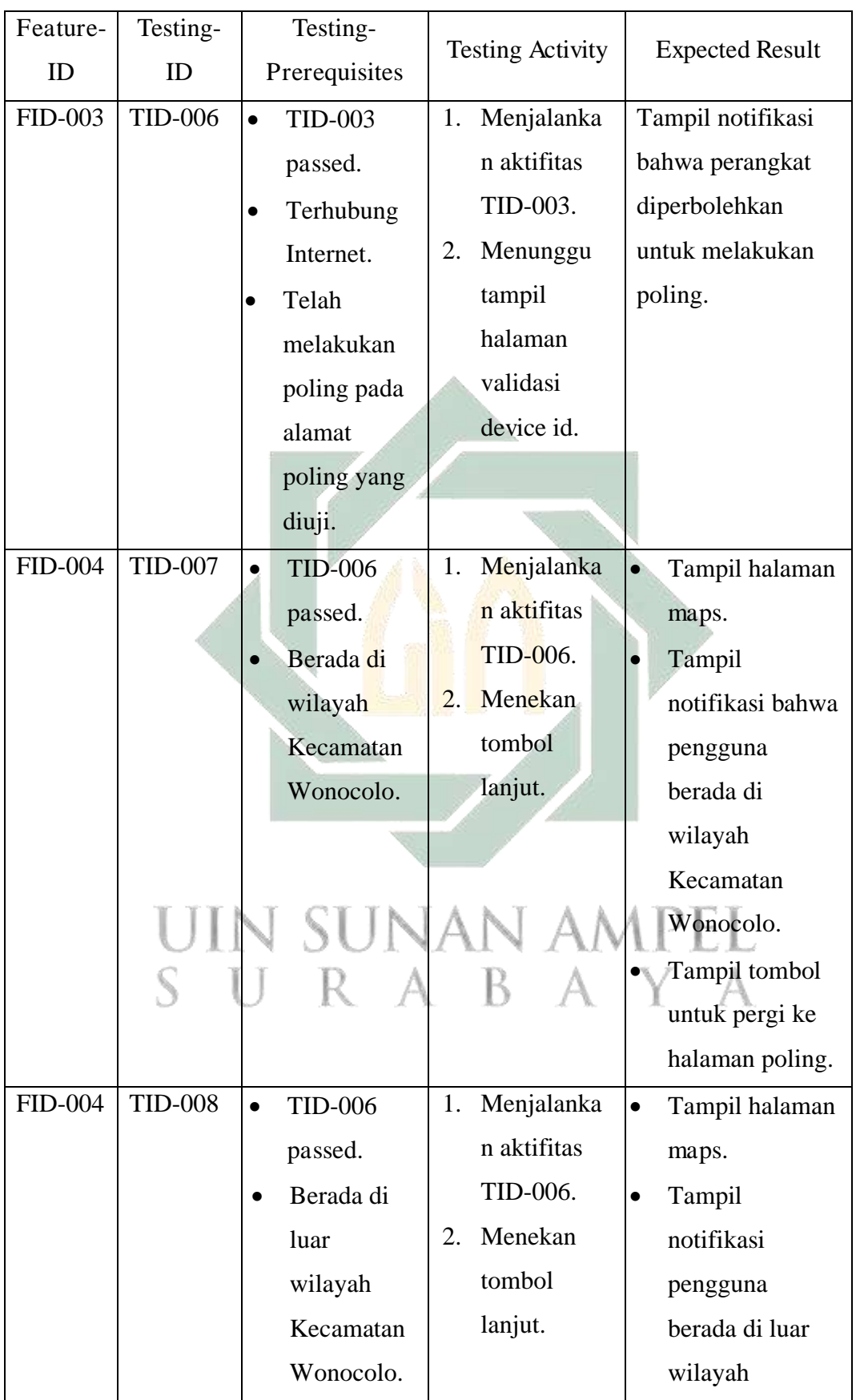

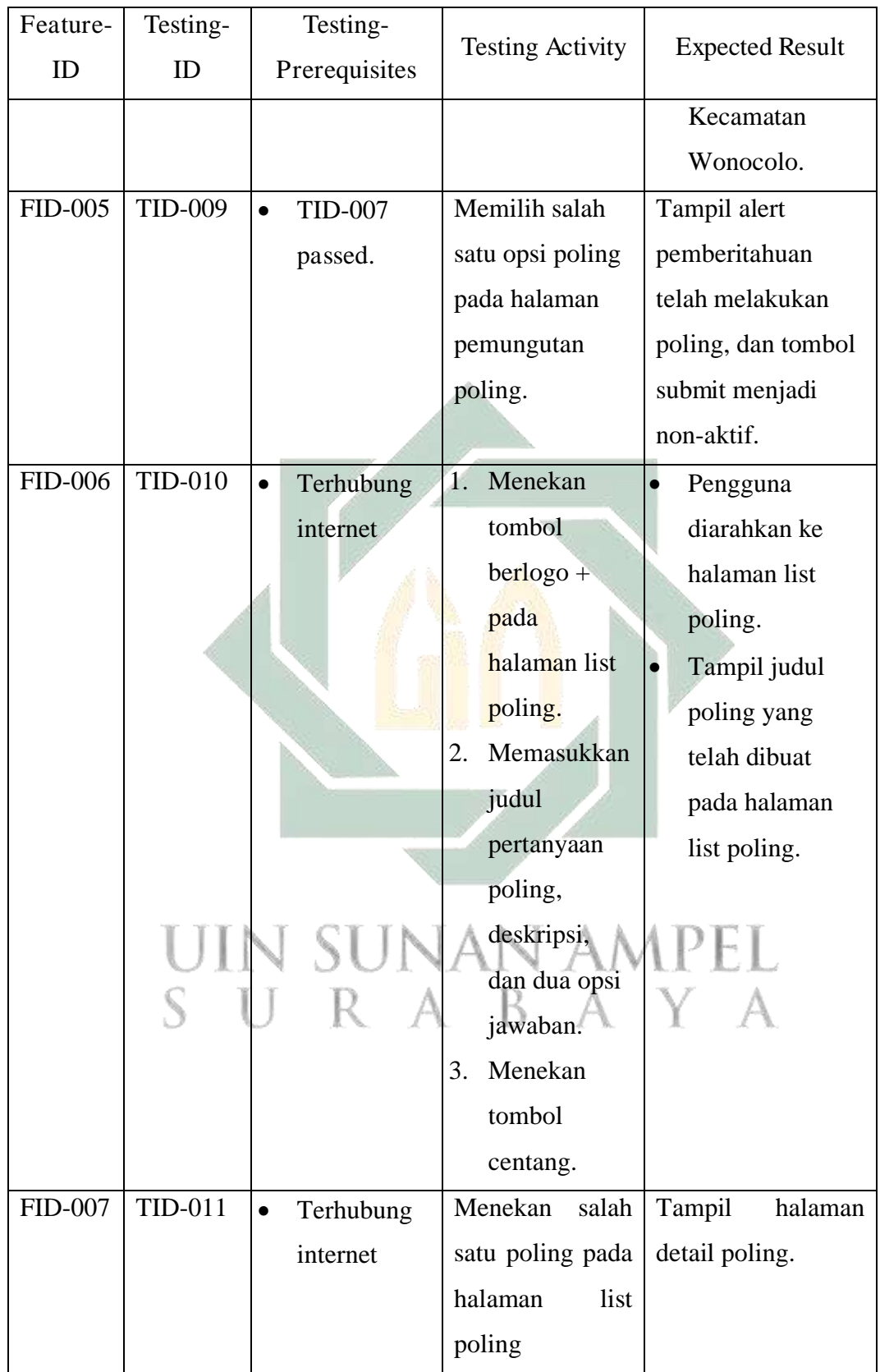

http://digilib.uinsa.ac.id/ http://digilib.uinsa.ac.id/ http://digilib.uinsa.ac.id/

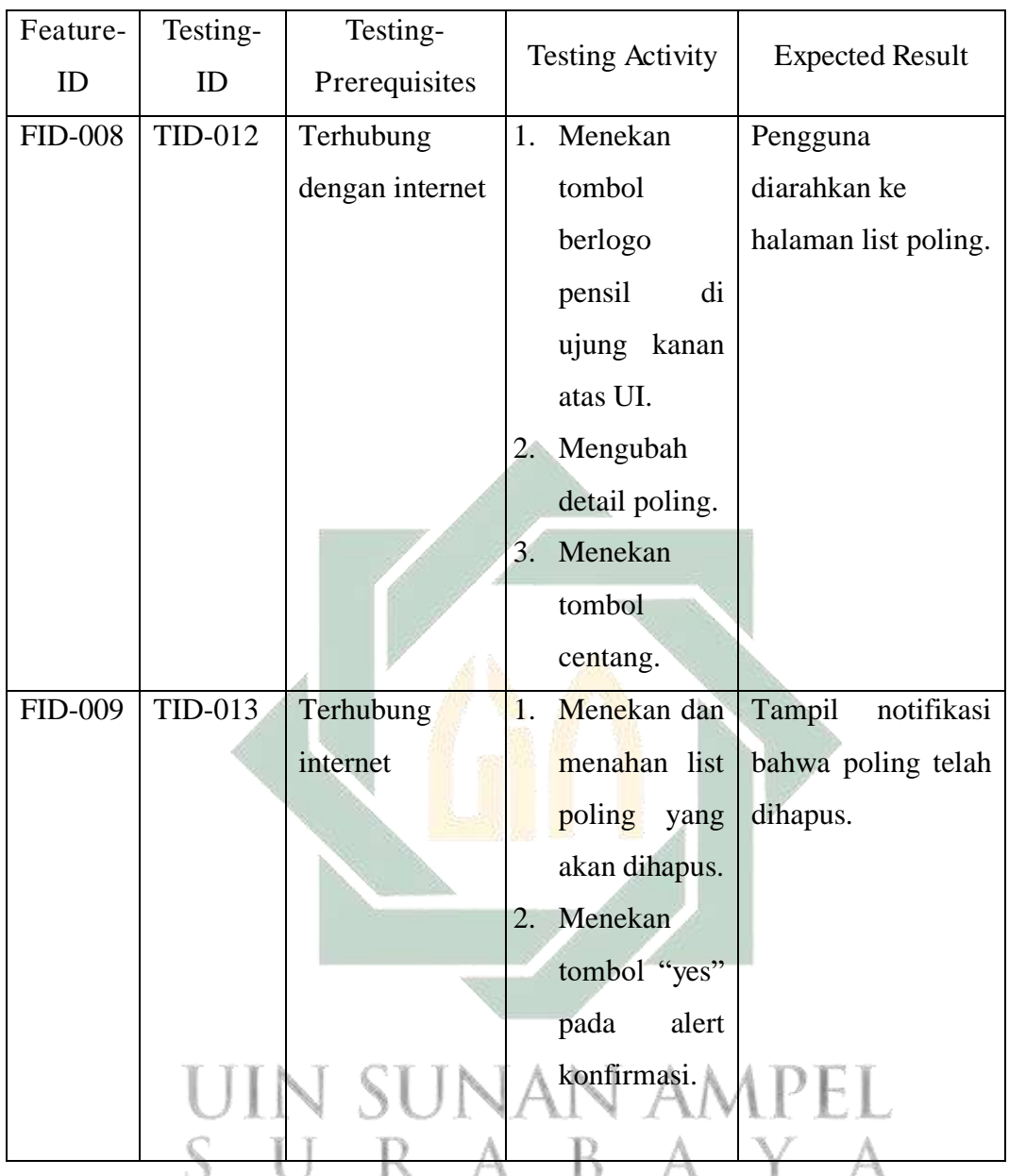

Fitur-fitur yang akan diuji akan dilabeli dengan kode untuk memudahkan proses pembuatan skenario pengujian. Kemudian fitur-fitur yang telah didefinisikan untuk dilakukan pengujian dibagi menjadi aktifitas-aktifitas pengujian atau test scenario dengan pemberian nomor atau id pada setiap aktifitas pengujian. Skenario pengujian fungsional dijabarkan pada tabel 3.2.

## • Pengujian Akurasi Metode Ray Casting

Pengujian ini bertujuan untuk mengetahui tingkat akurasi pembatasan metode ray casting yang belum dimodifikasi dan telah dimodifikasi (enchanced ray casting) pada aplikasi e-polling untuk membatasi penggunaan pada lokasi tertentu.

Pengujian ini akan menghasilkan tabel tingkat akurasi metode ray casting dan enchanced ray casting untuk menilai suatu koordinat sesuai dengan hasil yang diekspektasikan pada tempat tertentu. Adapun daftar lokasi yang menjadi tempat untuk pengujian ini terdapat pada tabel 3.3 sebagai berikut:

| N <sub>0</sub> | Lokasi Pengujian                                                   | <b>Expected Result</b> |
|----------------|--------------------------------------------------------------------|------------------------|
| $\mathbf{1}$   | Gang K.Seger                                                       | True                   |
| $\overline{2}$ | Jl. Kertomenanggal IX                                              | True                   |
| 3              | Jl. Siwalankerto IV                                                | True                   |
| $\overline{4}$ | Belakang Gedung serbaguna RW VII Kelurahan<br><b>Bendut Merisi</b> | True                   |
| 5              | Jl. Gadung                                                         | True                   |
| 6              | Jl. Bendul Merisi                                                  | True                   |
| 7              | Jl. Bendul Merisi Utara                                            | True                   |
| 8              | Jl. Kutisari IX                                                    | True                   |
| 9              | Jl. Sidoresmo VII                                                  | True                   |
| 10             | Persimpangan Jl. Sidosermo IV Gang 15 dengan<br>Jl. Jemursari      | True                   |
| 11             | Depan Jemursari Honda                                              | True                   |
| 12             | Jl. Jemursari Timur XI                                             | True                   |
| 13             | Jl. Tenggilis Barat III                                            | False                  |
| 14             | Jl. Siwalankerto Timur I                                           | False                  |
| 15             | Depan Bank BCA KCP Prapen                                          | True                   |
| 16             | Depan Sekolah Tinggi Ilmu Kesehatan Hang Tuah<br>Surabaya          | False                  |
| 17             | Jl. Prapen                                                         | False                  |
| 18             | Jl. Siwalankerto Timur III                                         | True                   |
| 19             | Jl. Sidoresmo PDKI I Timur                                         | True                   |
| 20             | Depan kantor POS Surabaya Selatan                                  | False                  |

Tabel 3.3 Lokasi Pengujian Metode Ray Casting

Tabel 3.3 merupakan skenario pengujian akurasi. Tempat pengujian disebutkan pada kolom lokasi pengujian dan ekspektasi hasil dari pengujian disebutkan pada kolom expected result. Ekspektasi pengujian bernilai True untuk menguji apakah metode mampu mendeteksi titik didalam poligon dan sebaliknya.

Daftar tempat pada tabel 3.3 dipilih dengan alasan berada berdekatan atau tepat pada sudut polygon yang telah ditentukan. Adapun letak sudut dapat dilihat pada gambar 3.3 sesuai dengan nomor pengujian.

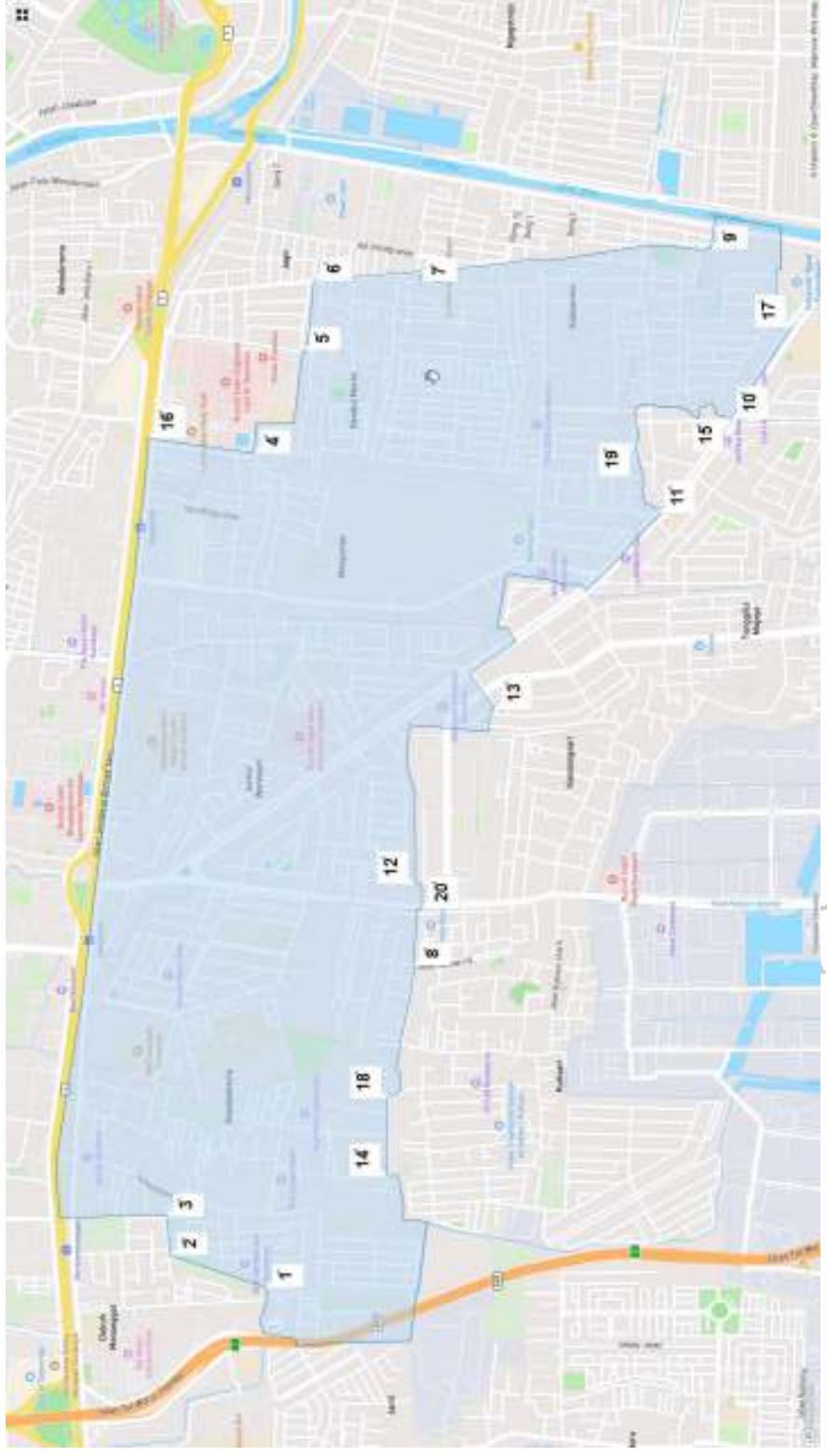

Gambar 3.3 Lokasi pengujian metode ray casting

## • Pengujian Network Latency Metode Ray Casting

- Pengujian latency dilakukan dengan menguji sela waktu sistem untuk melakukan perhitungan pemeriksaan pembatasan wilayah sampai backend mengembalikan respon ke frontend. Pengujian menggunakan internet provider Telkomsel, Indosat, 3 (Tri), dan XL. Setiap metode dilakukan pengujian sebanyak 100 kali pada 4 internet provider yang telah disebutkan dan di tempat yang telah ditentukan pada tabel 3.3 dengan masing-masing tempat adalah 5 pengujian untuk setiap provider. Pengujian ini bertujuan untuk mengetahui nilai network latency pada metode ray casting dan enchanced ray casting. Hasil akhir dari pengujian latency adalah grafik dan nilai rata-rata network latency pada 4 provider internet tersebut.
- 5. Operation and Maintenance

Setelah melewati proses pengujian, operation and maintenance dilakukan untuk memperbaiki kesalahan atau error yang ditemukan pada tahap pengujian. Proses ini dapat berulang sampai perangkat lunak atau aplikasi yang dikembangkan mencapai persyaratan yang telah didefinisikan pada fase requirement definition.

## **3.1.4 Evaluasi Metode**

Hasil pengujian akurasi dan latency metode ray casting dan enchanced ray casting akan dibandingkan dengan metode pembanding winding number. Tujuan dari evaluasi ini adalah mengetahui akurasi dan nilai network latency metode ray casting yang belum dimodifikasi dan sudah dimodifikasi serta winding number dalam membatasi aktifitas poling pada area yang telah ditentukan. Tahapan ini menghasilkan presentasi akurasi dan nilai latency pada metode ray casting yang belum dimodifikasi dan sudah dimodifikasi serta winding number.

# **BAB IV HASIL DAN PEMBAHASAN**

## **4.1 Pengembangan Aplikasi**

Software process model yang digunakan dalam mengembangkan aplikasi epolling pada perangkat android memakai waterfall model.

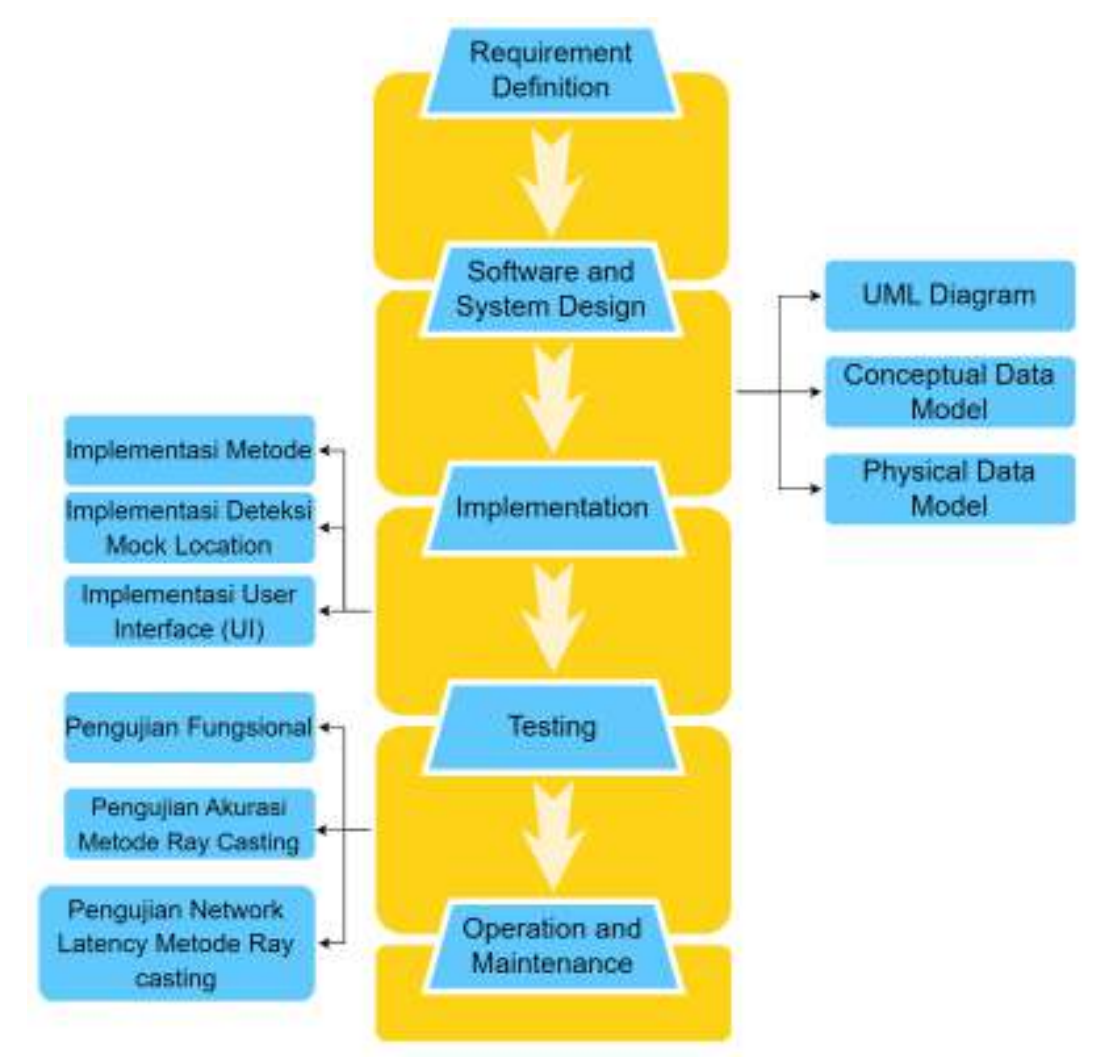

Gambar 4.1 sub proses pada fase waterfall model

Pada gambar 4.1 setiap fase pada model tersebut kemudian dibagi menjadi sub proses seperti yang direncanakan pada bab 3.

# **4.1.1 Requirement Definition**

Pengembangan aplikasi diawali dengan proses requirement definition yaitu menganalisis spesifikasi kebutuhan. Di tabel 2.7 telah disebutkan requirement aplikasi e-polling dengan menjelaskan deskripsi kebutuhan yang harus dipenuhi.

Setiap requirement pada deskripsi kebutuhan di tabel 2.7 berkaitan dengan fitur aplikasi e-polling yang dikembangkan. Oleh karena itu, penyebutan deskripsi kebutuhan diikuti dengan nama fitur serta kode fitur. Dari requirement tersebut, dilanjutkan dengan proses software and system design.

#### **4.1.2 Software and System Design**

#### **4.1.2.1 Use Case Diagram**

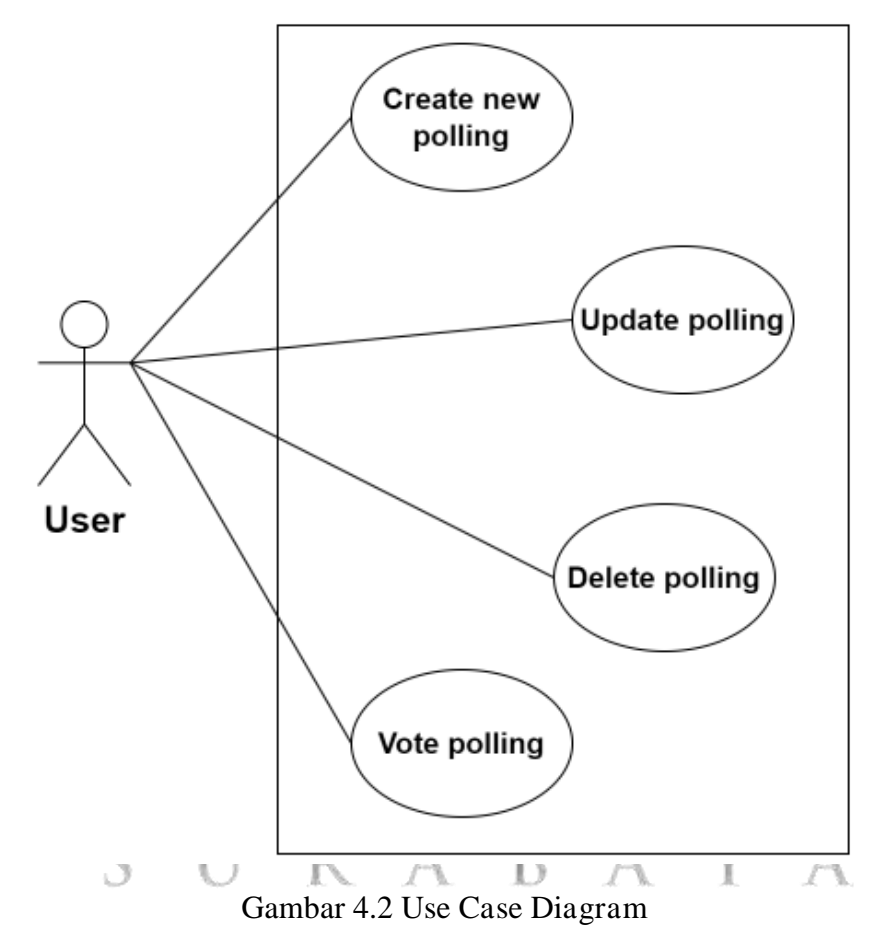

Pada gambar 4.2 di atas merupakan use case diagram dari aplikasi e-polling yang dikembangakan. Didapatkan gambaran satu pengguna yang berinteraksi dengan aplikasi. Secara garis besar interaksi pengguna dengan aplikasi dibedakan menjadi 2 kegiatan vote polling dan manage polling. Kegiatan pertama yaitu manage polling yang termasuk didalamnya 3 aktifitas antara lain create polling yaitu membuat suatu poling dengan pertanyaan dan opsi jawaban. Update polling untuk mengubah detail poling. Delete polling yaitu aktifitas menghapus laman poling yang telah dibuat. Vote polling yaitu aktifitas pengguna untuk memberikan poling ke opsi jawaban yang disediakan di laman poling.

#### **4.1.2.2 Activity Diagram**

Desain activity diagram dipakai untuk menunjukan aliran aktivitas dari suatu proses ke proses lain. Setiap fungsional sistem yang terdapat pada gambar 4.2 digambarkan ke dalam activity diagram yang terdiri dari 4 aktifitas antara lain create new polling, update polling, delete polling dan vote polling.

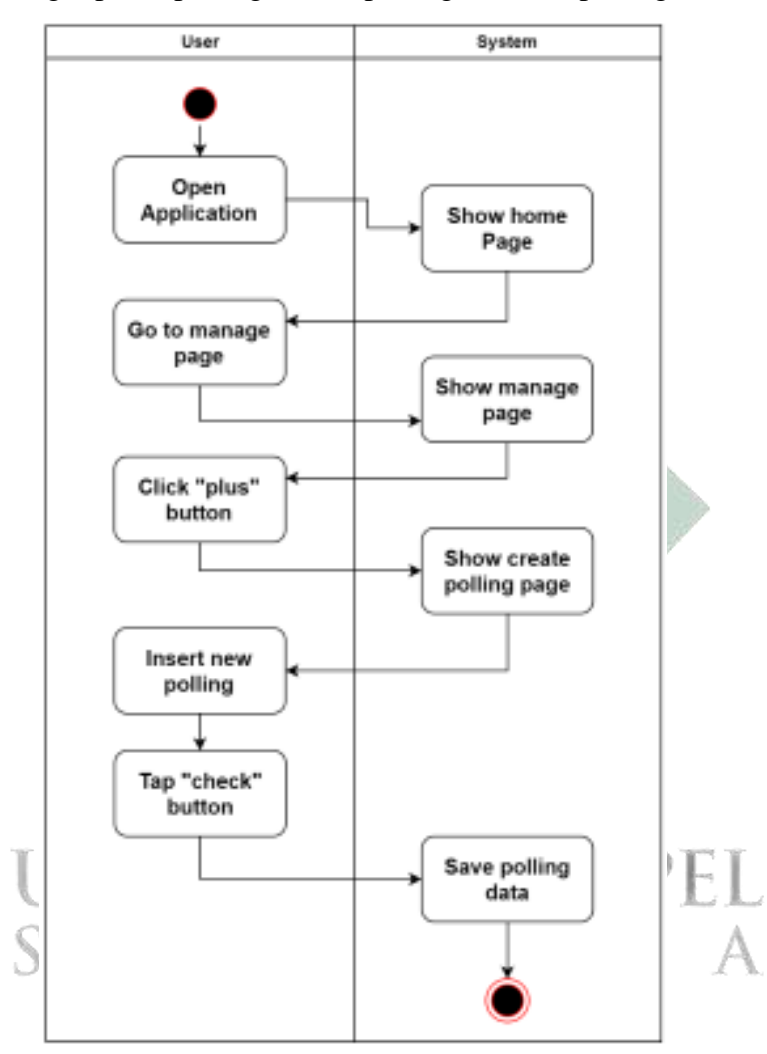

Gambar 4.3 Activity diagram untuk create polling

Gambar 4.3 merupakan activity diagram untuk create polling yang dimulai dengan aksi pengguna membuka aplikasi. Saat aplikasi pertama kali dibuka, sistem akan menampilkan halaman home page. Pengguna perlu pergi ke halaman manage polling untuk dapat menambahkan data poling baru dengan menekan tombol plus yang berada pada halaman manage polling. Sistem akan merespon pengguna dengan mengarahkan pengguna ke halaman pengisian data poling baru. Pengguna

perlu menekan tombol "check" untuk memerintahkan sistem menyimpan data polling yang telah diisi.

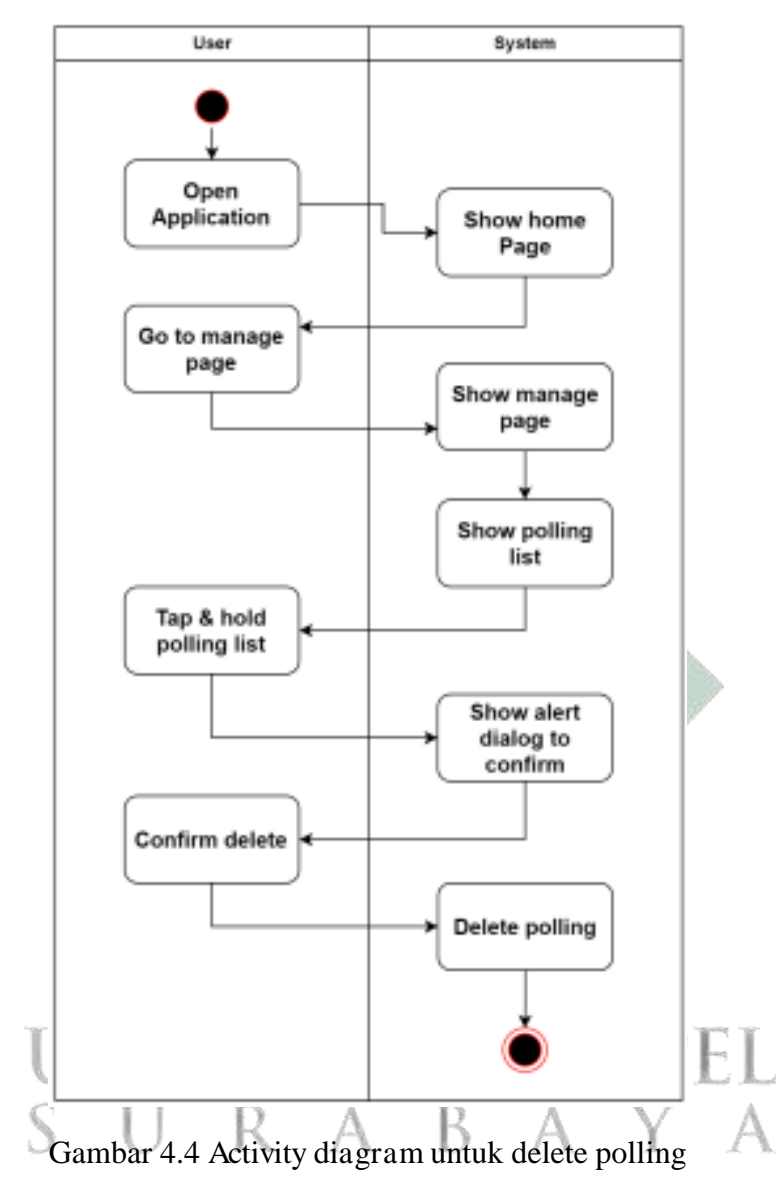

Pada gambar 4.4 merupakan activity diagram untuk aktifitas delete polling. Perbedaan dengan acitivity diagram sebelumnya adalah ketika pengguna berada di manage page, pengguna perlu menekan dan menahan salah satu daftar poling yang tersedia. Setelah itu sistem akan menampilkan peringatan untuk konfirmasi penghapusan poling. Jika pengguna mengonfirmasi maka sistem akan menghapus data poling yang telah dipilih.

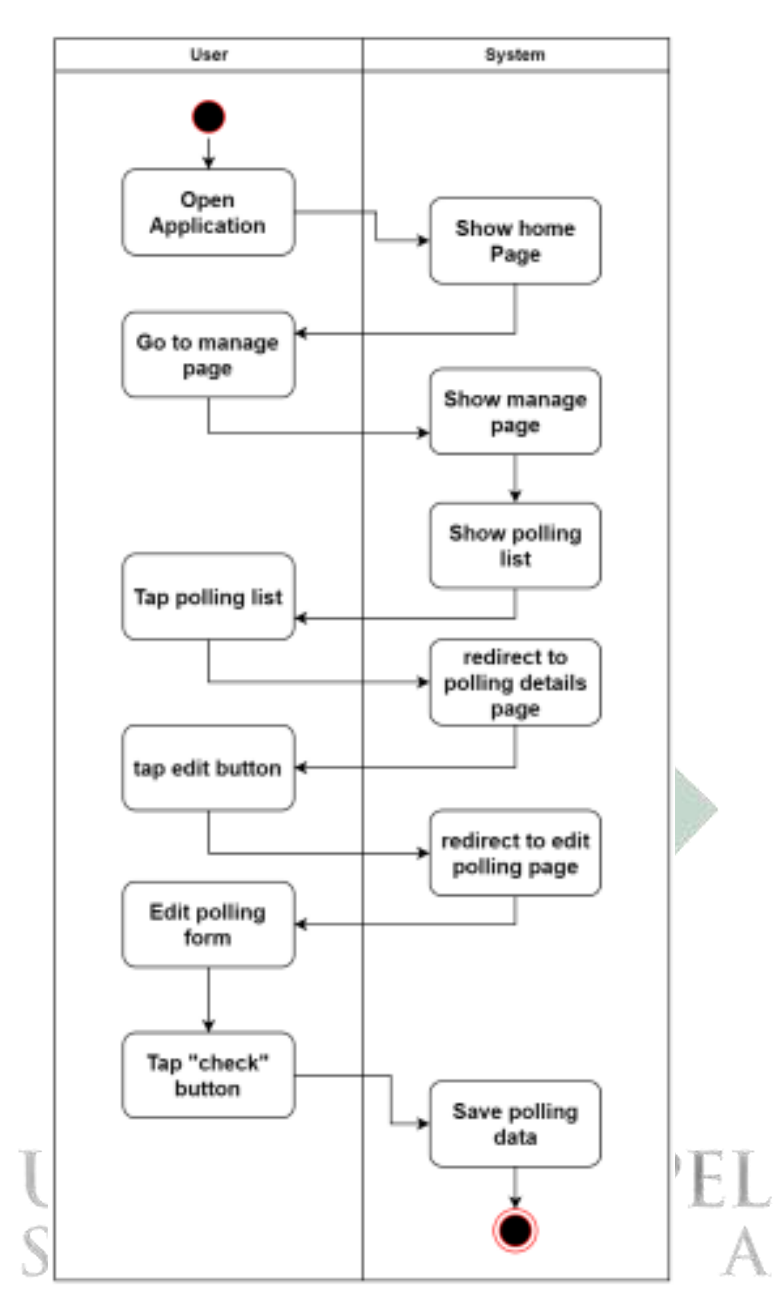

Gambar 4.5 Activity diagram untuk update polling

Aktifitas selanjutnya yang digambarkan ke bentuk activity diagram adalah edit polling seperti pada gambar 4.4. proses awal sama seperti penjelasan pada gambar 4.3, perbedaannya pada halaman manage polling pengguna perlu menekan polling list untuk pergi ke halaman polling details. Di halaman tersebut pengguna menekan tombol edit yang kemudian sistem akan menampilkan halaman form untuk melakukan pengeditan poling. Pengguna dapat menekan tombol "check" untuk menyimpan data yang telah diubah.

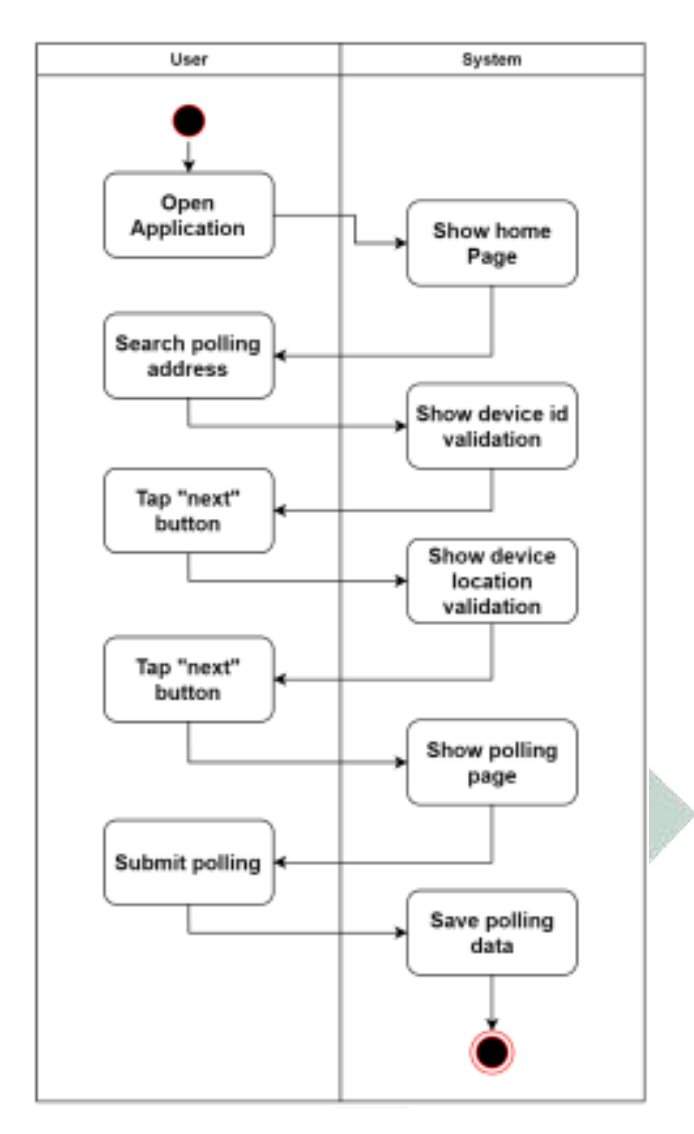

Gambar 4.6 Activity diagram untuk vote polling

Gambar 4.6 merupakan activity diagram terakhir yang menggambarkan aktiftias vote polling. Proses awal saat pengguna membuka aplikasi dan secara default sistem menampilkan home page. Di halaman tersebut pengguna melakukan pencarian polling pada input polling address. Selanjutnya sistem akan menampilkan validasi yang terdiri dari validasi device id dan validasi device location. Jika pengguna berhasil melewati dua validasi tersebut maka sistem akan menampilkan polling page yang digunakan untuk melakukan submit polling.

#### **4.1.2.3 Sequence Diagram**

Sequence diagram digunakan untuk memperjelas pertukaran pesan atau informasi antara sistem dan bisnis dari waktu ke waktu. Proses pertama yang Digambar ke bentuk sequence diagram adalah vote polling.

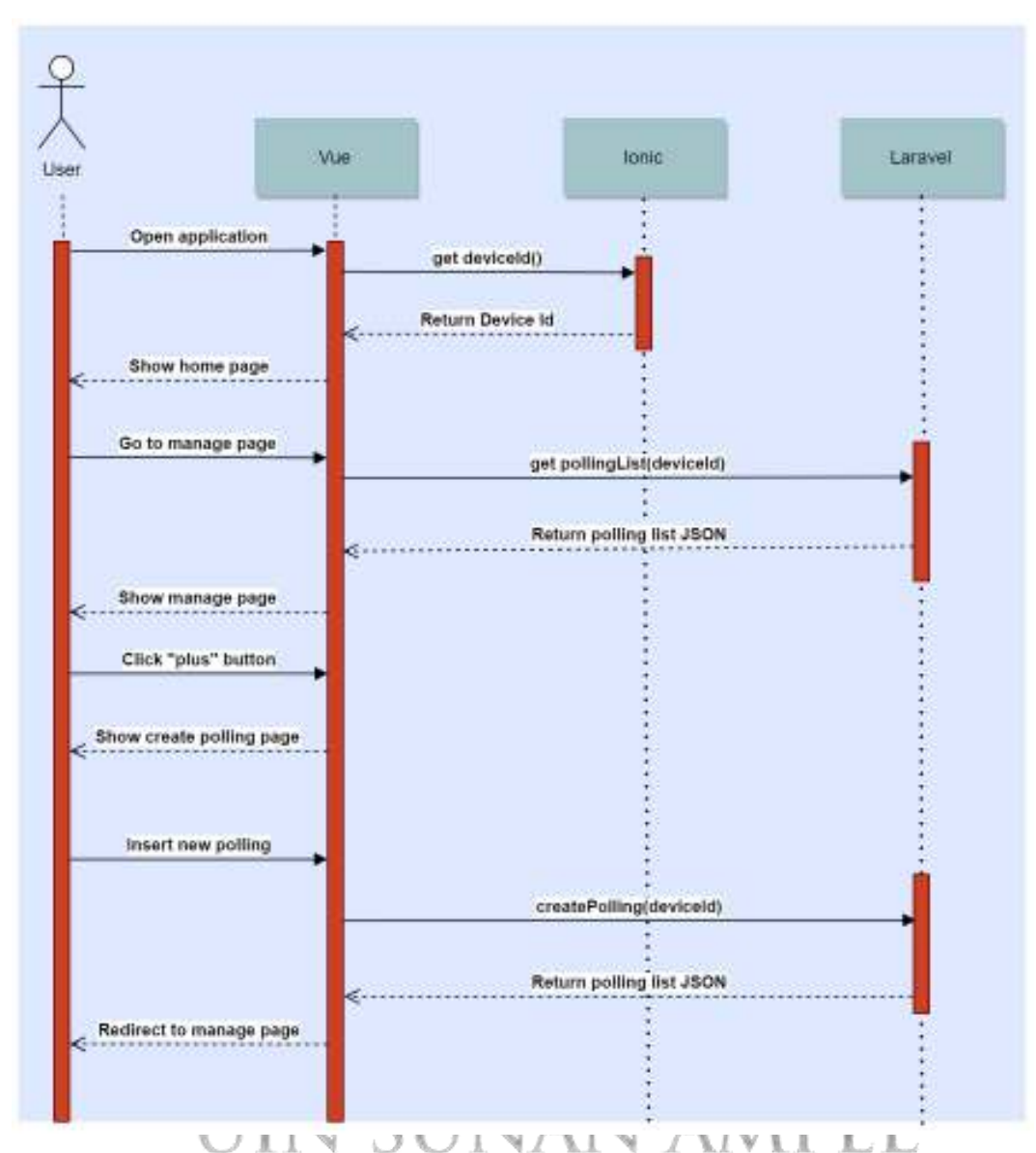

Gambar 4.7 Sequence diagram untuk create polling

Sequence diagram yang pertama pada gambar 4.7 menggambarkan proses create polling yang dimulai saat pengguna membuka aplikasi. Sesaat setelah aksi pengguna membuka aplikasi, vue melakukan komunikasi dengan ionic untuk mendapatkan nilai device id pengguna yang akan digunakan sebagai parameter pada fungsi di proses selanjutnya seperti get pollingList(deviceid), dan createPolling(deviceId). Jika pengguna telah melakukan seluruh proses yang terdapat pada gambar 4.7 sistem akan mengarahkan pengguna kembali ke manage page sebagai proses trakhir di sequence diagram untuk create polling.
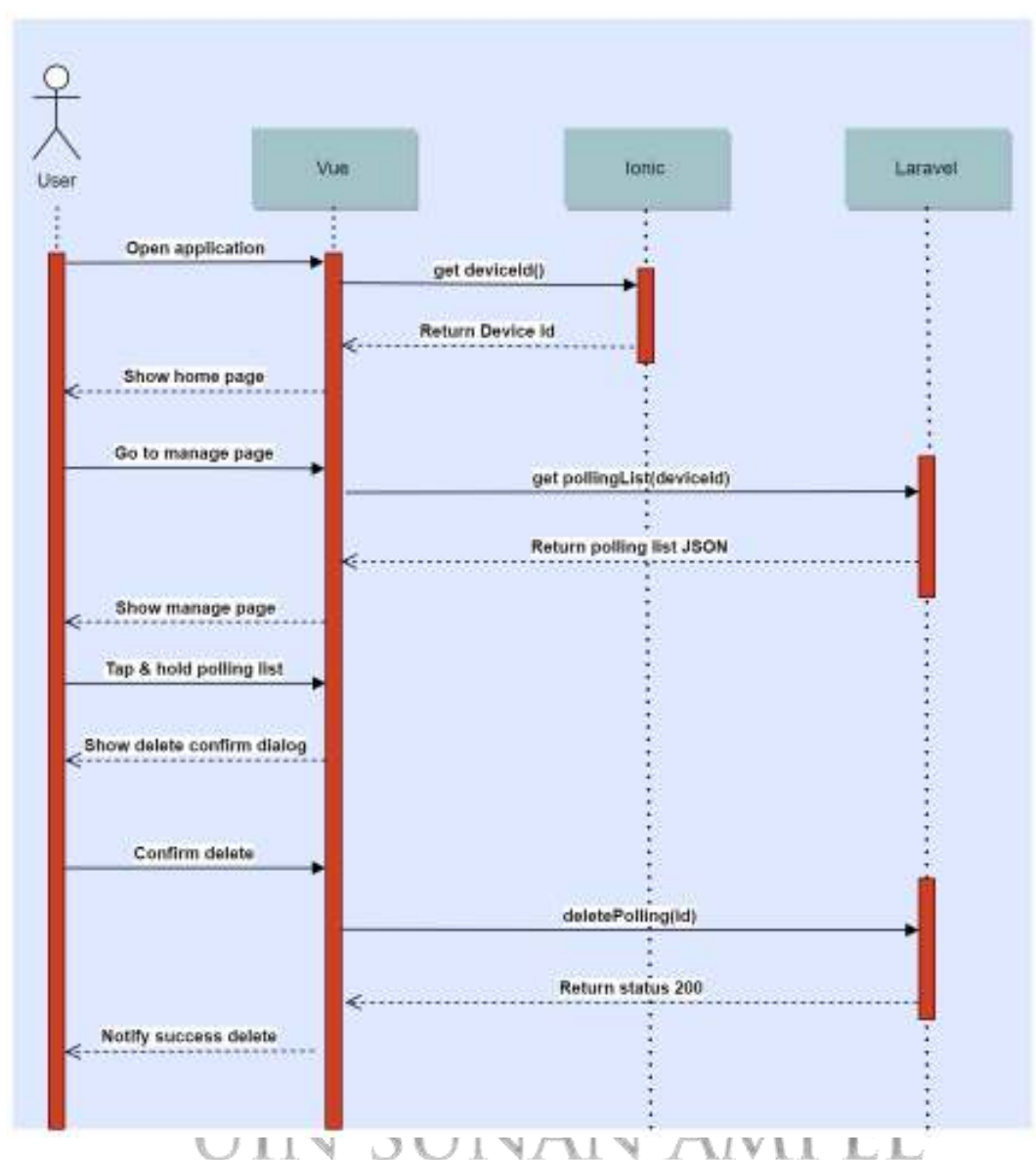

Gambar 4.8 Sequence diagram untuk delete polling

Gambar 4.8 merupakan gambaran sequence diagram untuk proses delete polling. Proses ini masih dihalaman yang sama dengan proses create polling yang terdapat pada gambar 4.7. Pengguna perlu melakukan aksi tekan dan tahan pada daftar poling yang tersedia di manage page. Sistem akan menampilkan dialog untuk meminta konfirmasi penghapusan data poling kepada pengguna. Jika pengguna mengonfirmasi, maka sistem akan melakukan fungsi penghapusan poling dengan parameter id poling yang dipilih. Dan sistem akan menampilkan notifikasi kepada pengguna bahwa salah satu poling telah dihapus dari sistem. Pengguna tidak dapat mengembalikan poling yang telah dihapus, begitupun dengan hasil jawaban pada poling tersebut.

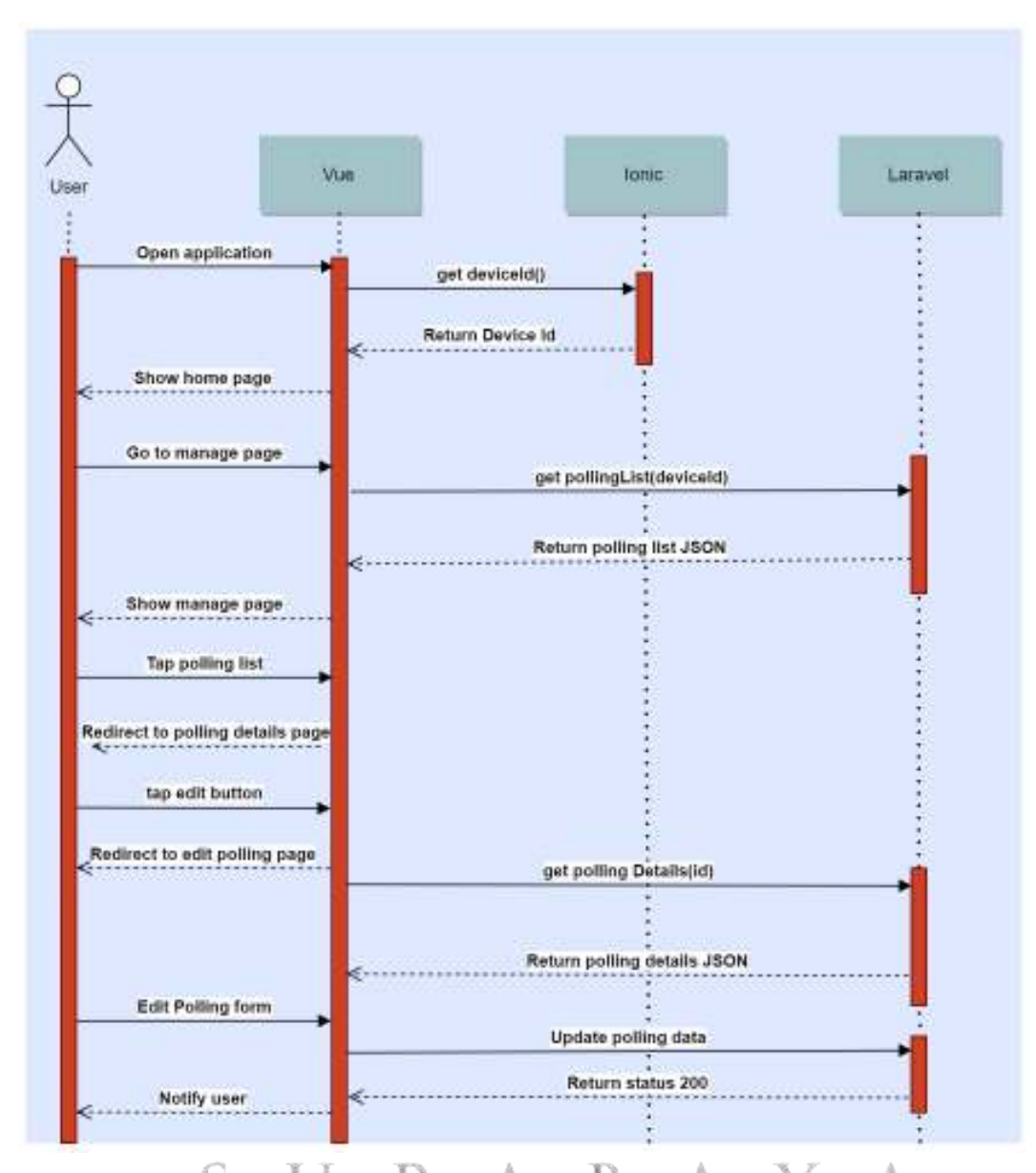

# Gambar 4.9 Sequence diagram untuk update polling

Sequence diagram selanjutnya adalah proses update polling seperti pada gambar 4.9. Fitur update polling dapat diakses oleh pengguna di manage page dengan menekan salah satu daftar poling yang tersedia. Pengguna akan diarahkan ke polling details page yang berisi jumlah perolehan suara poling. Pengguna perlu menekan tombol edit untuk masuk ke halaman edit polling. Sistem akan menampilkan seluruh detail poling seperti judul, deskripsi, serta opsi jawaban poling saat pengguna berada di halaman edit polling. Jika pengguna melakukan edit polling, sistem akan melakukan update data poling sesuai dengan masukan pengguna.

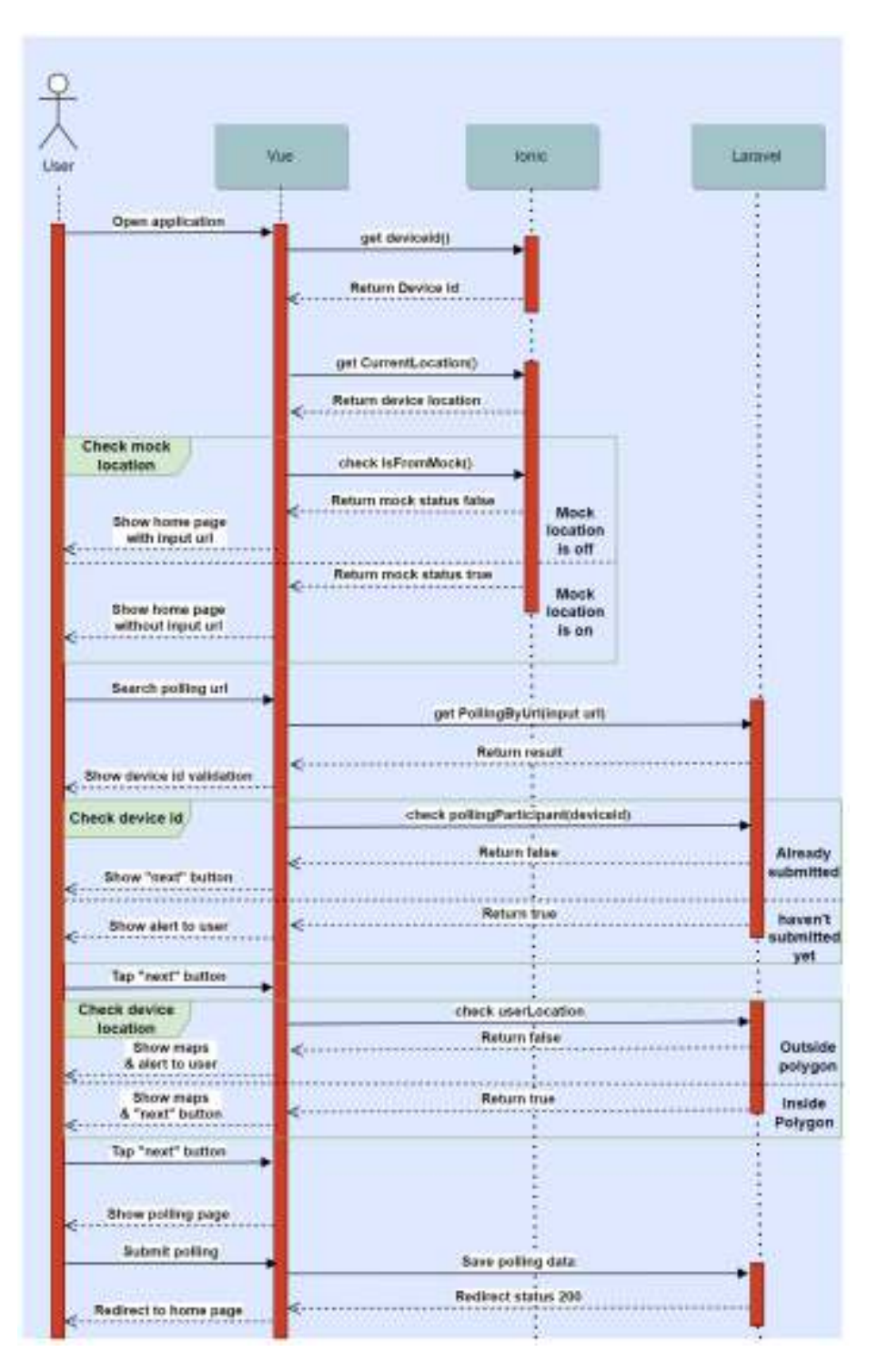

Gambar 4.10 Sequence diagram untuk vote polling

Sequence diagram yang terakhir adalah penggambaran proses vote polling seperti pada gambar 4.10. proses tersebut termasuk validasi device id dan lokasi pengguna menggunakan metode ray casting. Validasi perangkat pengguna menggunakan kombinasi 3 framework, vue, ionic dan Laravel. Vue berfungsi sebagai user interface yang berinteraksi dengan pengguna. Ionic sebagai modul

hardware yang akan menghubungkan ke perangkat pengguna. Dan laravel sebagai pengelola database dan server.

#### **4.1.2.4 Class diagram**

Class diagram di bawah ini dibuat berdasarkan requirement definition yang telah disebutkan pada table 2.7. Adapun hasil class diagram dapat dilihat pada gambar 4.8 sebagai berikut.

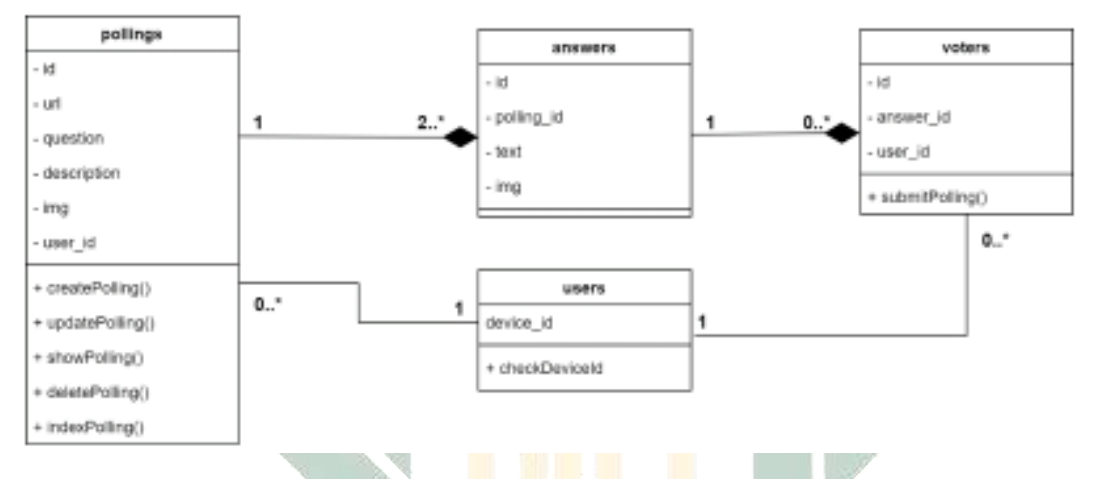

Gambar 4.11 Class diagram

Class diagram di atas memiliki 3 kelas yang memiliki fungsi tertentu dan 1 kelas tanpa fungsi. 3 kelas tersebut adalah pollings, voters, dan users. Sedangkan 1 kelas tanpa fungsi tersebut adalah answers. Users class merupakan kelas yang mewakili entitas pengguna dengan satu atribut unik devide\_id. Kelas user memiliki association connector ke kelas pollings dan voters. Relasi dengan kelas pollings dimaksudkan bahwa setiap pengguna dapat memiliki polling atau tidak dengan jumlah maksimal poling yang dimiliki kelas users adalah tidak terbatas. Sedangkan relasi dengan kelas voters memiliki arti bahwa pengguna akan menjadi entitas voters ketika sudah melakukan submit jawaban atau berpartisipasi minimal satu poling.

Kelas pollings merupakan entitas yang mewakili objek poling yang memiliki atribut id yang berfungsi sebagai unique identifier, url sebagai alamat poling, dan user\_id sebagai atribut pemilik poling. serta question, description, img sebagai atribut tambahan untuk entitas polling. Saat kelas pollings dibuat, kelas answers juga akan muncul, mengingat bahwa relasi kelas answers merupakan composition dari kelas pollings dengan setiap satu entitas pollings minimal memiliki 2 entitas

answers. entitas answers juga akan ikut terhapus jika entitas pollings dihapus. Dan kelas yang terakhir adalah kelas voters yang berisikan entitas id, answer\_id sebagai identitas yang merujuk ke sebuah opsi jawaban poling di kelas answers, dan user\_id sebagai identitas yang telah melakukan submit jawaban poling.

#### **4.1.2.5 Conceptual Data Model (PDM)**

Desain database yang pertama adalah conceptual data model (CDM) yang memberikan padangan eksternal (entitas, relasi, batasan dan proses) pada skema sistem yang telah dirancang dengan diagram UML. Pada conceptual CDM yang tedapat di gambar 4.9 memiliki 4 entitas yaitu answers, voters, pollings, dan users.

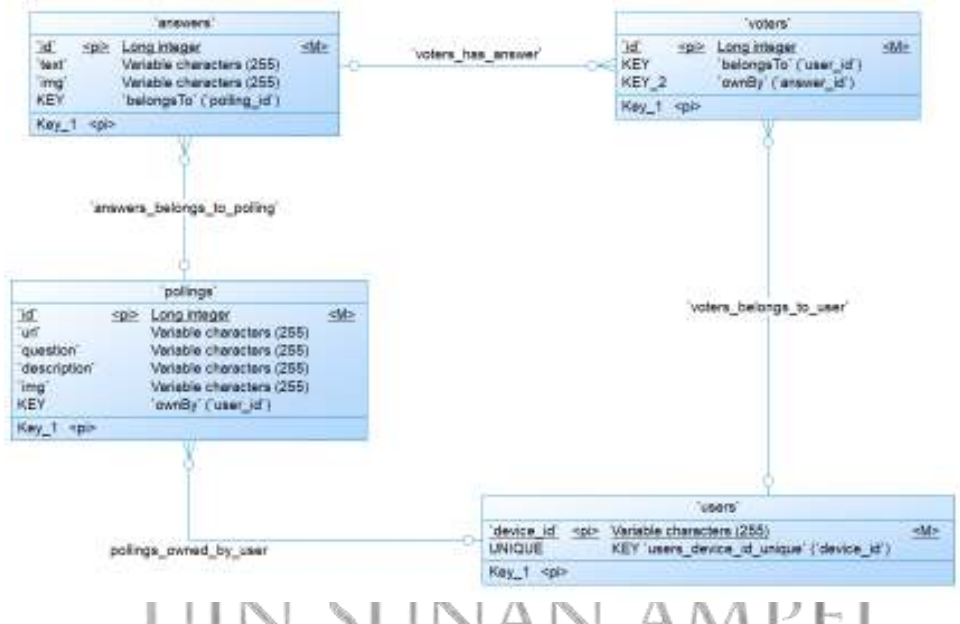

Gambar 4.12 Conceptual Data Model (CDM)

Entitas pertama adalah poling yang memiliki relasi dengan entitas users dan answers. Penamaan relasi dibuat berdasarkan fungsi entitas terhadap entitas lain, seperti "pollings\_owned\_by\_user" yang dimaksudkan bahwa entitas poling dimiliki oleh entitas pengguna. Dan keberadaan poling harus memiliki satu pengguna. <pi> memiliki arti primary identifier dan <M> memiliki arti mandatory.

#### **4.1.2.6 Physical Data Model (PDM)**

PDM lebih berorientasi pada data fisik yang dapat diterapkan secara langsung ke format database. PDM menerjemahkan konsep data pada CDM ke Bahasa yang lebih teknis untuk dapat dibaca oleh database. Seperti pada gambar 4.10 memiliki

4 tabel yang diterjemahkan dari 4 entitas CDM pada gambar 4.9. Setiap primary identifier di CDM akan diubah menjadi primary key di PDM. Dan setiap atribut "KEY" pada entitas CDM akan diterjemahkan menjadi foreign key dan index name.

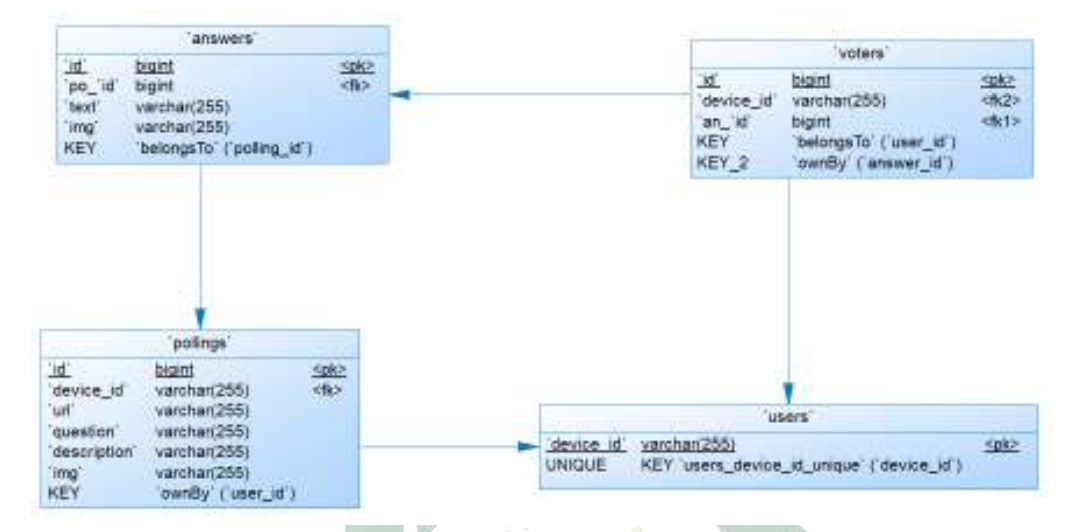

Gambar 4.13 Physical Data Model (PDM)

# **4.1.3 Implementation**

Fase implementasi dibagi menjadi 2 bagian. Bagian pertama adalah implementasi metode yang menjelaskan penerapan metode ray casting yang dipakai pada penelitian ini. Bagian kedua merupakan implementasi user interface atau tampilan antarmuka dari aplikasi e-polling pada perangkat android.

# **4.1.3.1 Implementasi Metode**

Metode yang digunakan untuk melakukan pembatasan wilayah penggunaan aplikasi e-polling adalah ray casting. Formula ray casting ditulis dalam Bahasa pemrograman javascript karena akan diterapkan pada bagian vue front-end seperti pada gambar activity diagram 4.6 di konteks proses check coordinates. Metode ray casting masih memiliki kelemahan seperti yang disebutkan pada bab 2. Sehingga perlu memodifikasi algoritmanya dengan menambahkan pemeriksaan garis tepi dan titik uji.

Pemeriksaan pertama yaitu seperti pada contoh kasus di gambar 4.11 apakah titik sudut poligon tepat berada pada titik pengujian. Jika kondisi tersebut bernilau true maka perhitungan selanjutnya akan dihentikan dan disimpulkan bahwa titik uji berada di dalam poligon.

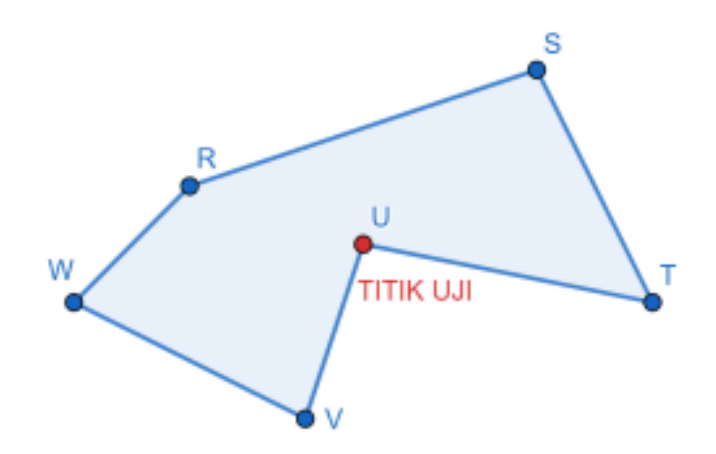

Gambar 4.14 Titik uji berada tepat pada salah satu titik garis tepi

Pemeriksaan kedua adalah untuk menyelesaikan kasus seperti pada gambar 4.12 dimana garis tepi terlentang pada sumbu Y titik uji. Jika kondisi tersebut bernilai true maka kedua titik garis tepi T dan U akan diabaikan dan digantikan dengan garis tepi pengganti antara titik S dan V.

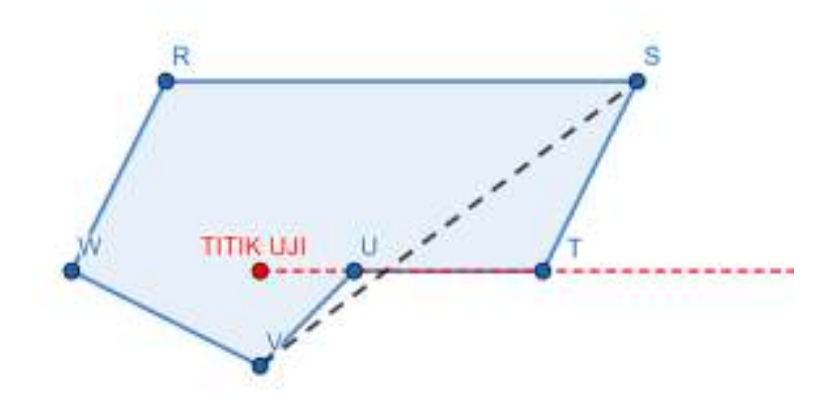

 $\cup$ J L/ M Gambar 4.15 Garis tepi terlentang pada sumbu Y titik uji

Kedua pemeriksaan di atas digunakan untuk memperbaiki algoritma ray casting. penulisan algoritma metode ray casting yang telah dimodifikasi (enchanced ray casting) adalah sebagai berikut:

```
1. INPUT TEST_POINT<ARRAY>, POLYGON_DATA<ARRAY>
2. DECLARE INTERSECT COUNT, X, Y, PO, P1, X0, Y0, X1, Y1
3. BOUNDARY ← POLYGON_DATA[0]
4. P0 \leftarrow BOUNDARY[LENGT(BOUNDARY) - 1]5. FOR EVERY EDGE OF POLYGON
6. P1 \leftarrow BOUNDARY [EDGE]
7. X1 \leftarrow P1[0]
```
http://digilib.uinsa.ac.id/ http://digilib.uinsa.ac.id/ http://digilib.uinsa.ac.id/

```
8. Y1 ← P1[1]
9. X0 \leftarrow PO[0]10. Y1 \leftarrow P1[1]
11. IF((YO === Y && Y1 === Y) && (XO > X && X1 > X))
12. CONTINUE NEXT EDGE
13. IF(X0 === X && Y0 === Y)<br>14. RETURN INSIDE POLYGON
                 RETURN INSIDE POLYGON
15. ELSE IF(Y \leq Y \geq Y = Y \geq Y \geq Y \geq Y \geq Y \geq Y \geq Y \geq Y \geq Y \geq Y \geq Y \geq Y \geq Y \geq Y \geq Y \geq Y \geq Y \geq Y \geq Y \geq Y \geq Y \geq Y \geq Y \geq Y 16. IF(X - X0 - ((Y - Y0) * (X1 - X0)) / (Y1 
   - Y0) < 0)17. INTERSECT COUNT += 1
18. PO \leftarrow P1
19. IF(INTERSECT COUNT == ODD)
20. RETURN OUTSIDE POLYGON<br>21. ELSE
21. ELSE<br>22. RI
                 RETURN INSIDE POLYGON
```
Perbedaan metode enchanced ray casting dengan ray casting adalah penambahan pemeriksaan pada baris ke 11 dan dan 13 pada pseudocode diatas. Pemeriksaan tersebut untuk memperbaiki kesalahan metode ray casting pada kasus tertentu seperti yang sudah dijelaskan diatas. Jika ditulis dalam fungsi pemgrograman javascript maka seperti pada gambar 4.13 berikut.

| 1            | function uncanced ray casting(point, polygonData) {      |
|--------------|----------------------------------------------------------|
| 2            | const houndary = polygonOata[0];                         |
| ä            | $\text{lost}$ $\text{ctr}$ = $01$                        |
| ń,           | $let = point[0]$ :                                       |
| E            | $\text{Let } y = \text{point}[1]:$                       |
| 6            | Let po, pr, ke, ye, x1, yi;                              |
| T            | po - boundary[poundary length - 2];                      |
| $\mathbb{R}$ | for (let $i = 0$ ; i < boundary, length; $i \mapsto j$ { |
| $\circ$      | $p1 -$ houndary $11$ :                                   |
| 18           | $k1 = 118$ ];                                            |
| 11           | $-11111$<br>Y1                                           |
| 12           | $-12 = 10[1]$                                            |
| 13           | $-10.91$                                                 |
| 14           | Let crossy = y g ye = y x yi;                            |
| 19           | tet equalToVertices - all $==$ a 66 y0 $=$ y;            |
| 35           | Let liedn't = (yd = y bb yi === y) bb (xd > x bb xi > x) |
| 37           | if (lieony) {                                            |
| 38           | continue;<br>ı                                           |
| 19<br>28     |                                                          |
| 21           | if (equalToVertices) {<br>Peturn true;                   |
| 22           | Felse if (cross) } {                                     |
| 23           | 1f (x - s0 - ((y - yo) + (x1 - s0)) / (y1 - y0) < 0) {   |
| 26           | <b>CLE++1</b>                                            |
| 35           | J                                                        |
| 20           | ŀ                                                        |
| 27           | $100 = 112$                                              |
| 28           |                                                          |
| 29           | $return < x = y$                                         |
| 38           |                                                          |
|              |                                                          |

Gambar 4.16 Fungsi enchanced ray casting

Gambar 4.13 di atas adalah penerapan metode ray casting yang sudah dimodifikasi dengan menambahkan 2 pemeriksaan tambahan yaitu apakah garis tepi terlentang pada sumbu y titik uji yang diberi nama variable lieOnY dan apakah titik sudut poligon berada tepat di titik pengujian yang diberi nama variable equalToVertices. Sedangkan variable crossY merupakan pengecekan salah satu dari kedua titik garis tepi harus berada di atas dan titik lainnya berada pada garis y atau di bawahnya. Pengecekan ini diperlukan karena garis tepi dan ray tidak akan pernah berpotongan jika garis tepi tidak menyentuh atau melewati sumbu y dari ray. Hasil akhir dari jumlah perpotongan dapat menjadi penentu bahwa titik uji berada di dalam poligon jika jumlah perpotongan adalah ganjil, dan sebaliknya.

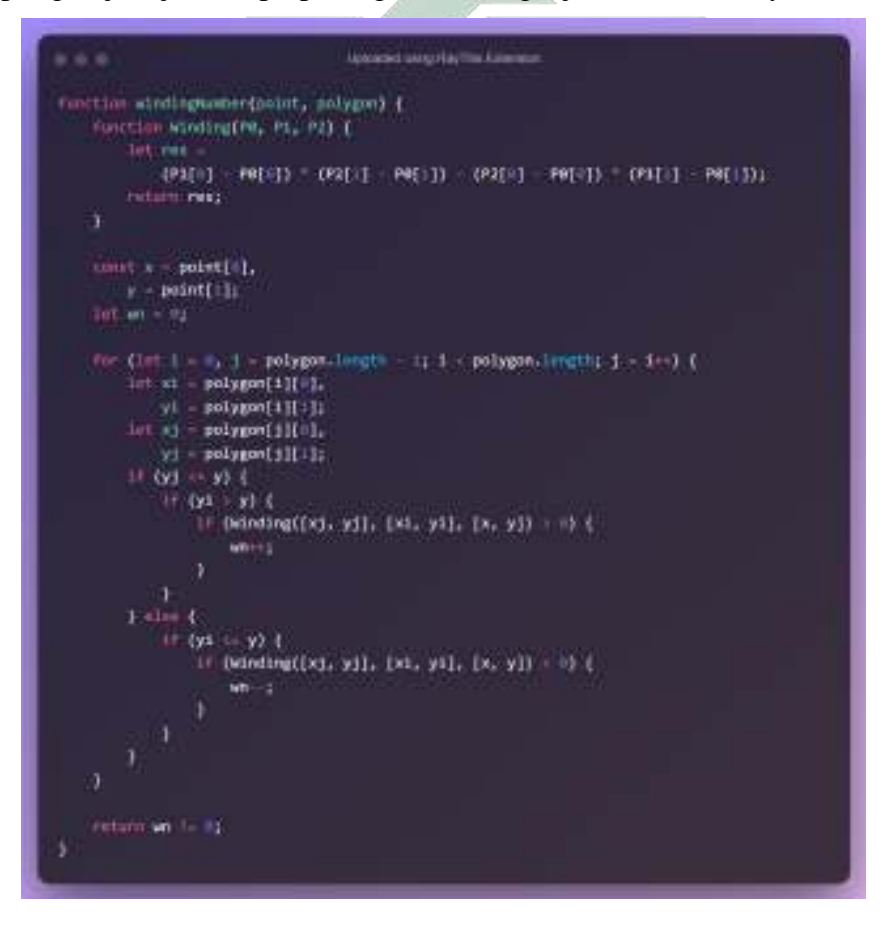

Gambar 4.17 Fungsi winding number

Implementasi winding number sebagai metode pembanding dapat dilihat pada gambar 4.14 di atas. Didalam fungsi winding number terdapat fungsi lain untuk memeriksa apakah poligon memutari titik uji searah atau berlawanan jarum jam. Jika fungsi winding menghasilkan nilai lebih dari 0 maka terdapat simpul poligon yang memutari titik uji berlawanan jarum jam dan sebaliknya. Hasil akhir dari

fungsi winding number adalah dengan memeriksa apakah jumlah wn tidak sama dengan 0. Fungsi winding number menyimpulkan sebuah titik berada di didalam poligon apabila variabel wn tidak sama dengan 0.

#### **4.1.3.2 Implementasi deteksi mock location**

Sistem untuk melakukan deteksi mock location digunakan untuk mencegah pengguna memakai bantuan fitur lokasi palsu atau fake GPS. Adapun penulisan pseudocode sistem deteksi mock location pada perangkat android adalah sebagai berikut:

```
23. LOAD IONIC MODULE
24. RENDER CAPACITOR WEBVIEW
25. SHOW VUE UI
26. CHECK LOCATION PERMISSION<br>27. IF ALLOWED
     IF ALLOWED
28. GET USER CURRENT LOCATION
29. IF isFromMock ATTRIBUTE == True
30. DISABLE INPUT URL
31. SHOW ALERT TO USER
32. ELSE 
33. ENABLE INPUT URL
```
Pseudocode di atas diawali dengan loading semua module aplikasi yang dibutuhkan. Selanjutnya dilakukan pemeriksaan perizinan akses lokasi perangkat. Jika pengguna mengizinkan akses lokasi perangkat maka lakukan pemanggilan fungsi untuk mendapatkan koordinat perangkat. Nilai return dari fungsi pemanggilan tersebut adalah data objek koordinat dan status mock location perangkat. Jika attribut isFromMock pada objek tersebut bernilai true non-aktifkan form input url.

#### **4.1.3.3 Implementasi User Interface (UI)**

Sesuai dengan gambaran use case diagram pada gambar 4.2 interaksi pengguna dibagi menjadi 2 aksi utama yaitu manage polling dan vote polling. Aksi utama tersebut dijadikan 2 halaman. Saat aplikasi dibuka tampilan halaman yang pertama muncul adalah home page seperti pada gambar 4.15. home page hanya berisi kolom url untuk memasukkan alamat poling yang akan dituju dan tombol "GO POLL" untuk melakukan pencarian alamat poling.

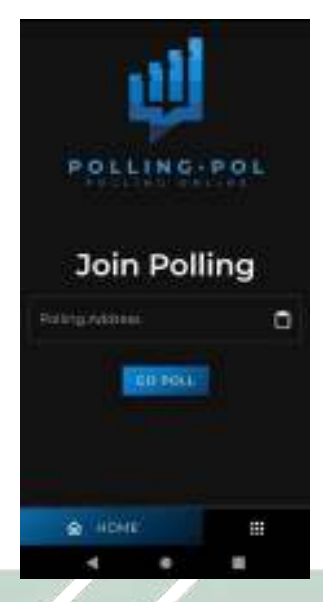

Gambar 4.18 Home UI

Aksi utama lain yang terdapat pada use case adalah manage polling yang di implementasikan menjadi sebuah halaman dengan navigasi menu disamping home page seperti pada gambar 4.16.

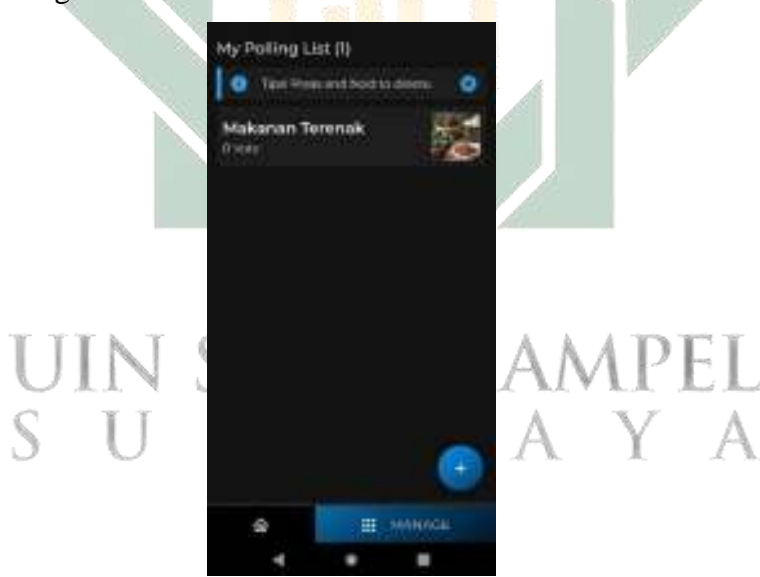

Gambar 4.19 Manage polling UI

Pada halaman manage poling terdapat daftar poling yang telah dibuat pengguna. Halaman ini difungsikan untuk melakukan pembuatan, pengeditan, dan penghapusan, serta untuk melihat hasil perolehan poling. Tombol "plus" difungsikan untuk aktifitas pembuatan poling baru. Pengguna dapat berinteraksi dengan daftar poling dengan gestur "tekan" untuk masuk ke halaman perolehan poling atau "tekan dan tahan" untuk melakukan penghapusan poling.

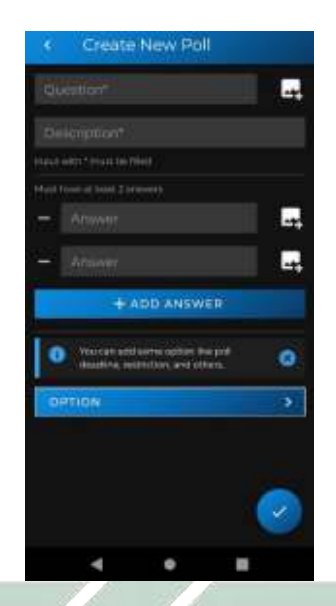

Gambar 4.20 Create new polling UI

Ketika pengguna menekan tombol "plus" di halaman manage polling, pengguna akan diarahkan ke halaman formulir pembuatan poling baru seperti pada gambar 4.17 yang berisikan kolom isian untuk pertanyaan, deskripsi, serta opsi jawaban poling.

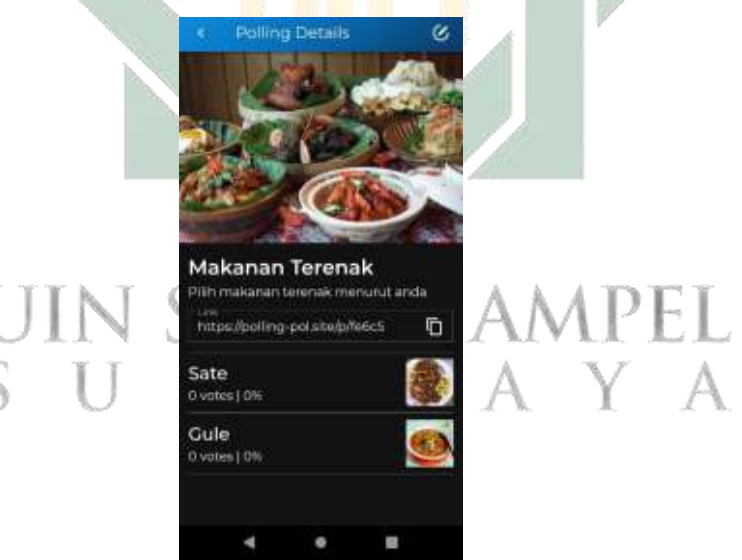

Gambar 4.21 Polling details UI

Jika pengguna berinteraksi dengan gestur "tekan" pada daftar polling maka pengguna akan diarahkan ke halaman polling details yang memiliki tampilan seperti pada gambar 4.18. Halaman polling details yang berisikan data seputar poling beserta hasil dan alamat poling.

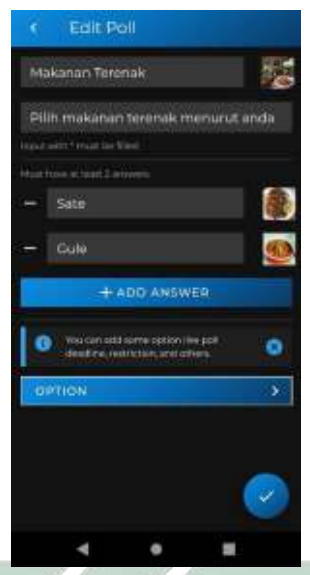

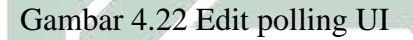

Pengguna dapat melakukan edit data poling yang telah dibuat dengan menekan tombol edit bergambar pensil di ujung kanan atas pada halaman poling details seperti pada gambar 4.18 dan sistem akan mengarahkan pengguna ke halaman edit poling yang dapat dilihat pada gambar 4.19.

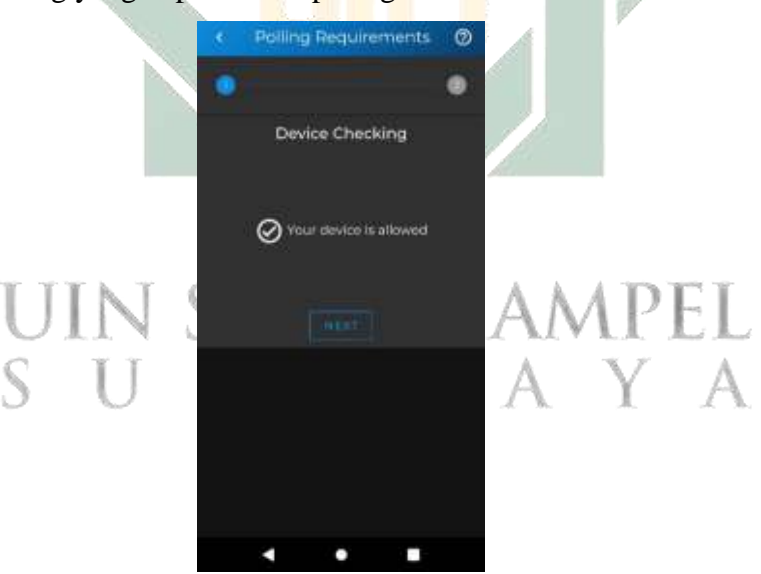

Gambar 4.23 Device id checking UI: allowed

Gambar di atas adalah halaman validasi perangkat yang terdiri dari 2 tahap. Pertama adalah pemeriksaan device id pada perangkat pengguna yang belum pernah berpartisipasi pada poling seperti pada gambar 4.20. Sedangkan pada gambar 4.21 adalah tampilan ketika pengguna telah melakukan submit polling, sehingga tidak dapat melakukan poling lagi dengan alamat yang sama.

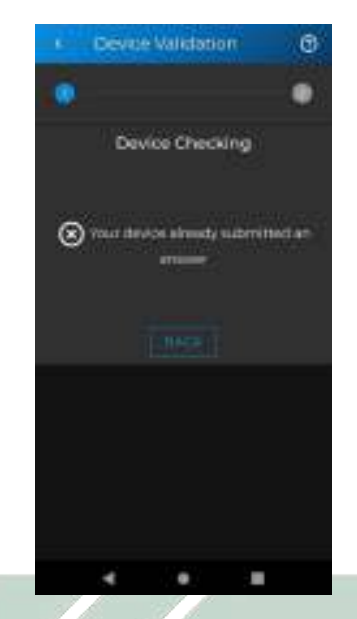

Gambar 4.24 Device id checking UI: disallowed

Saat pengguna sudah berpartisipasi dalam poling, device id perangkat pengguna akan tercatat di database sistem. Sehingga tidak dapat melakukak 2 kali poling dengan alamat yang sama. Tampilan ketika pengguna sudah berpartisipasi dalam sautu alamat poling dapat dilihat pada gambar 4.21. Jika perangkat pengguna belum terdaftar sebagai peserta poling maka sistem menampilkan tombol "next" untuk menuju ke halaman pemeriksaan lokasi.

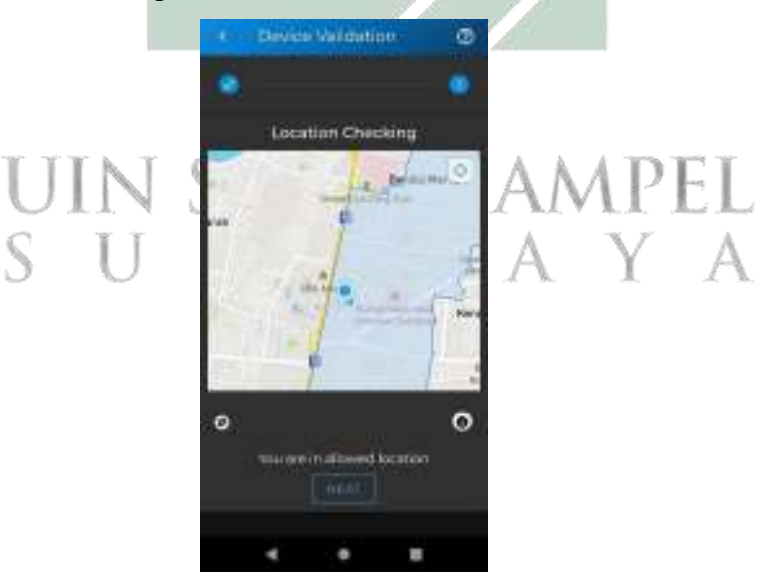

Gambar 4.25 Allowed Device Location UI

Pada gambar 4.22 merupakan desain UI ketika perangkat pengguna berada di dalam area poligon wonocolo dan sistem menampilkan tombol "next" untuk pergi ke halaman poling.

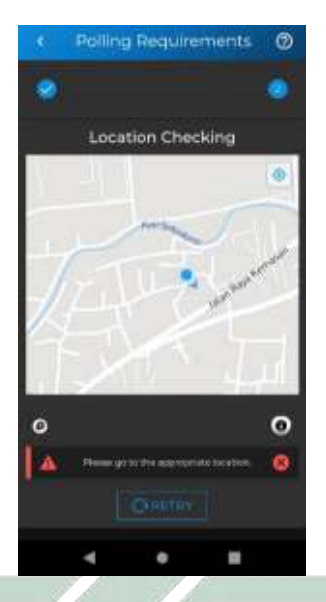

Gambar 4.26 Disallowed Device Location UI

Jika perangkat pengguna berada diluar poligon wonocolo, secara otomatis sistem menampilkan pesan agar pergi ke area yang diperbolehkan seperti pada gambar 4.23. Dan terdapat tombol "retry" yang difungsikan untuk membantu mengoreksi ulang terhadap lokasi perangkat pengguna.

Setelah pengguna memenuhi pemeriksaan device id dan lokasi perangkat maka pengguna diperbolehkan pergi ke halaman poling yang dapat dilihat pada gambar 4.24.

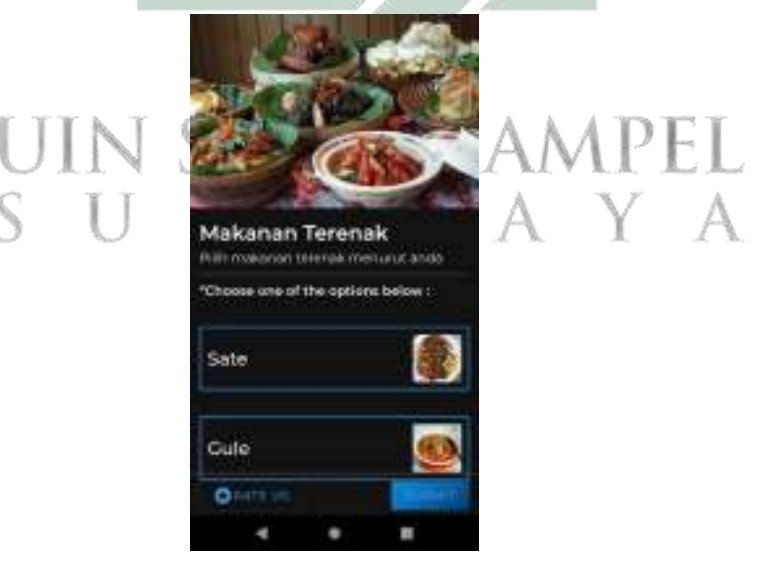

Gambar 4.27 Polling Page UI

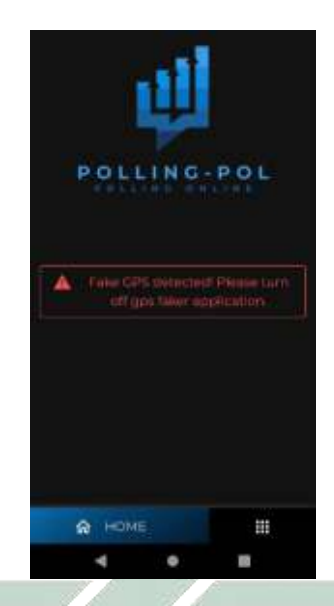

# Gambar 4.28 Mock Location Prevention UI

Tampilan user interface selanjutnya adalah halaman pemungutan suara poling seperti pada gambar 4.24 yang berisikan pertanyaan, deskripsi serta opsi jawaban yang dapat di pilih ole pengguna. Dan tombol submit untuk melakukan poling atas jawaban yang telah dipilih.

Dan desain UI terakhir pada gambar 4.25 merupakan tampilan saat pengguna mengaktifkan mock location mode pada perangkat mereka. Kolom isian alamat dan tombol pencarian alamat poling akan digantikan dengan sebuah peringatan kepada pengguna bahwa pengguna sedang menggunakan mock location. Pengguna dapat melakukan aktifitas pencarian poling dan submit polling jika mock location mode dalam keadaan mati.

# **4.1.4 Testing**

Pada fase testing dilakukan pengujian aplikasi yang telah dikembangan. Pengujian dilakukan pada perangkat yang sama. Spesifikasi perangkat yang digunakan adalah ponsel dengan sistem android versi 9, ram 3 Gb, dan kompatibel dengan sinyal 4G. Pengujian dibagi menjadi 3 bagian yaitu pengujian fungsional, akurasi metode ray casting, dan network latency metode ray casting.

# **4.1.4.1 Pengujian Fungsional**

Pengujian fungsional bertujuan untuk mengetahui error atau kesalahan pada fungsionalitas sistem. Attribut tabel hasil pengujian skenario terdiri dari kolom status yang merupakan kondisi apakah unit pengujian telah sesuai dengan expected result, testing-ID yaitu kode penomoran unik untuk membedakan antar unit pengujian, expected result yaitu kolom yang berisi ekspektasi pengembang pada unit yang diuji, dan kolom testing result yang berisi hasil pengujian. Adapun hasil dari pengujian fungsional dapat dilihat pada tabel 4.1 sebagai berikut:

Tabel 4.1 Functional testing result

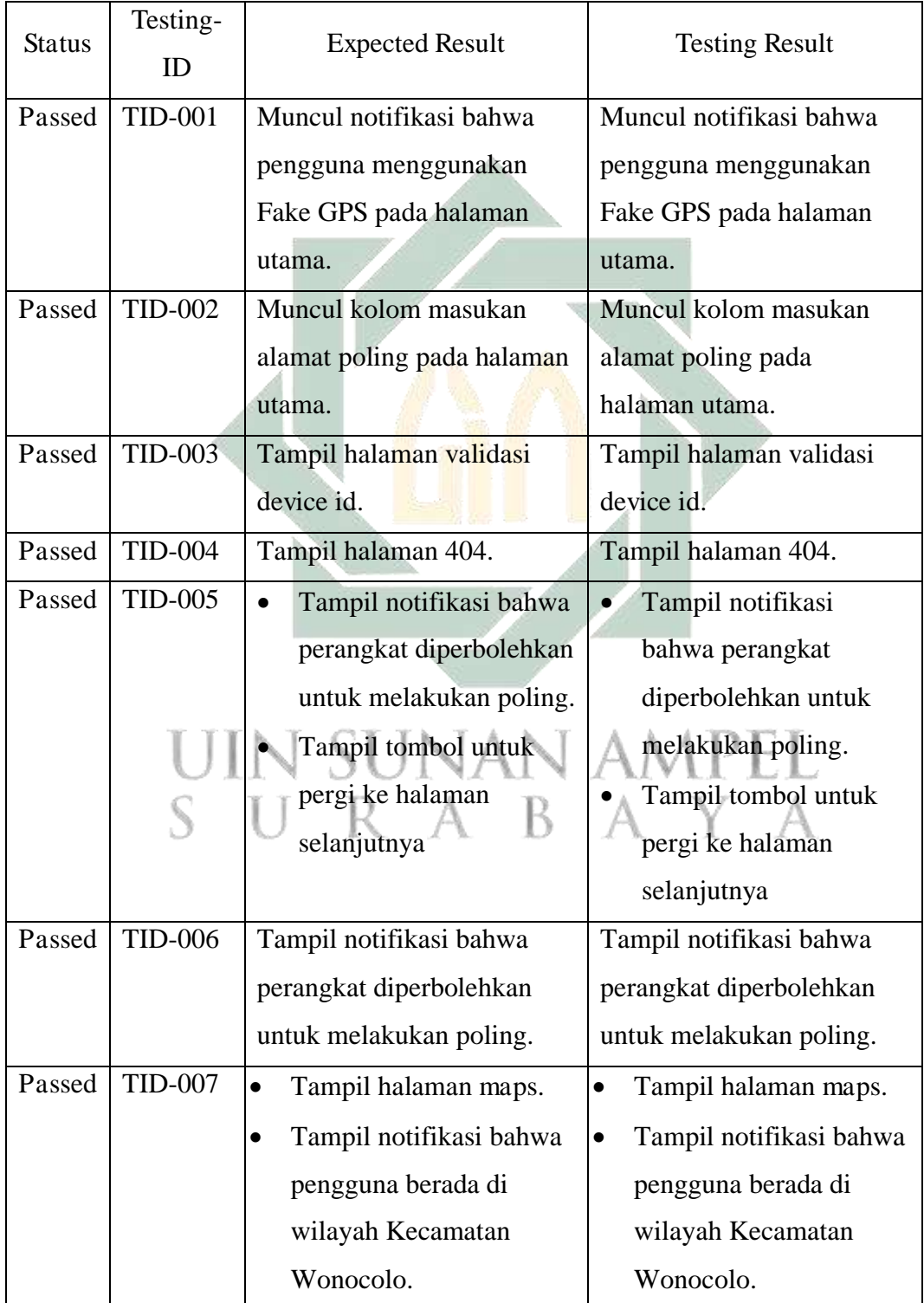

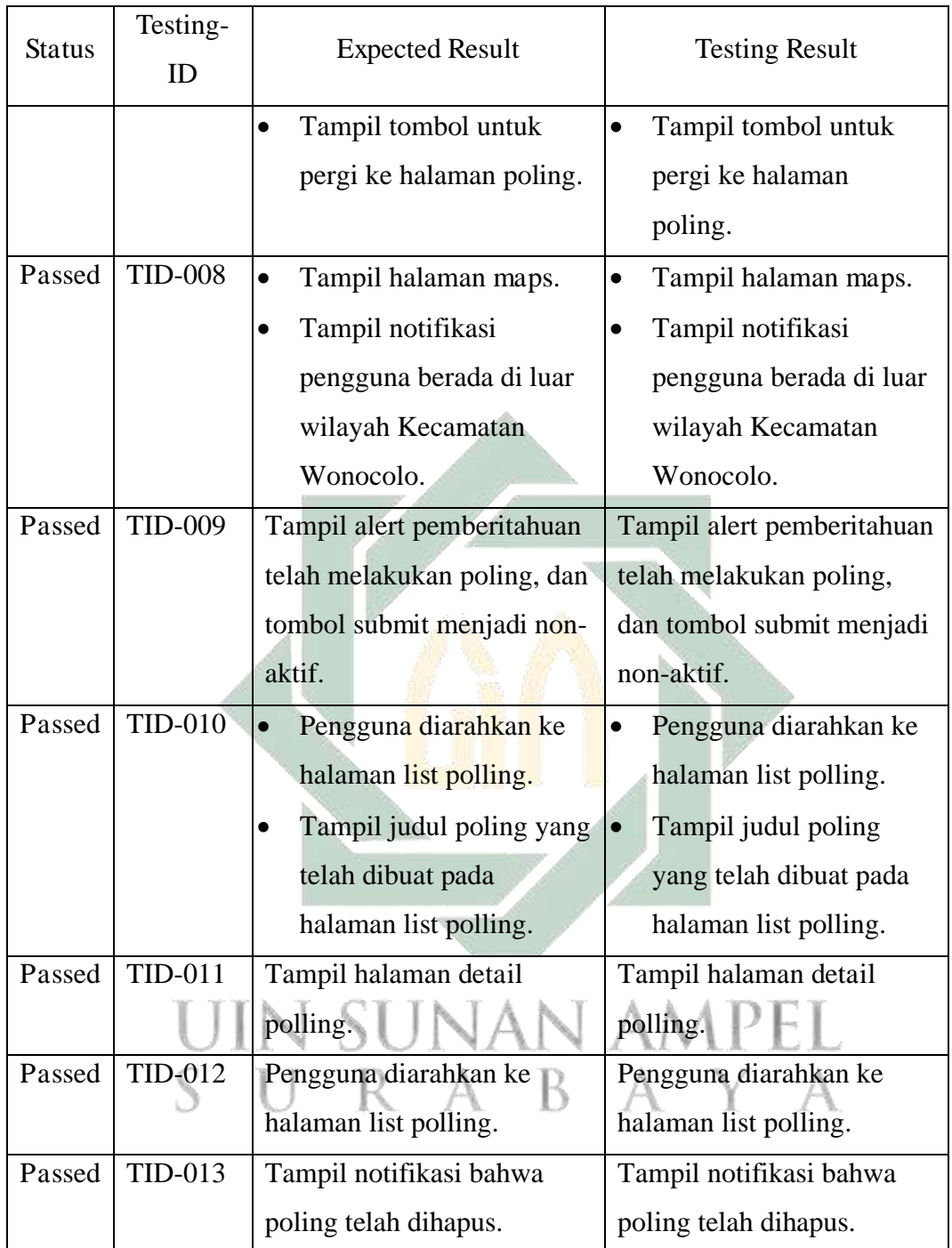

Dari 13 skenario pengujian didapatkan hasil seperti pada tabel 4.1. Semua fitur yang disebutkan pada tabel 3.1 telah tercakup dalam 13 skenario dengan hasil 100% passed.

# **4.1.4.2 Pengujian Akurasi Metode Ray Casting**

Fase ini adalah pengujian akurasi pada metode ray casting dan enchanced ray casting dalam menentukan apakah koordinat perangkat pengguna di dalam atau di

luar poligon area wonocolo menggunakan koordinat perangkat. Nomor pengujian sesuai dengan tempat pada tabel 3.3 dimana tempat yang dipilih merupakan sudut yang identik dengan kasus poligon pada gambar 4.12 dan 4.11. Hasil ekspektasi yang sudah ditentukan pada tabel 3.3 akan dibandingkan dengan hasil pengujian sebenarnya. Hasil pengujian dilabeli status PASS apabila sesuai dengan ekspektasi. Pengujian akurasi metode ray casting dibagi menjadi 2 yaitu pengujian untuk metode ray casting yang belum dimodifikasi dan sudah dimodifikasi. Adapun hasil dari pengujian akurasi metode ray casting yang belum dimodifikasi dapat dilihat pada tabel 4.2 sebagai berikut:

| N <sub>o</sub> | Expected     | Testing      | Longitude      | Latitude    | <b>Status</b> |
|----------------|--------------|--------------|----------------|-------------|---------------|
|                | Result       | Result       |                |             |               |
| $\mathbf{1}$   | <b>TRUE</b>  | <b>TRUE</b>  | $-7.342624132$ | 112.7367555 | <b>PASS</b>   |
| $\overline{2}$ | <b>TRUE</b>  | <b>TRUE</b>  | -7.341191924   | 112.7334267 | <b>PASS</b>   |
| 3              | <b>TRUE</b>  | <b>FALSE</b> | -7.339926711   | 112.7331736 | <b>FAILED</b> |
| $\overline{4}$ | <b>TRUE</b>  | <b>TRUE</b>  | $-7.312122895$ | 112.7389866 | <b>PASS</b>   |
| 5              | <b>TRUE</b>  | <b>TRUE</b>  | -7.308515493   | 112.7411987 | <b>PASS</b>   |
| 6              | <b>TRUE</b>  | <b>TRUE</b>  | -7.3059449     | 112.7419415 | <b>PASS</b>   |
| 7              | <b>TRUE</b>  | <b>TRUE</b>  | -7.306314124   | 112.7456961 | <b>PASS</b>   |
| 8              | <b>TRUE</b>  | <b>TRUE</b>  | -7.331269641   | 112.7432535 | <b>PASS</b>   |
| 9              | <b>TRUE</b>  | <b>TRUE</b>  | -7.30609778    | 112.7566302 | <b>PASS</b>   |
| 10             | <b>TRUE</b>  | <b>TRUE</b>  | -7.312235091   | 112.7567673 | <b>PASS</b>   |
| 11             | <b>TRUE</b>  | <b>TRUE</b>  | -7.315471002   | 112.7537794 | <b>PASS</b>   |
| 12             | <b>TRUE</b>  | <b>TRUE</b>  | -7.328456995   | 112.7435953 | <b>PASS</b>   |
| 13             | <b>FALSE</b> | <b>FALSE</b> | -7.322443389   | 112.7472507 | <b>PASS</b>   |
| 14             | <b>FALSE</b> | <b>FALSE</b> | -7.338956387   | 112.7417599 | <b>PASS</b>   |
| 15             | <b>TRUE</b>  | <b>TRUE</b>  | -7.311976219   | 112.7569822 | <b>PASS</b>   |
| 16             | <b>FALSE</b> | <b>FALSE</b> | -7.311095147   | 112.7353951 | <b>PASS</b>   |
| 17             | <b>FALSE</b> | <b>FALSE</b> | -7.309004807   | 112.759318  | <b>PASS</b>   |
| 18             | <b>TRUE</b>  | <b>TRUE</b>  | -7.336110147   | 112.7418963 | <b>PASS</b>   |
| 19             | <b>TRUE</b>  | <b>FALSE</b> | -7.312946209   | 112.753303  | <b>FAILED</b> |
| 20             | <b>FALSE</b> | <b>FALSE</b> | -7.329496257   | 112.7436446 | <b>PASS</b>   |

Tabel 4.2 Hasil Pengujian Akurasi Metode Ray Casting

Pada tabel 4.2 metode ray casting berhasil menentukan letak posisi perangkat pengguna sesuai dengan ekspektasi sebanyak 18 pengujian, sedangkan 2 pengujian pada nomor pengujian 3 dan 19 gagal memenuhi ekspektasi yang telah ditentukan.

Selanjutnya pengujian akurasi kedua adalah menguji metode ray casting yang sudah dilakukan modifikasi algoritma (enchanced ray casting) untuk memperbaiki kelemahan pada kasus tertentu seperti pada gambar 4.11 dan 4.12 dengan menambahkan tambahan. Pemeriksaan pertama untuk memastikan apakah titik uji berada pada salah satu sudut poligon, dan pemeriksaan kedua memastikan apakah garis tepi berada pada lentang sumbu Y dari titik uji. Adapun hasil pengujian untuk metode enchanced ray casting dapat dilihat pada tabel 4.3 sebagai berikut:

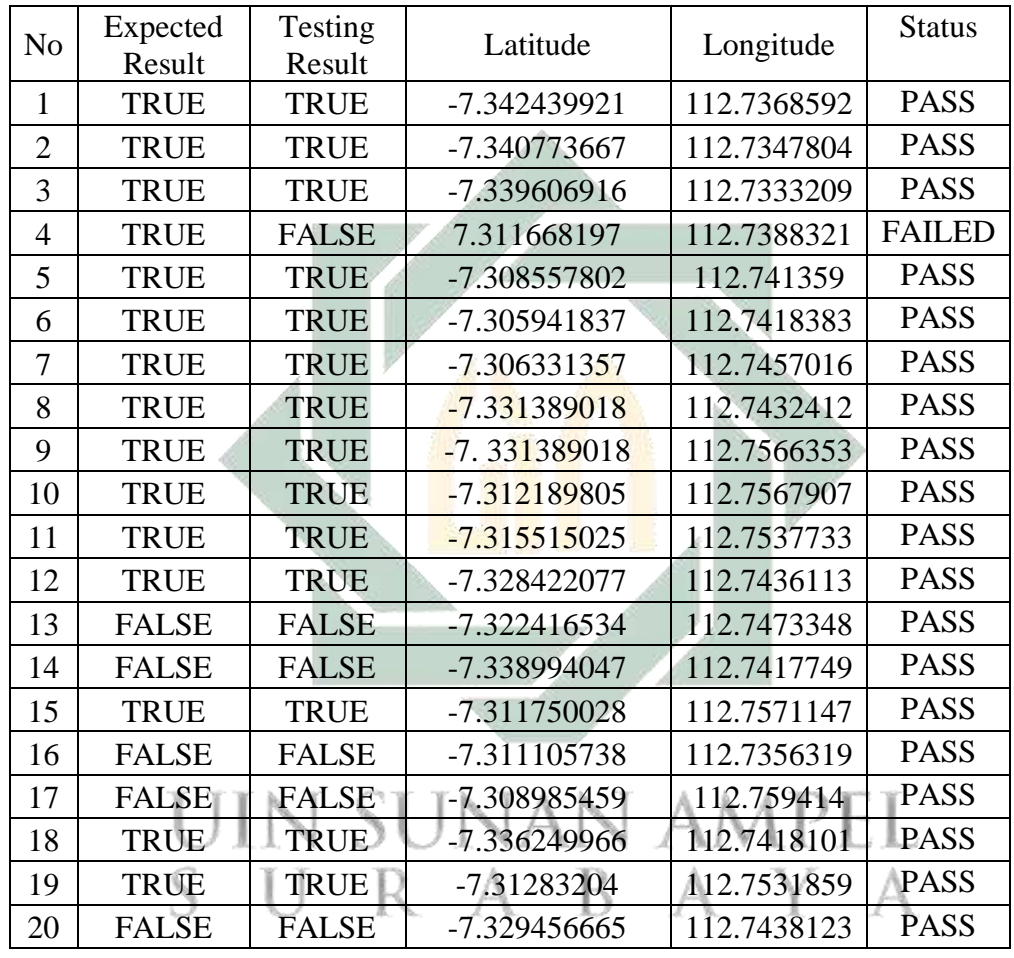

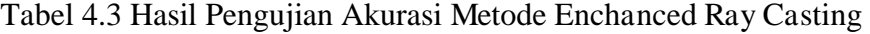

Hasil pengujian akurasi pada metode enchanced ray casting menunjukan dari 20 percobaan pada tempat berbeda terdapat 1 percobaan pada nomer 4 tidak berhasil memenuhi ekspektasi yang telah ditentukan dan 19 pengujian berhasil sesuai dengan ekspektasi yang telah ditentukan pada tabel 3.3.

Tabel 4.4 Hasil Pengujian Akurasi Metode Ray Casting dan Enchanced Ray Casting

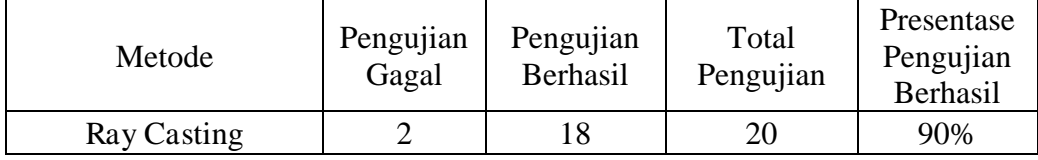

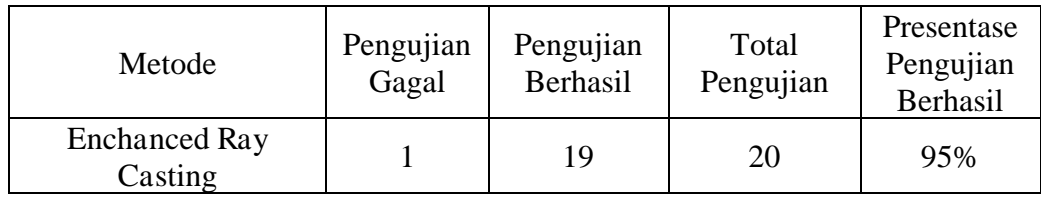

Pengujian akurasi pada metode enchanced ray casting menghasilkan peningkatan akurasi sebesar 5% pada 20 tempat pengujian yang sama. Hasil dari dua pengujian metode ray casting dan enchanced ray casting ditampilkan pada tabel 4.4.

# **4.1.4.3 Pengujian Network Latency Metode Ray Casting**

Pengujian berikutnya adalah untuk mengetahui latency pada penerapan metode ray casting dan enchanced ray casting. Pengujian dilakukan dengan mengukur sela waktu dalam millisecond (ms) dari saat tombol submit polling ditekan sampai waktu backend server mengembalikan respon ke frontend. Pengujian latency menggunakan 4 internet provider berbeda antara lain Telkomsel, Indosat, 3 (Tri), dan XL. Setiap provider akan diuji dengan 100 pengujian. Tabel 4.5 Network Latency of Ray Casting using Telkomsel Provider

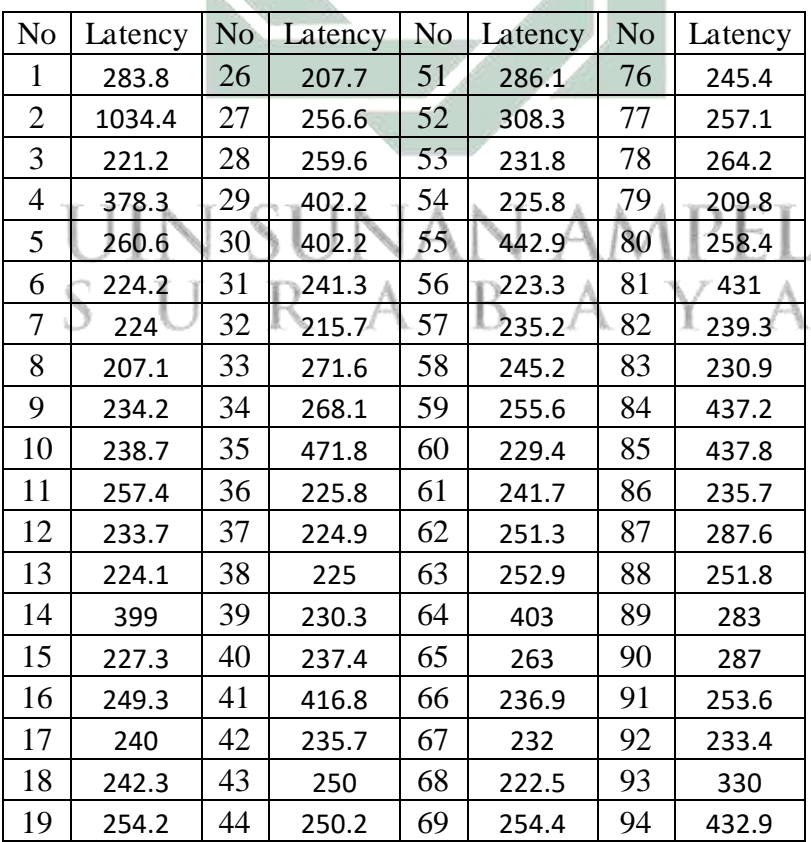

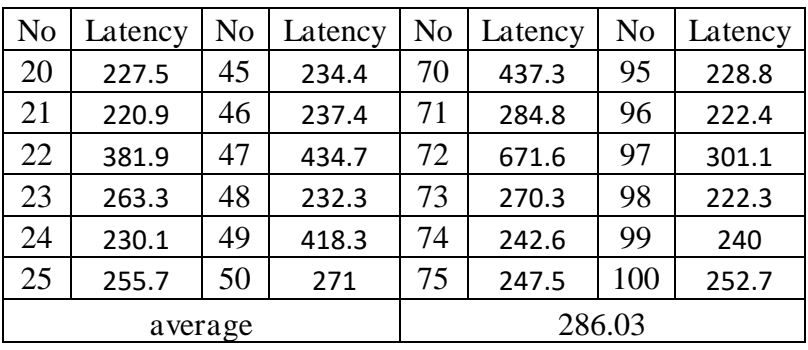

Tabel 4.5 merupakan data pengujian network latency pada metode ray casting. Rata-rata nilai network latency metode enchanced ray casting menggunakan provider telkomsel sebesar 286.03 ms.

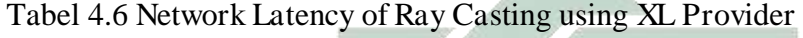

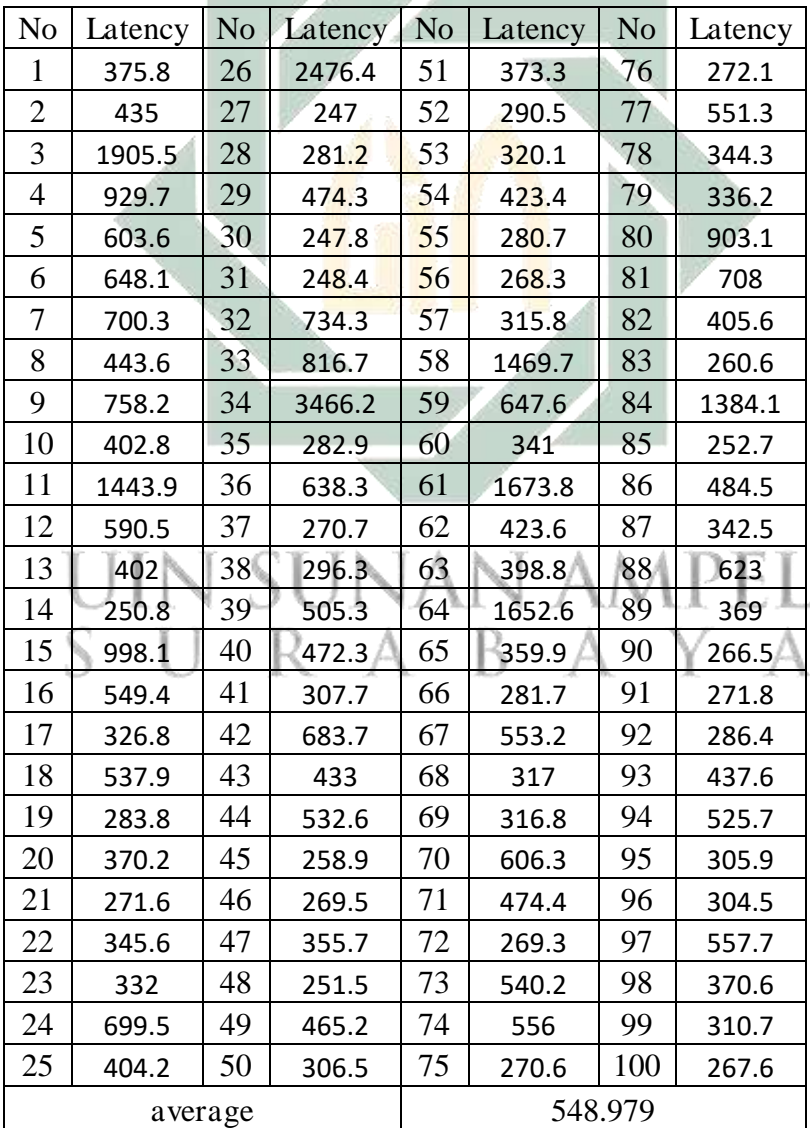

Tabel 4.6 merupakan data pengujian network latency pada metode ray casting. Rata-rata nilai network latency metode enchanced ray casting menggunakan provider telkomsel sebesar 548.979 ms.

| N <sub>o</sub> | Latency | N <sub>o</sub> | Latency | N <sub>0</sub> | Latency | N <sub>0</sub> | Latency |  |  |  |
|----------------|---------|----------------|---------|----------------|---------|----------------|---------|--|--|--|
| 1              | 268.4   | 26             | 237.2   | 51             | 252.2   | 76             | 297     |  |  |  |
| $\overline{2}$ | 237.8   | 27             | 262.2   | 52             | 235     | 77             | 253.8   |  |  |  |
| 3              | 248.5   | 28             | 235     | 53             | 253     | 78             | 242.8   |  |  |  |
| $\overline{4}$ | 291.6   | 29             | 446.4   | 54             | 429.8   | 79             | 238     |  |  |  |
| 5              | 269.7   | 30             | 229.4   | 55             | 240     | 80             | 234.7   |  |  |  |
| 6              | 245.3   | 31             | 242.3   | 56             | 383.2   | 81             | 239.8   |  |  |  |
| 7              | 231.8   | 32             | 252     | 57             | 1353.2  | 82             | 407.5   |  |  |  |
| 8              | 409.2   | 33             | 233.7   | 58             | 266.4   | 83             | 240.9   |  |  |  |
| 9              | 266.7   | 34             | 246.9   | 59             | 287.4   | 84             | 239.7   |  |  |  |
| 10             | 437.5   | 35             | 235.8   | 60             | 253.3   | 85             | 237.7   |  |  |  |
| 11             | 268.5   | 36             | 243     | 61             | 261     | 86             | 241.1   |  |  |  |
| 12             | 239.9   | 37             | 245.8   | 62             | 252.6   | 87             | 250     |  |  |  |
| 13             | 264.7   | 38             | 245.6   | 63             | 255     | 88             | 423.3   |  |  |  |
| 14             | 288.4   | 39             | 244.5   | 64             | 256.2   | 89             | 229.4   |  |  |  |
| 15             | 1323.5  | 40             | 410.2   | 65             | 289.3   | 90             | 491.3   |  |  |  |
| 16             | 290.8   | 41             | 248.4   | 66             | 247.8   | 91             | 603.5   |  |  |  |
| 17             | 251.9   | 42             | 412.4   | 67             | 228.9   | 92             | 243     |  |  |  |
| 18             | 258.6   | 43             | 412.2   | 68             | 249.9   | 93             | 275.2   |  |  |  |
| 19             | 239.4   | 44             | 497.4   | 69             | 253.7   | 94             | 244.3   |  |  |  |
| 20             | 424.2   | 45             | 410.1   | 70             | 418.1   | 95             | 1388.5  |  |  |  |
| 21             | 271.6   | 46             | 250.9   | 71             | 237.3   | 96             | 288.5   |  |  |  |
| 22             | 247.5   | 47             | 433.1   | 72             | 270.1   | 97             | 267.5   |  |  |  |
| 23             | 406.9   | 48             | 238.2   | 73             | 249     | 98             | 394.9   |  |  |  |
| 24             | 272.4   | 49             | 297.9   | 74             | 241.9   | 99             | 252.1   |  |  |  |
| 25             | 254.6   | 50             | 253.1   | 75             | 251.5   | 100            | 420.3   |  |  |  |
| average        |         |                |         |                |         | 322.337        |         |  |  |  |

Tabel 4.7 Network Latency of Ray Casting using Tri Provider

Selanjutnya pada tabel Tabel 4.7 merupakan data pengujian network latency pada metode ray casting. Rata-rata nilai network latency metode enchanced ray casting menggunakan provider telkomsel sebesar 322.337 ms.

Tabel 4.8 Network Latency of Ray Casting using Indosat Provider

| No   Latency   No   Latency   No   Latency   No   Latency |    |       |                  |       |      |        |
|-----------------------------------------------------------|----|-------|------------------|-------|------|--------|
| 270.9                                                     | 26 | 279.8 | $\vert 51 \vert$ | 285.5 | - 76 | 4587.1 |
| 270.6                                                     | 27 | 254.5 | $\frac{1}{52}$   | 451.7 |      | 267.9  |
| 277.7                                                     | 28 | 433.7 | 53               | 436.9 | 78   | 676.8  |

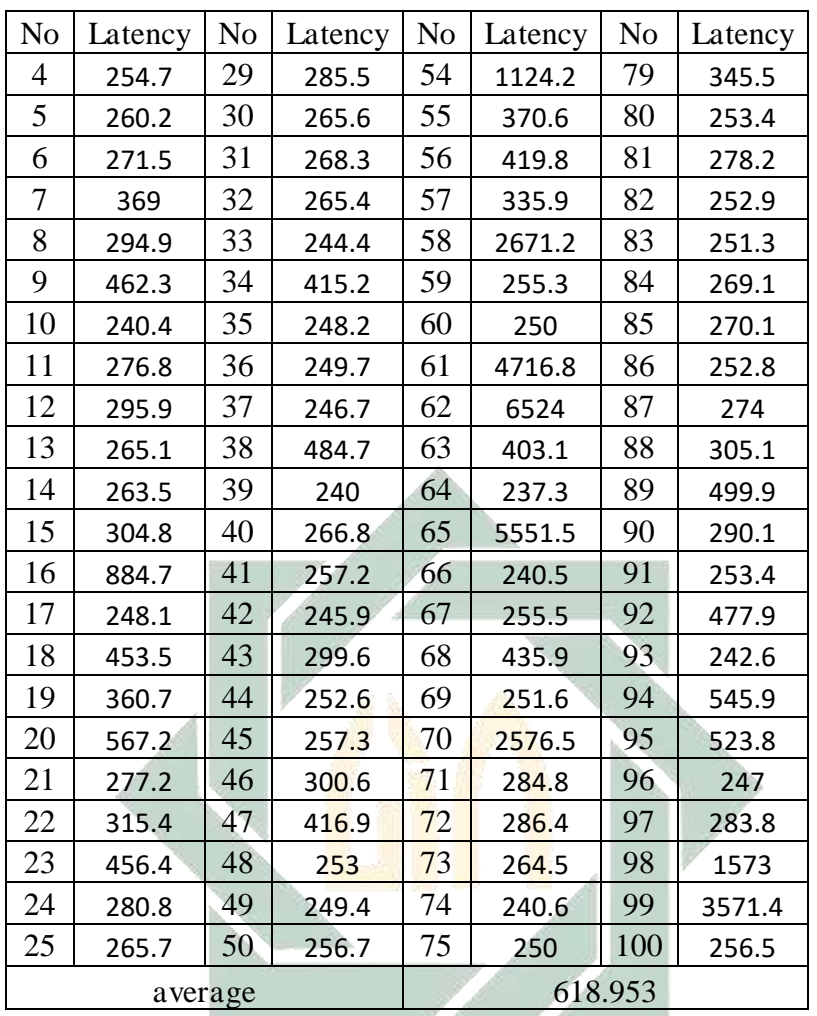

Tabel 4.8 merupakan data pengujian network latency pada metode ray casting. Rata-rata nilai network latency metode enchanced ray casting menggunakan provider Indosat sebesar 618.953 ms.

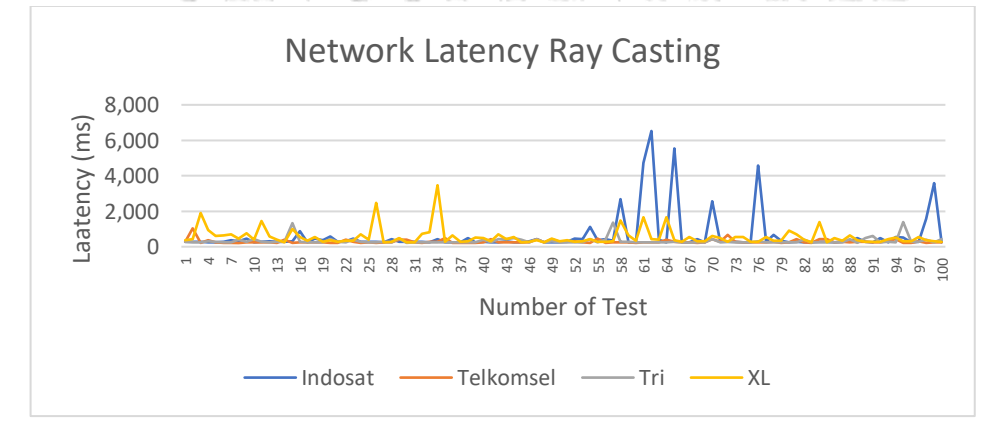

Gambar 4.29 Grafik Network Latency Ray Casting Menggunakan 4 Internet Provider

Jika data pengujian ray casting menggunakan 4 internet provider disajikan dalam bentuk grafik maka terlihat seperti pada gambar 4.26 dimana pengujian latency pada metode ray casting menggunakan provider Telkomsel relatif lebih stabil dengan nilai latency di bawah 1 detik.

Selanjutnya adalah pengujian latency pada metode ray casting yang sudah dimodifikasi dengan menambahkan pemeriksaan garsi tepi dan titik uji. Pengujian latency yang kedua menggunakan provider internet yang sama yaitu Telkomsel, XL, Tri, dan Indosat.

| N <sub>o</sub> | Latency | N <sub>o</sub> | Latency | N <sub>o</sub> | Latency | N <sub>o</sub> | Latency |  |
|----------------|---------|----------------|---------|----------------|---------|----------------|---------|--|
| 1              | 2136.5  | 26             | 270.5   | 51             | 253.7   | 76             | 404.9   |  |
| $\overline{2}$ | 3068.9  | 27             | 275.6   | 52             | 237.5   | 77             | 401.6   |  |
| 3              | 1349.9  | 28             | 514.9   | 53             | 235.7   | 78             | 308.9   |  |
| $\overline{4}$ | 444.6   | 29             | 425.6   | 54             | 270     | 79             | 256.2   |  |
| 5              | 236.9   | 30             | 235     | 55             | 467.1   | 80             | 422.5   |  |
| 6              | 1196.5  | 31             | 315.5   | 56             | 310.5   | 81             | 259.8   |  |
| 7              | 288     | 32             | 306.6   | 57             | 229.8   | 82             | 233.4   |  |
| 8              | 252.3   | 33             | 258.4   | 58             | 258.8   | 83             | 276.4   |  |
| 9              | 270.1   | 34             | 324.4   | 59             | 288.3   | 84             | 239.7   |  |
| 10             | 267.9   | 35             | 483.4   | 60             | 271     | 85             | 299.9   |  |
| 11             | 368.2   | 36             | 431     | 61             | 223     | 86             | 237     |  |
| 12             | 387.2   | 37             | 237.8   | 62             | 228.4   | 87             | 280.5   |  |
| 13             | 245.6   | 38             | 238.8   | 63             | 372.4   | 88             | 263.2   |  |
| 14             | 329.5   | 39             | 400.1   | 64             | 237.1   | 89             | 259.7   |  |
| 15             | 433     | 40             | 272.4   | 65             | 408.7   | 90             | 238     |  |
| 16             | 239.4   | 41             | 230.6   | 66             | 268.9   | 91             | 336.8   |  |
| 17             | 231.1   | 42             | 240.8   | 67             | 293.2   | 92             | 389     |  |
| 18             | 434.6   | 43             | 457.1   | 68             | 456.4   | 93             | 235.7   |  |
| 19             | 270.3   | 44             | 435.3   | 69             | 237     | 94             | 274.4   |  |
| 20             | 252.3   | 45             | 244.4   | 70             | 236     | 95             | 258.4   |  |
| 21             | 299.5   | 46             | 253.2   | 71             | 274.6   | 96             | 282.8   |  |
| 22             | 429.3   | 47             | 274.2   | 72             | 301.3   | 97             | 266.1   |  |
| 23             | 238.1   | 48             | 305.8   | 73             | 244     | 98             | 245.5   |  |
| 24             | 423.1   | 49             | 535.9   | 74             | 270.5   | 99             | 294     |  |
| 25             | 322.1   | 50             | 255.7   | 75             | 237.6   | 100            | 262.3   |  |
|                | average |                |         |                | 369.761 |                |         |  |

Tabel 4.9 Network Latency of Enchanced Ray Casting using Telkomsel Provider

Tabel 4.9 merupakan data pengujian network latency pada metode enchanced ray casting. Rata-rata nilai network latency metode enchanced ray casting menggunakan provider telkomsel sebesar 369.761 ms.

| No             | Latency | No | Latency | No | Latency | No      | Latency |  |  |
|----------------|---------|----|---------|----|---------|---------|---------|--|--|
| 1              | 327.5   | 26 | 244.7   | 51 | 263.9   | 76      | 320.2   |  |  |
| $\overline{c}$ | 348.7   | 27 | 272.4   | 52 | 265.2   | 77      | 290.7   |  |  |
| 3              | 551.5   | 28 | 249.5   | 53 | 252.7   | 78      | 520.2   |  |  |
| $\overline{4}$ | 503.2   | 29 | 307.2   | 54 | 306.9   | 79      | 1191.9  |  |  |
| 5              | 353.2   | 30 | 312.6   | 55 | 319.5   | 80      | 322.2   |  |  |
| 6              | 493.7   | 31 | 322.8   | 56 | 250.1   | 81      | 263.8   |  |  |
| 7              | 293.8   | 32 | 278.3   | 57 | 669.5   | 82      | 373.6   |  |  |
| 8              | 289.9   | 33 | 549.5   | 58 | 438.2   | 83      | 342.6   |  |  |
| 9              | 256     | 34 | 306.9   | 59 | 356.7   | 84      | 272.6   |  |  |
| 10             | 300.8   | 35 | 381.3   | 60 | 339.7   | 85      | 299.9   |  |  |
| 11             | 340.1   | 36 | 389.8   | 61 | 388.7   | 86      | 304.1   |  |  |
| 12             | 300.9   | 37 | 266.9   | 62 | 573.8   | 87      | 308.8   |  |  |
| 13             | 369.9   | 38 | 267.5   | 63 | 432.4   | 88      | 259.1   |  |  |
| 14             | 269.6   | 39 | 347.6   | 64 | 671.2   | 89      | 335.6   |  |  |
| 15             | 350.7   | 40 | 299.1   | 65 | 259.2   | 90      | 458.1   |  |  |
| 16             | 562.6   | 41 | 536.4   | 66 | 476.2   | 91      | 342.9   |  |  |
| 17             | 343.6   | 42 | 433.4   | 67 | 290.2   | 92      | 256     |  |  |
| 18             | 245.4   | 43 | 355.3   | 68 | 302.8   | 93      | 303.7   |  |  |
| 19             | 495.6   | 44 | 402.1   | 69 | 270.2   | 94      | 303.5   |  |  |
| 20             | 442.7   | 45 | 323.6   | 70 | 256.4   | 95      | 566.9   |  |  |
| 21             | 531.7   | 46 | 273.8   | 71 | 270.2   | 96      | 397.9   |  |  |
| 22             | 376.4   | 47 | 515.7   | 72 | 535,    | 97      | 278.3   |  |  |
| 23             | 242.6   | 48 | 406     | 73 | 282.3   | 98      | 245.5   |  |  |
| 24             | 252.4   | 49 | 236     | 74 | 407.9   | 99      | 312.2   |  |  |
| 25             | 500.5   | 50 | 358.1   | 75 | 654.3   | 100     | 300.7   |  |  |
|                | average |    |         |    |         | 366.837 |         |  |  |

Tabel 4.10 Network Latency of Enchanced Ray Casting using XL Provider

Tabel 4.10 merupakan data pengujian network latency pada metode enchanced ray casting. Rata-rata nilai network latency metode enchanced ray casting menggunakan provider XL sebesar 366.837 ms.

Tabel 4.11 Network Latency of Enchanced Ray Casting using Tri Provider

| No | Latency | $\overline{N_0}$ | Latency | N <sub>o</sub> | Latency | N <sub>0</sub> | Latency |
|----|---------|------------------|---------|----------------|---------|----------------|---------|
|    | 1349.6  | 26               | 231.8   | 51             | 259.8   | 76             | 499.4   |
|    | 2316.3  | 27               | 297.5   | 52             | 234.5   | 77             | 232.4   |
|    | 344.2   | 28               | 255.7   | 53             | 255     | 78             | 224.3   |
|    | 274.9   | 29               | 215.1   | 54             | 230.4   | 79             | 235     |

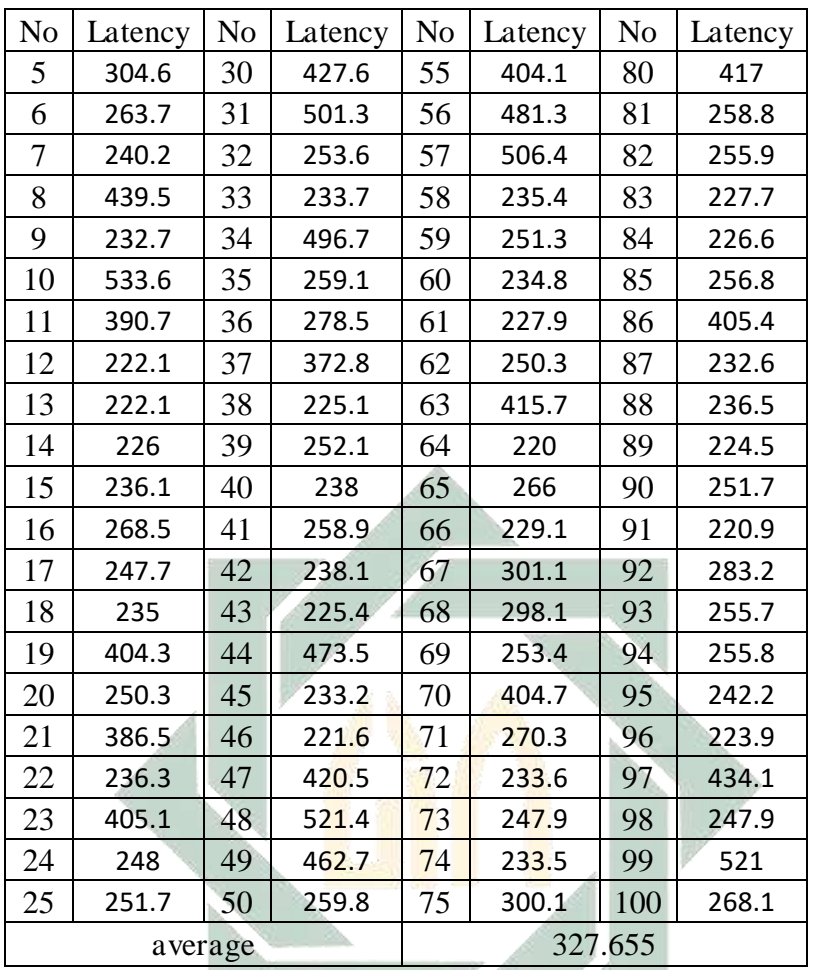

Tabel 4.11 merupakan data pengujian network latency pada metode enchanced ray casting. Rata-rata nilai network latency metode enchanced ray casting menggunakan provider Tri sebesar 327.655 ms. Tabel 4.12 Network Latency of Enchanced Ray Casting using Indosat Provider

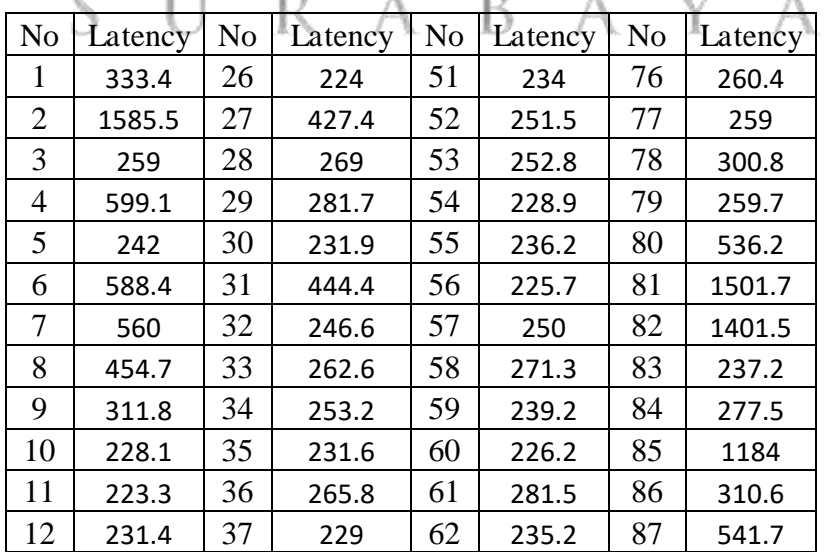

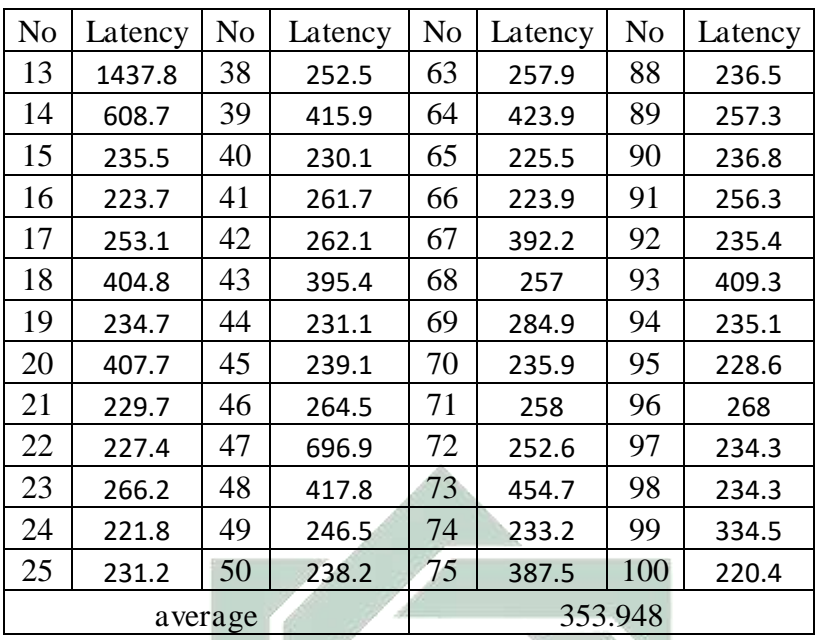

Tabel 4.12 merupakan data pengujian network latency pada metode enchanced ray casting. Rata-rata nilai network latency metode enchanced ray casting menggunakan provider Indosat sebesar 353.948 ms.

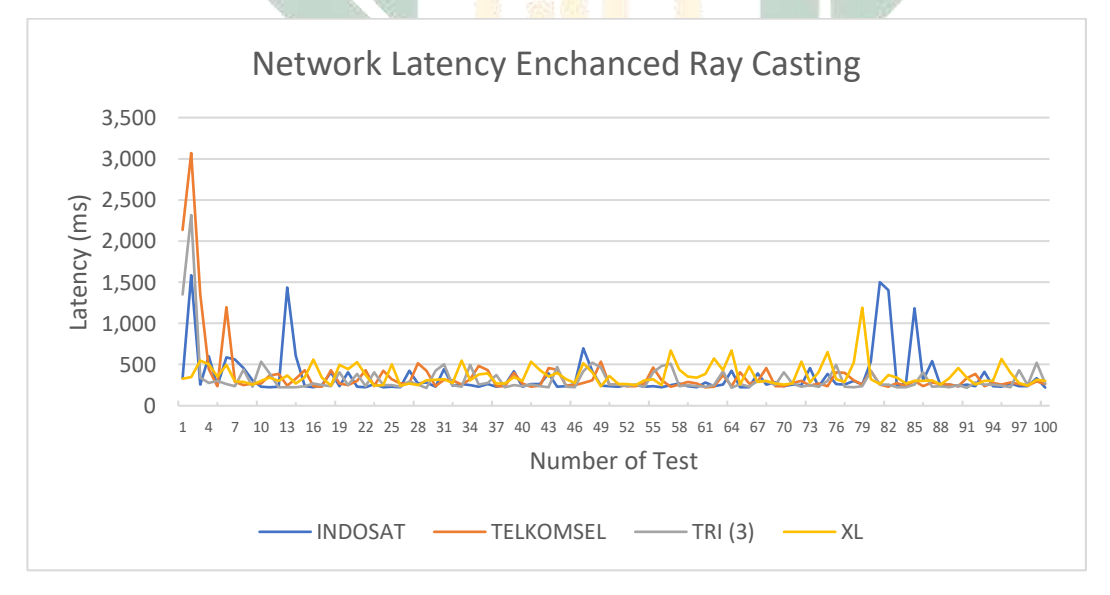

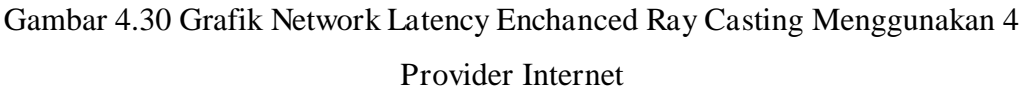

Dari penyajian data di atas diketahui bahwa rata-rata network latency pada metode enchanced ray casting dengan menggunakan 4 internet provider masih dibawah 500 ms. Jika dilihat pada gambar 4.27 pengujian yang menghasilkan latency lebih dari satu detik terpantau rendah. Provider telkomsel memiliki 3 pengujian yang menghasilkan latency di atas satu detik pada metode enchanced ray casting, satu diantaranya memiliki latency lebih dari 3 detik. Provider Tri memiliki 2 pengujian dengan nilai di atas satu detik. Provider Indosat memiliki 5 pengujian yang menghasilkan nilai latency di atas satu detik. Dan provider Xl memiliki 3 pengujian dengan latency di atas satu detik.

#### **4.1.5 Operation and Maintenance**

Fase terakhir pada waterfall software process models merupakan prose perbaikan kesalahan atau error yang ditemukan pada tahap pengujian fungsional. Proses ini dapat berulang sampai perangkat lunak atau aplikasi yang dikembangkan mencapai persyaratan yang telah didefinisikan pada fase requirement definition.

#### **4.2.1 Evaluasi Metode**

Pada tahap evaluasi metode hasil pengujian akurasi dan latency pada metode ray casting dan enchanced ray casting dibandingkan dengan metode pembanding winding number yang telah disebutkan pada bab pertama. Untuk mendapatkan hasil pembanding, metode winding number diuji melalui pengukuran tingkat akurasi dan network latency dengan skenario yang sama. Tahapan ini bertujuan untuk mengetahui nilai akurasi dan latency pada metode ray casting, enchanced ray casting dan winding number. Adapun data hasil pengujian akurasi pada metode winding number dapat dilihat pada tabel 4.13 Sebagai berikut.

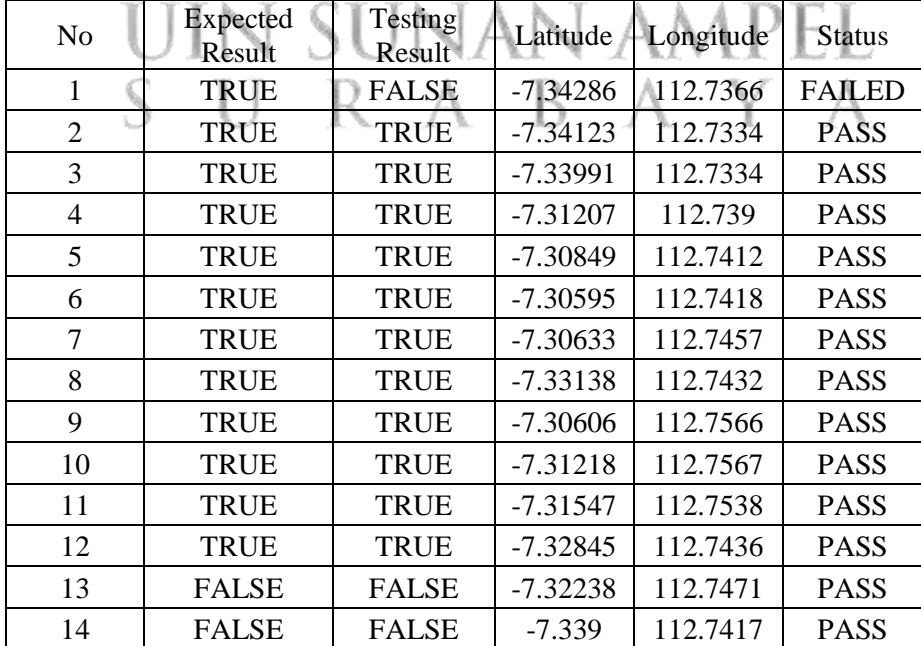

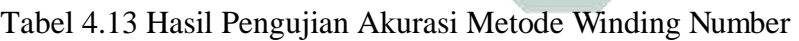

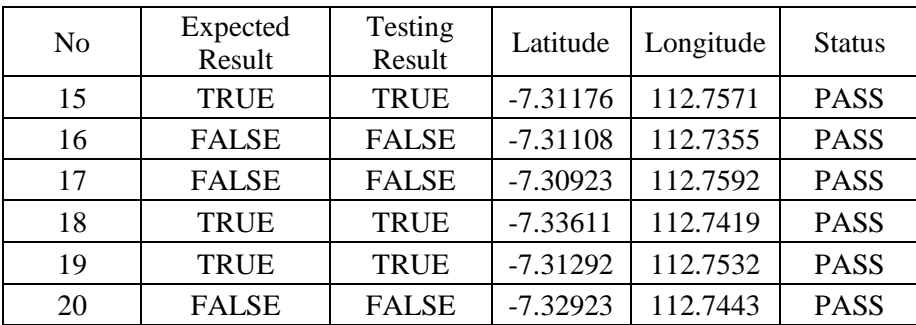

Hasil pengujian akurasi pada metode winding number menunjukan 19 pengujian berhasil sesuai dengan ekspektasi. Terdapat 1 pengujian yang gagal pada percobaan pertama.

Tabel 4.14 Perbandingan hasil akurasi metode ray casting, enchanced ray casting dan winding number

| Metode                          | Pengujian<br>gagal | Pengujian<br><b>Berhasil</b> | Total<br>Pengujian | Presentase<br>Pengujian<br>Berhasil |
|---------------------------------|--------------------|------------------------------|--------------------|-------------------------------------|
| Ray Casting                     |                    |                              | <b>20</b>          | 90%                                 |
| <b>Enchanced Ray</b><br>Casting |                    | 19                           | 20                 | 95%                                 |
| <b>Winding Number</b>           |                    |                              | 20                 | 95%                                 |

Dari tabel 4.14 disimpulkan bahwa pengujian akurasi metode Enchanced ray Casting menghasilkan peningkatan nilai akurasi sebesar 5% dari metode ray casting, dan memiliki nilai yang sama dengan winding number pada pengujian di 20 tempat berbeda dengan presentasi keberhasilan mencapai 95%. Tabel 4.15 Network Latency of Winding Number using Indosat Provider

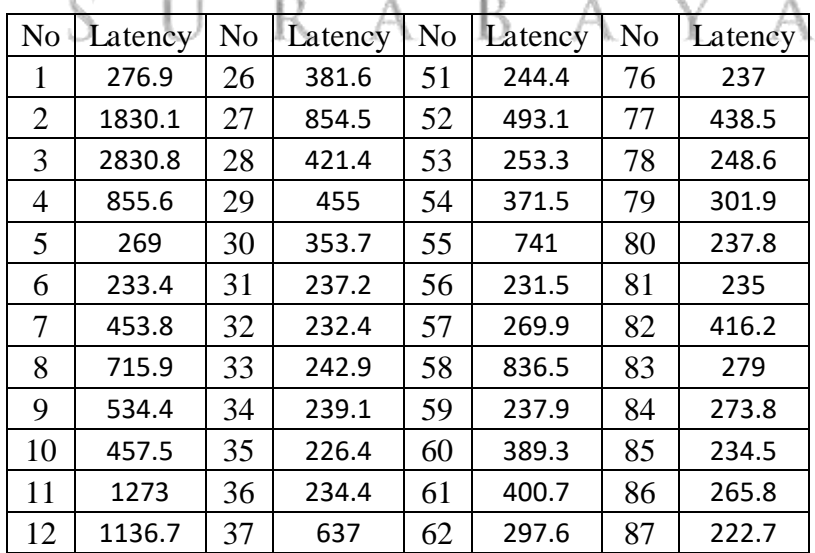

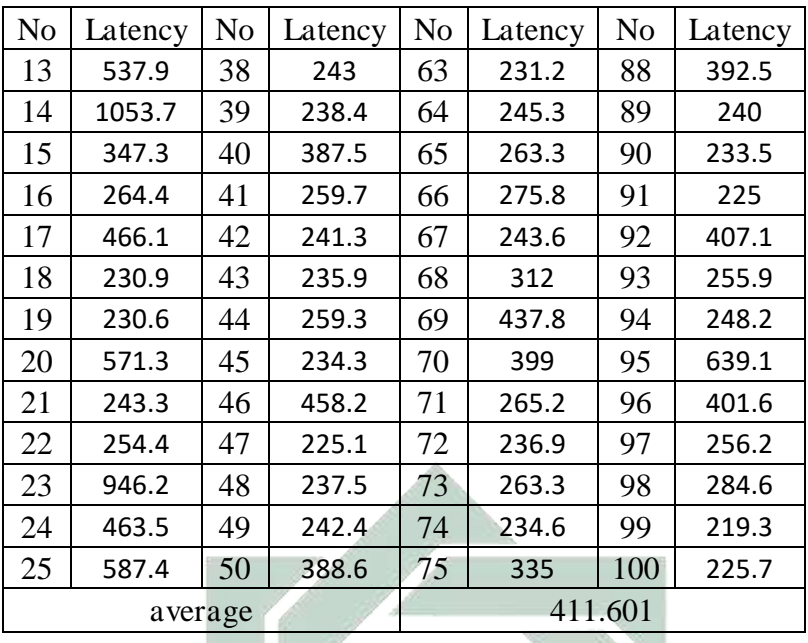

Tabel 4.15 merupakan data pengujian network latency pada metode winding number. Rata-rata nilai network latency metode winding number menggunakan provider Indosat sebesar 411.601 ms.

| N <sub>o</sub> | Latency | N <sub>o</sub> | Latency | N <sub>0</sub> | Latency | N <sub>o</sub> | Latency |
|----------------|---------|----------------|---------|----------------|---------|----------------|---------|
| 1              | 276.3   | 26             | 572.2   | 51             | 670.9   | 76             | 456.1   |
| $\overline{2}$ | 287     | 27             | 360     | 52             | 555.4   | 77             | 259.3   |
| 3              | 289.7   | 28             | 643.4   | 53             | 798.8   | 78             | 285.7   |
| 4              | 318.7   | 29             | 850.8   | 54             | 442.4   | 79             | 440.4   |
| 5              | 273.3   | 30             | 1243.5  | 55.            | 451     | 80             | 470.5   |
| 6              | 251     | 31             | 1260.9  | 56             | 456.4   | 81             | 260.9   |
| 7              | 420.2   | 32             | 1288.2  | 57             | 552     | 82             | 283.3   |
| 8              | 243.5   | 33             | 890.3   | 58             | 394.2   | 83             | 255     |
| 9              | 258.9   | 34             | 780.1   | 59             | 396.3   | 84             | 247.6   |
| 10             | 240.1   | 35             | 262.6   | 60             | 276.7   | 85             | 230     |
| 11             | 254.6   | 36             | 523.8   | 61             | 271.1   | 86             | 278.3   |
| 12             | 246.1   | 37             | 671.4   | 62             | 242.6   | 87             | 247.9   |
| 13             | 735.7   | 38             | 449.3   | 63             | 225.7   | 88             | 259     |
| 14             | 892.5   | 39             | 411.2   | 64             | 256.5   | 89             | 260.2   |
| 15             | 669.7   | 40             | 447.1   | 65             | 277.7   | 90             | 263.4   |
| 16             | 458.5   | 41             | 647.8   | 66             | 254.6   | 91             | 252.1   |
| 17             | 654.7   | 42             | 835     | 67             | 435.5   | 92             | 279.8   |
| 18             | 857.1   | 43             | 656.3   | 68             | 257     | 93             | 419.2   |
| 19             | 824.4   | 44             | 679.5   | 69             | 260.8   | 94             | 238     |
| 20             | 990     | 45             | 515.9   | 70             | 305.4   | 95             | 271.8   |

Tabel 4.16 Network Latency of Winding Number using Telkomsel Provider

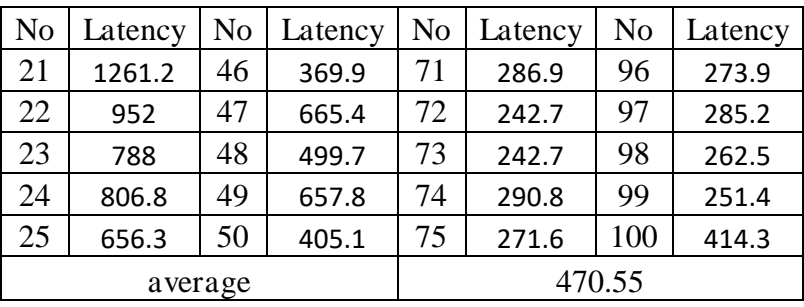

Tabel 4.16 merupakan data pengujian network latency pada metode winding number. Rata-rata nilai network latency metode winding number menggunakan provider Telkomsel sebesar 470.55 ms.

| No             | Latency | N <sub>o</sub> | Latency | N <sub>o</sub> | Latency | N <sub>o</sub> | Latency |
|----------------|---------|----------------|---------|----------------|---------|----------------|---------|
| 1              | 456.4   | 26             | 852.9   | 51             | 245.5   | 76             | 246.9   |
| $\overline{2}$ | 237.2   | 27             | 741.7   | 52             | 257.2   | 77             | 267.8   |
| 3              | 772.9   | 28             | 586.5   | 53             | 251.8   | 78             | 453     |
| 4              | 271.1   | 29             | 353.3   | 54             | 273.2   | 79             | 281.2   |
| 5              | 273     | 30             | 442.8   | 55             | 426.4   | 80             | 295.6   |
| 6              | 466     | 31             | 414.3   | 56             | 263.7   | 81             | 228.1   |
| 7              | 755.8   | 32             | 287.3   | 57             | 241.4   | 82             | 249.2   |
| 8              | 264.9   | 33             | 274.3   | 58             | 461.3   | 83             | 265.9   |
| 9              | 703.7   | 34             | 250.3   | 59             | 253.6   | 84             | 265.1   |
| 10             | 283.1   | 35             | 2121.8  | 60             | 271.4   | 85             | 451.4   |
| 11             | 608.3   | 36             | 358     | 61             | 441.4   | 86             | 270.8   |
| 12             | 781.1   | 37             | 268.4   | 62             | 255.6   | 87             | 445.4   |
| 13             | 789.9   | 38             | 349.3   | 63             | 241.6   | 88             | 245.8   |
| 14             | 885.9   | 39             | 273.9   | 64             | 245.5   | 89             | 395     |
| 15             | 1337-6  | 40             | 1125.7  | 65             | 510.1   | 90             | 245.7   |
| 16             | 868.9   | 41             | 422.7   | 66             | 244.3   | 91             | 448.1   |
| 17             | 885.8   | 42             | 254.3   | 67             | 286.6   | 92             | 280.4   |
| 18             | 768.2   | 43             | 238.6   | 68             | 404.9   | 93             | 394.3   |
| 19             | 507.1   | 44             | 240.6   | 69             | 276.6   | 94             | 383.9   |
| 20             | 467.9   | 45             | 253.2   | 70             | 291.6   | 95             | 321.3   |
| 21             | 541.1   | 46             | 240.4   | 71             | 253.2   | 96             | 438.6   |
| 22             | 641.6   | 47             | 344.5   | 72             | 287.4   | 97             | 253.5   |
| 23             | 590.9   | 48             | 270.6   | 73             | 234.6   | 98             | 257.1   |
| 24             | 1073.2  | 49             | 463.2   | 74             | 239.3   | 99             | 244.6   |
| 25             | 738.4   | 50             | 255.1   | 75             | 294.9   | 100            | 274.1   |
|                | average |                |         |                | 430.096 |                |         |

Tabel 4.17 Network Latency of Winding Number using Tri Provider

Tabel 4.17 merupakan data pengujian network latency pada metode winding number. Rata-rata nilai network latency metode winding number menggunakan provider Tri sebesar 430.096 ms.

| N <sub>o</sub> | Latency | N <sub>o</sub> | Latency | No | Latency | No      | Latency |  |  |  |
|----------------|---------|----------------|---------|----|---------|---------|---------|--|--|--|
| 1              | 1238.2  | 26             | 338.9   | 51 | 282.8   | 76      | 838.6   |  |  |  |
| $\overline{2}$ | 523.8   | 27             | 785.5   | 52 | 345.9   | 77      | 323.5   |  |  |  |
| 3              | 560.9   | 28             | 409.5   | 53 | 348.9   | 78      | 319.8   |  |  |  |
| $\overline{4}$ | 332.8   | 29             | 351.7   | 54 | 3096.1  | 79      | 416.2   |  |  |  |
| 5              | 280.4   | 30             | 813.9   | 55 | 269.6   | 80      | 326     |  |  |  |
| 6              | 586.8   | 31             | 510.2   | 56 | 448.3   | 81      | 528.4   |  |  |  |
| 7              | 359.1   | 32             | 357.8   | 57 | 395.1   | 82      | 616.4   |  |  |  |
| 8              | 740     | 33             | 674.3   | 58 | 915.2   | 83      | 370.4   |  |  |  |
| 9              | 341.1   | 34             | 320.8   | 59 | 516.3   | 84      | 388.3   |  |  |  |
| 10             | 352.6   | 35             | 1915.7  | 60 | 366     | 85      | 534.9   |  |  |  |
| 11             | 733.9   | 36             | 670.5   | 61 | 483.1   | 86      | 419.7   |  |  |  |
| 12             | 288.8   | 37             | 656.1   | 62 | 795.3   | 87      | 308.2   |  |  |  |
| 13             | 538.9   | 38             | 423.9   | 63 | 403.8   | 88      | 437     |  |  |  |
| 14             | 686.1   | 39             | 603.7   | 64 | 398.5   | 89      | 274     |  |  |  |
| 15             | 590.9   | 40             | 500.2   | 65 | 467     | 90      | 370.3   |  |  |  |
| 16             | 289.9   | 41             | 870     | 66 | 306.4   | 91      | 1372.6  |  |  |  |
| 17             | 377.2   | 42             | 640.8   | 67 | 1149.2  | 92      | 2138.6  |  |  |  |
| 18             | 312.1   | 43             | 916.7   | 68 | 384.3   | 93      | 605.6   |  |  |  |
| 19             | 305     | 44             | 367.5   | 69 | 279.4   | 94      | 325.5   |  |  |  |
| 20             | 466.5   | 45             | 752.3   | 70 | 323.9   | 95      | 324.7   |  |  |  |
| 21             | 722.6   | 46             | 368.2   | 71 | 467.8   | 96      | 617.9   |  |  |  |
| 22             | 402.3   | 47             | 328.2   | 72 | 538.3   | 97      | 286.2   |  |  |  |
| 23             | 550.1   | 48             | 489.8   | 73 | 991.1   | 98      | 340.5   |  |  |  |
| 24             | 303.6   | 49             | 381.2   | 74 | 321.5   | 99      | 348.4   |  |  |  |
| 25             | 542.2   | 50             | 709.5   | 75 | 341.3   | 100     | 308.8   |  |  |  |
| average        |         |                |         |    |         | 553.583 |         |  |  |  |

Tabel 4.18 Network Latency Winding Number using XL Provider

Tabel 4.18 merupakan data pengujian network latency pada metode winding number. Rata-rata nilai network latency metode winding number menggunakan provider XL sebesar 553.583 ms.

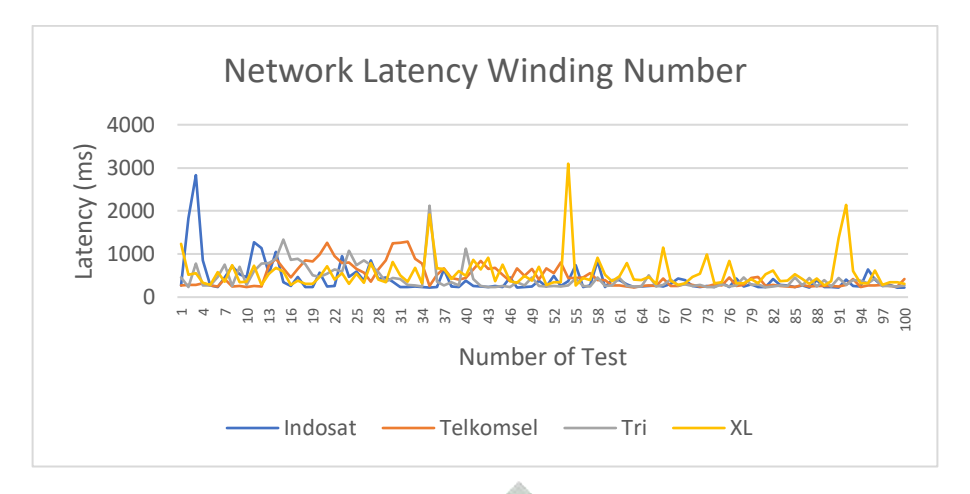

Gambar 4.31 Grafik Network Latency Winding Number Menggunakan 4 Provider Internet

Hasil pengujian latency pada metode winding number dapat dilihat pada gambar 4.28 dimana nilai latency tertinggi sebesar 3096.1 ms didapatkan saat pengujian dengan menggunakan provider XL. Pada percobaan 1-60 nilai latency winding number menunjukan naik turun yang relatif tidak stabil di atas 500 ms pada 4 provider internet. Dan mulai relatif stabil saat menggunakan provider Indosat, Telkomsel dan Tri pada percobaan pengujian ke 61-100 dengan nilai dibawah 500 ms. Hasil rata-rata pengujian network latency dari metode ray casting, enchanced ray casting, dan winding number menggunakan 4 provider internet dapat dilihat pada table 4.19.

| Metode                          | Rata-rata network latency menggunakan 4 internet<br>provider |             |            |            |  |  |
|---------------------------------|--------------------------------------------------------------|-------------|------------|------------|--|--|
|                                 | Indosat                                                      | Telkomsel   | Tri        | XL         |  |  |
| Ray Casting                     | 618.953 ms                                                   | 286.03 ms   | 322.337 ms | 548.979 ms |  |  |
| <b>Enchanced Ray</b><br>Casting | 353.948 ms                                                   | 369.761 ms  | 327.655 ms | 366.837 ms |  |  |
| <b>Winding Number</b>           | 411.601 ms                                                   | $470.55$ ms | 430.096 ms | 553.583 ms |  |  |

Tabel 4.19 Rata-rata hasil pengujian network latency pada metode Ray Casting, Enchanced Ray Casting, dan Winding number

Pengujian latency pada metode enchanced ray casting menggunakan provider Indosat menghasilkan rata-rata 353.984 ms. Nilai tersebut 42.8% lebih rendah dari rata-rata network latency ray casting sebelum dimodifikasi dengan nilai 618.953 ms dan 14% lebih rendah dari rata-rata network latency winding number dengan nilai 411.601 ms.

Pada pengujian dengan menggunakan provider telkomsel, enchanced ray casting menghasilkan rata-rata 369.761 ms, yang lebih tinggi 22.64% dari rata-rata network latency ray casting yang memiliki nilai 618.953 ms dan 21.4% le bih rendah dari rata-rata network latency winding number dengan nilai 470.55 ms.

Selanjutnya pengujian network latency menggunakan provider Tri pada metode enchanced ray casting menghasilkan rata-rata 327.655 ms, yang 1.6% lebih tinggi dari rata-rata network latency ray casting yang memiliki nilai 322.337 ms dan 23.8% lebih rendah dari rata-rata network latency winding number dengan nilai 430.096 ms.

 Sedangkan saat menggunakan provider XL, metode enchanced ray casting menghasilkan nilai rata-rata 366.837 ms, yang 33.17% lebih rendah dari rata-rata network latency ray casting sebelum dimodifikasi dengan nilai 548.979 ms dan 33% lebih rendah dari rata-rata network latency winding number dengan nilai 553.583 ms.

# URABAYA

# **BAB V PENUTUP**

## **5.1 Kesimpulan**

Kesimpulan pertama, pengembangan aplikasi e-polling pada smartphone android berbasis ray casting menggunakan skema aplikasi frontend dan backend. Aplikasi back-end berupa web aplication yang dibangun dengan pemrograman php menggunakan laravel framework. dan aplikasi frontend merupakan mobile appplication yang dibangun menggunakan gabungan vue framework sebagai interaksi pengguna dan ionic framework sebagai hardware module. Metode ray casting dengan modifikasi algoritma diterapkan pada frontend layer untuk mencegah pengguna melakukan poling diluar area poligon wonocolo. Pengujian fungsi telah berhasil memenuhi seluruh ekspektasi dari skenario pengujian. Sehingga didapatkan aplikasi yang dapat membatasi device id serta lokasi pengguna pada sebuah poligon.

Kesimpulan kedua, evaluasi metode ray casting untuk membatasi pengguna menghasilkan akurasi sebesar 90% pada pengujian pertama dengan 2 percobaan gagal memenuhi ekspektasi. Pengujian kedua dilakukan modifikasi pada algoritma ray casting. Dengan modifikasi tersebut penelitian ini berhasil meningkatkan akurasi metode ray casting dari 90% menjadi 95%.

Kesimpulan ketiga, performa network latency ray casting di jaringan 4G menggunakan 4 provider internet menghasilkan 618.953 ms pada provider Indosat, 286.03 ms pada provider Telkomsel, 322.337 ms pada provider Tri dan 548.979 ms pada provider XL. Jika algoritma ray casting dimodifikasi maka hasilnya menunjukan perbedaan dengan 353.948 ms pada provider Indosat, 369.761 ms pada provider Telkomsel, 327.655 ms pada provider tri, dan 366.837 ms pada provider XL. Dari kesimpulan network latency tersebut, modifikasi pada metode enchanced ray casting menghasilkan kenaikan latency pada provider Telkomsel dan Tri, sedangkan penurunan latency terjadi pada provider Indosat dan XL. Perubahan latency tersebut dapat
## **5.2 Saran**

Pengembangan selanjutnya peneliti menyarankan untuk menerapkan pemeriksaan perangkat emulator, karena pengguna dapat mengguna GPS palsu dengan bantuan emulator atau perangkat lain.

Pengembangan metode untuk pembatasan lokasi agar fokus pada sektor performa, mengingat modifikasi pada algoritma ray casting sudah cukup baik untuk sektor akurasi.

Penelitian ini menggunakan perangkat yang sama pada proses pengujian. Diharapkan penelitian selanjutnya menggunakan perangkat yang beragam untuk mengetahui hasil yang lebih objektif.

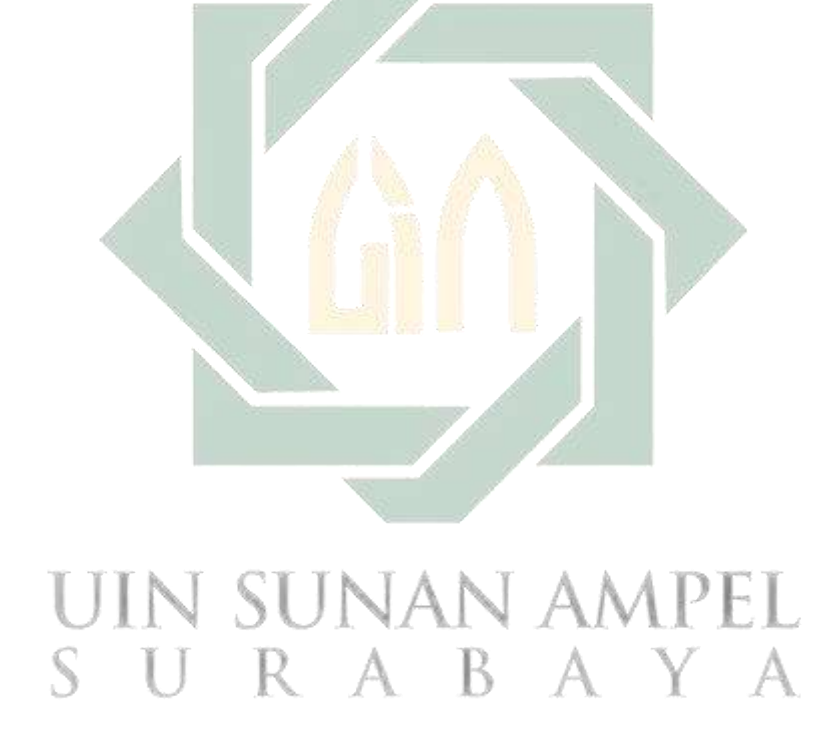

## **Daftar Pustaka**

- Ahler, D. J., Roush, C. E., & Sood, G. (2021). The micro-task market for lemons: data quality on Amazon's Mechanical Turk. Political Science Research and Methods, 1–20. https://doi.org/10.1017/psrm.2021.57
- Ahmad Fuad, M. R., & Drieberg, M. (2013). Remote vehicle tracking system using GSM Modem and Google map. 2013 IEEE Conference on Sustainable Utilization and Development in Engineering and Technology (CSUDET), 15–19. https://doi.org/10.1109/CSUDET.2013.6670977
- Ahmad, T., Iqbal, J., Ashraf, A., Truscan, D., & Porres, I. (2019). Model-based testing using UML activity diagrams: A systematic mapping study. In Computer Science Review (Vol. 33, pp. 98–112). Elsevier Ireland Ltd. https://doi.org/10.1016/j.cosrev.2019.07.001
- al Fawareh, H. M. azer, & Jusoh, S. (2017). The use and effects of smartphones in higher education. International Journal of Interactive Mobile Technologies, 11(6), 103–111. https://doi.org/10.3991/ijim.v11i6.7453
- Aleryani, A. Y. (2016). Comparative Study between Data Flow Diagram and Use Case Diagram. International Journal of Scientific and Research Publications, 6(3), 124–126. www.ijsrp.org
- Al-Maraghi, M. (1988). Terjemah Tafsir Al-Maraghi juz 7, diterjemahkan oleh Bahrun Abu Bakar dan Herry Noer Aly. Toha Putra.
- Babatunde, A. N., Afeez Adeshina, O., Ayopo, O. A., Olatunji, T. A., & Olukoya, O. (2021). AN IMPROVED ANDROID-BASED APPLICATION FOR TRAVELER LOCATION MONITORING USING RAY CASTING GEOFENCE AND KALMAN FILTER ALGORITHMS. Annals. Computer Science Series, 19(1).
- Baeza-Yates, R., Ribeiro-Neto, B., & others. (1999). Modern information retrieval (Vol. 463). ACM press New York.
- Basid, P. M. N. S. A., & Fadila, J. N. (2019). System for reporting inadequate regional infrastructure using raycasting-based geofencing technique on mobile devices. 2019 International Conference on Electrical Engineering and Computer Science (ICECOS), 196–199. https://doi.org/10.1109/ICECOS47637.2019.8984576
- Basso, A., Bergadano, F., Coradazzi, I., & Dal Checco, P. (2004). Lightweight security for Internet polls. EGCDMAS, 46–55.
- Basso, A., & Miraglia, M. (2008). Avoiding Massive Automated Voting in Internet Polls. Electronic Notes in Theoretical Computer Science, 197(2), 149–157. https://doi.org/10.1016/j.entcs.2007.12.024
- Basso, A., & Sicco, S. (2009). Preventing massive automated access to web resources. Computers and Security, 28(3–4), 174–188. https://doi.org/10.1016/j.cose.2008.11.002
- Berardi, D., Calvanese, D., & de Giacomo, G. (2005). Reasoning on UML class diagrams. Artificial Intelligence, 168(1–2), 70–118. https://doi.org/10.1016/j.artint.2005.05.003
- Bharti, U., Bajaj, D., Tulika, Budhiraja, P., Juyal, M., & Baral, S. (2020). Android Based e-Voting Mobile App Using Google Firebase as BaaS (pp. 231–241). https://doi.org/10.1007/978-3-030-34515-0\_24
- Bojinov, H., Michalevsky, Y., Nakibly, G., & Boneh, D. (2014). Mobile Device Identification via Sensor Fingerprinting. http://arxiv.org/abs/1408.1416
- Booch, G., Rumbaugh, J., & Jacobson, I. (1996). The Unified Modeling Language for Object-Oriented Development Documentation Set Version 0.9a Addendum. http://www.rational.com
- Chang, Y.-H., Hu, C.-L., Hwang, Y.-L., Ou, C.-W., & Hsu, F.-H. (2018). Fake GPS Defender: A Server-side Solution to Detect Fake GPS. Proceedings of the 3rd International Conference on Advances in Computation, Communications and Services, 38–41.
- Chaudhary, P. (2018). Ionic Framework. International Research Journal of Engineering and Technology. www.irjet.net
- Chen, L.-C., Lai, Y.-C., Yeh, Y.-H., Lin, J.-W., Lai, C.-N., & Weng, H.-C. (2013). Enhanced Mechanisms for Navigation and Tracking Services in Smart Phones. Journal of Applied Research and Technology, 11(2), 272– 282. https://doi.org/10.1016/S1665-6423(13)71537-2
- Chen, X., Ji, Z., Fan, Y., & Zhan, Y. (2017). Restful API Architecture Based on Laravel Framework. Journal of Physics: Conference Series, 910(1). https://doi.org/10.1088/1742-6596/910/1/012016
- Chen, X., & McMains, S. (2005). Polygon Offsetting by Computing Winding Numbers. Volume 2: 31st Design Automation Conference, Parts A and B, 565–575. https://doi.org/10.1115/DETC2005-85513
- Cholia, S., Skinner, D., & Boverhof, J. (2010). NEWT: A RESTful service for building High Performance Computing web applications. 2010 Gateway Computing Environments Workshop (GCE), 1–11. https://doi.org/10.1109/GCE.2010.5676125
- Conti, M. (2022). EVO-NFC: Extra Virgin Olive Oil Traceability Using NFC Suitable for Small-Medium Farms. IEEE Access, 10, 20345–20356. https://doi.org/10.1109/ACCESS.2022.3151795
- Coronel, C., & Morris, S. (2016). Database systems: design, implementation, & management. Cengage Learning.
- Dawson, M., Taveras, P., & Detel, C. (2020). Assessment of National Crime Reporting System: Detailed Analysis of the Mobile Application. Advances in Intelligent Systems and Computing, 1134, 65–71. https://doi.org/10.1007/978-3-030-43020-7\_10
- Dennis, A., Wixom, B., & Tegarden, D. (2015). Systems analysis and design: An object-oriented approach with UML. John wiley & sons.
- Deshmukh, P., Bhajibhakre, A., Gambhire, S., Channe, A., & Deshpande, N. (2018). Survey of Geofencing Algorithms. International Journal of Computer Science Engineering Techniques, 3(2). http://www.ijcsejournal.org
- Devie, E., & Winarno, E. (2018). APLIKASI LOCATION BASED SERVICE UNTUK INFORMASI KULINER DI YOGYAKARTA. Jurnal DINAMIK, 23(1), 15–21.
- Dunka, B., Emmanuel, E. A., & Oyeyinka, D. O. (2017). Hybrid mobile application based on ionic framework technologies. International Journal of Recent Advances in Multidisciplinary Research, 04(12), 3121–3130. https://www.researchgate.net/publication/322397904
- Eldho John, G., & Joseph Mamutil, R. (2021). Tuning Neural Networks for Geofencing Applications. Journal of Physics: Conference Series, 1831(1). https://doi.org/10.1088/1742-6596/1831/1/012017
- Erickson, J., & Siau, K. (2007). Theoretical and practical complexity of modeling methods. Communications of the ACM, 50(8), 46–51. https://doi.org/10.1145/1278201.1278205
- Fang, C., & Zhang, S. (2018). Geographic information retrieval method for geography mark-Up language data. ISPRS International Journal of Geo-Information, 7(3). https://doi.org/10.3390/ijgi7030089
- Fielding, R. T., Software, D., & Taylor, R. N. (2000). Principled Design of the Modern Web Architecture. In ACM Transactions on Internet Technology (Vol. 2, Issue 2).
- Foley, J. D., Van, F. D., van Dam, A., Feiner, S. K., Hughes, J. F., & Hughes, J. (1996). Computer graphics: principles and practice (Vol. 12110). Addison-Wesley Professional.
- Galetzka, M., & Glauner, P. O. (2012). A Simple and Correct Even-Odd Algorithm for the Point-in-Polygon Problem for Complex Polygons. http://arxiv.org/abs/1207.3502
- Garzon, S. R., Arbuzin, D., & Kupper, A. (2017). Geofence index: A performance estimator for the reliability of proactive location-based services. Proceedings

- 18th IEEE International Conference on Mobile Data Management, MDM 2017, 1–10. https://doi.org/10.1109/MDM.2017.12

- Google Developers. (n.d.). Android Developers Documentation: Settings Secure. Retrieved September 6, 2022, from https://developer.android.com/reference/android/provider/Settings.Secure#A NDROID\_ID
- Grässle, P., Baumann, H., & Baumann, P. (2005). UML 2. 0 in Action: A Projectbased Tutorial. Packt Publishing Ltd.
- Gregory M. Huffman. (2016). Video-streaming Records and the Video Privacy Protection Act: Broadening the Scope of Personally Identifiable Information to Include Unique Device Identifiers Disclosed with Video Titles. Chicago-Kent Law Review, 91(2), 737–758.
- Gupta, S. B., & Mittal, A. (2009). Introduction to database management system. Laxmi Publications, Ltd.
- Hacker, R. (1962). Certification of algorithm 112: position of point relative to polygon. Communications of the ACM, 5(12), 606.
- Haines, E. (1994). Point in Polygon Strategies. Graphics Gems, 4, 24–46.
- Hardjaloka, L., & Simarmata, V. M. (2011). E-Voting: Kebutuhan vs. Kesiapan (Menyongsong) E-Demokrasi. JURNAL KONSTITUSI, 8(4).
- Hass, A. M. (2014). Guide to advanced software testing. Artech House.
- Heckbert, P. S. (2013). Graphics gems (Vol. 4). Elsevier.
- Helmy, J., & Helmy, A. (2016). The Alzimio App for Dementia, Autism & amp; Alzheimer's: Using Novel Activity Recognition Algorithms and Geofencing. 2016 IEEE International Conference on Smart Computing (SMARTCOMP), 1–6. https://doi.org/10.1109/SMARTCOMP.2016.7501720
- Hyo Jin Do, Jeong, Y.-S., Ho-Jin Choi, & Kwangjo Kim. (2016). Another dummy generation technique in location-based services. 2016 International Conference on Big Data and Smart Computing (BigComp), 532–538. https://doi.org/10.1109/BIGCOMP.2016.7425987

Ibn-Kathir, I. (1980). Tafsir al-Qur'an al-Adhim. Dar Al-*Ma'rifah, Beirut*.

- Indrayana, I. N. E., Sutawinaya, P., Pratiwi, N. M. W. D., Prihatini, P. M., & Asri, S. A. (2021). Android-Based Child Monitoring Application Using A Smartwatch and Geofence Service. Journal of Physics: Conference Series, 1803(1). https://doi.org/10.1088/1742-6596/1803/1/012024
- Indriafani Raharjo, Y., & Danaryani, S. (2018). Pengujian Performansi Layanan FTTH Menggunakan Sofware Axence Net Tools dan Wireshark. In Prosiding Seminar Nasional Teknik Elektro (Vol. 3, Issue 2018).
- Jan, S. R., Shah, S. T. U., Johar, Z. U., Shah, Y., & Khan, F. (2016). An Innovative Approach to Investigate Various Soware Testing Techniques and Strategies. International Journal of Scientific Research in Science, Engineering and Technology (IJSRSET), 2(2). https://ijsrset.com/paper/1057.pdf
- Jardí-Cedó, R., Pujol-Ahulló, J., Castellà-Roca, J., & Viejo, A. (2012). Study on poll-site voting and verification systems. Computers & Security, 31(8), 989– 1010. https://doi.org/10.1016/j.cose.2012.08.001
- Johri, E., Vijay Shah, M., Bharat Shah, V., & Bharat Chandarana, P. (2015). Police Case Notifier. International Journal on Recent and Innovation Trends in Computing and Communication, 3(3), 1113–1116. https://doi.org/https://doi.org/10.17762/ijritcc.v3i3.3981
- Jones, C. B., & Purves, R. S. (2008). Geographical information retrieval. In International Journal of Geographical Information Science (Vol. 22, Issue 3, pp. 219–228). https://doi.org/10.1080/13658810701626343
- Kennedy, C., Hatley, N., Lau, A., Mercer, A., Keeter, S., Ferno, J., & Asare-Marfo, D. (2022). Strategies for Detecting Insincere Respondents in Online Polling. Public Opinion Quarterly, 85(4), 1050–1075. https://doi.org/10.1093/poq/nfab057
- Kularathne, D., & Jayarathne, L. (2018). Point in Polygon Determination Algorithm for 2-D Vector Graphics Applications. 2018 National Information Technology Conference (NITC), 1–5. https://doi.org/10.1109/NITC.2018.8550057
- Larman, C. (2005). Applying UML and patterns: an introduction to objectoriented analysis and design and iterative development. Pearson Education India.
- Larson, R. (1995). Geographic information retrieval and spatial browsing.
- Lee, A., & Jang, I. (2018). Mouse Picking with Ray Casting for 3D Spatial Information Open-platform. 2018 International Conference on Information and Communication Technology Convergence (ICTC), 649–651. https://doi.org/10.1109/ICTC.2018.8539567
- Li, N., & Zhang, B. (2021). The Research on Single Page Application Front-end development Based on Vue. Journal of Physics: Conference Series, 1883(1). https://doi.org/10.1088/1742-6596/1883/1/012030
- MacMartin, S., & others. (1992). Fastest point in polygon test. Ray Tracing News, 5(3).
- Majid, Z. A. (2019). URGENSI MUSYAWARAH DALAM ALQURAN (Kajian Tafsir Tematik). Journal of Islamic Studies, XV(2), 141–157.
- Matchett, G., Ryan, T. J., Sunna, M. C., Lee, S. C., & Pepe, P. E. (2018). Measuring the cost and effect of current community consultation and public disclosure techniques in emergency care research. Resuscitation, 128, 37–42. https://doi.org/10.1016/j.resuscitation.2018.04.033
- Mayrhofer, R., Stoep, J. vander, Brubaker, C., & Kralevich, N. (2021). The Android Platform Security Model. ACM Transactions on Privacy and Security, 24(3). https://doi.org/10.1145/3448609
- Mohammed, N., & A., Dr. (2011). Comparison between Traditional Approach and Object-Oriented Approach in Software Engineering Development. International Journal of Advanced Computer Science and Applications, 2(6). https://doi.org/10.14569/ijacsa.2011.020610
- Niknejad, A. (2011). A Quality Evaluation of an Android Smartphone Application.
- Nugroho, F., & Basid, P. M. N. S. A. (2022). Peningkatan Akurasi Penanganan Pengaduan Pelayanan Publik Berbasis Lokasi Pelapor Menggunakan Geolokasi. Jurnal ELTIKOM, 6(1), 109–117. https://doi.org/10.31961/eltikom.v6i1.446
- Nurdin, M. A., & Hermawan, I. (2017). ANALISIS DAN PENGEMBANGAN APLIKASI INHOUSE KLINIK PERUSAHAAN MENGGUNAKAN FRAMEWORK CODEIGNITER, STUDI KASUS PT RECKITT BENCKISER INDONESIA. Jurnal Informatika Terpadu, 3(1). https://doi.org/https://doi.org/10.54914/jit.v3i1.99
- Ofoeda, J., Boateng, R., & Effah, J. (2019). Application programming interface (API) research: A review of the past to inform the future. In International Journal of Enterprise Information Systems (Vol. 15, Issue 3, pp. 76–95). IGI Global. https://doi.org/10.4018/IJEIS.2019070105
- ÖZDEMİR, Z., & TUĞRUL, B. (2019). Geofencing on the Real-Time GPS Tracking System and Improving GPS Accuracy with Moving Average, Kalman Filter and Logistic Regression Analysis. 2019 3rd International Symposium on Multidisciplinary Studies and Innovative Technologies (ISMSIT), 1–6. https://doi.org/10.1109/ISMSIT.2019.8932766
- Padmanabhan, B. (2021). UNIFIED MODELING LANGUAGE (UML) OVERVIEW. EECS810 *–* Principles of Software Engineering.
- Passarella, R., Raflesia, S. P., Lestarini, D., Rifai, A., & Veny, H. (2018). MISSIONS: The Mobile-Based Disaster Mitigation System in Indonesia. Journal of Physics: Conference Series, 1007(1). https://doi.org/10.1088/1742-6596/1007/1/012033
- Phan, H. (2015). Ionic Cookbook. Packt Publishing Ltd.
- Pratyusha, P. L., & Naidu, V. P. S. (2015). Geo-Fencing for Unmanned Aerial Vehicle. *IJCA Proceedings on National Conference "Electronics, Signals, Communication and Optimization,"* NCESCO 2015(1), 1–1.
- Pressman, R. S. (2005). *Software engineering: a practitioner's approach*. Palgrave macmillan.
- Purves, R. S., Clough, P., Jones, C. B., Hall, M. H., & Murdock, V. (2018). Geographic information retrieval: Progress and challenges in spatial search of text. In Foundations and Trends in Information Retrieval (Vol. 12, Issues 2–3, pp. 164–318). Now Publishers Inc. https://doi.org/10.1561/1500000034
- Purves, R. S., & Jones, C. B. (2019). GIR'18 Workshop Report 12th ACM SIGSPATIAL workshop on geographic information retrieval seattle. SIGSPATIAL Special, 10(3), 19–20. https://doi.org/10.1145/3307599.3307611
- Putra, M. D. (2019). Jual Beli On-Line Berbasis Media Sosial Dalam Perspektif Ekonomi Islam. 83 | Iltizam Journal Of Shariah Economic Research, 3(1). http://e-journal.lp2m.uinjambi.ac.id/ojp/index.php/iltizam
- Putri Raflesia, S., & Lestarini, D. (2018). An Integrated Child Safety using Geofencing Information on Mobile Devices. In 2018 International Conference on Electrical Engineering and Computer Science (ICECOS).
- Qadah, G. Z., & Taha, R. (2007). Electronic voting systems: Requirements, design, and implementation. Computer Standards and Interfaces, 29(3), 376– 386. https://doi.org/10.1016/j.csi.2006.06.001
- Quatrani, T. (2003). Introduction to the Unified Modeling Language. http://www-106.ibm.com/developerworks/rational/library/998.html
- Rahate, S. W., & Shaikh, M. Z. (2016). Geo-fencing Infrastructure: Location Based Service. International Research Journal of Engineering and Technology. www.irjet.net
- Rahmadiansyah, D., & Irwan, D. (2012). Implementasi Metode Model View Controller Menggunakan Framework Code Igniter dalam Pengembangan Aplikasi Manajemen Depo Petikemas pada Unit Usaha Belawan Logistics Center. Seminar Nasional Teknologi Informasi Dan Komunikasi (SNASTIKOM 2012), 1–11.
- Rahman Arief, R., Renaldi, F., Umbara, F. R., & Talib Bon, A. (2020). Dynamic Geofencing In Supervision Of Seller Performance. Proceedings *–* 5th NA Detroit 2020. International Conference on Industrial Engineering and Operations Management, 1388–1395. http://ieomsociety.org/detroit2020/proceedings/
- Realpe-Muñoz, P., Collazos, C. A., Hurtado, J., Granollers, T., Muñoz-Arteaga, J., & Velasco-Medina, J. (2018). Eye tracking-based behavioral study of

users using e-voting systems. Computer Standards and Interfaces, 55, 182– 195. https://doi.org/10.1016/j.csi.2017.08.004

- Rob, P., & Coronel, C. (2009). Database Systems: Design, Implementation, and Management, Eighth Edition (K. Mary, Ed.; Eight). Course Technology.
- Rusnali, A. N. A. (2019). Telepon Seluler Dalam Perspektif Islam. Al-Din: Jurnal Dakwah Dan Sosial Keagamaan, 4(2). https://doi.org/10.35673/ajdsk.v1i1.201
- Safitri A. Basid, P. M. N., & Nugroho, F. (2022). Smart-geofencing for system of reporting inadequate regional infrastructure using crossing and winding number. Indonesian Journal of Electrical Engineering and Computer Science, 26(3), 1662. https://doi.org/10.11591/ijeecs.v26.i3.pp1662-1671
- Sahrullah, Abubakar, A., & Khalid, R. (2022). Analisis Penerapan Prinsip Akuntansi Berdasarkan Surah Al-Baqarah Ayat 282. *S E I K O : Journal of*  Management & Business, 5(1), 325–336. https://doi.org/https://doi.org/10.37531/sejaman.v5i1.2024
- Sardianos, C., Varlamis, I., & Bouras, G. (2018). Extracting User Habits from Google Maps History Logs. 2018 IEEE/ACM International Conference on Advances in Social Networks Analysis and Mining (ASONAM), 690–697. https://doi.org/10.1109/ASONAM.2018.8508442
- Sarkar, A., Goyal, A., Hicks, D., Sarkar, D., & Hazra, S. (2019). Android Application Development: A Brief Overview of Android Platforms and Evolution of Security Systems. 2019 Third International Conference on I-SMAC (IoT in Social, Mobile, Analytics and Cloud) (I-SMAC), 73–79. https://doi.org/10.1109/I-SMAC47947.2019.9032440
- Sasono, A. (1998). Solusi Islam atas problematika umat: ekonomi, pendidikan, dan dakwah. Gema Insani.
- Sayyid, Q., & Yusoff, &. (2000). *Tafsir fi zilalil qur'an [juzu'1*-*17] : di bawah*  bayangan al-quran. Pustaka Aman Press.
- Schirra, S. (2008). How Reliable Are Practical Point-in-Polygon Strategies? In Algorithms - ESA 2008 (pp. 744–755). Springer Berlin Heidelberg. https://doi.org/10.1007/978-3-540-87744-8\_62
- Shihab, M. Q. (2002). Tafsir al-misbah. Jakarta: Lentera Hati, 2.
- Shimrat, M. (1962). Algorithm 112: position of point relative to polygon. Communications of the ACM, 5(8), 434.
- Soegoto, E. S. (2018). Implementing Laravel framework website as brand image in higher-education institution. IOP Conference Series: Materials Science and Engineering, 407(1). https://doi.org/10.1088/1757-899X/407/1/012066
- Sofia, W. N. (2021). Interpretasi Imam Al-Maraghi dan Ibnu Katsir Terhadap Qs. Ali Imran Ayat 190-191. Tafkir: Interdisciplinary Journal of Islamic Education, 2(1), 41–57. https://doi.org/10.31538/tijie.v2i1.16
- Sommerville, I. (2011). Software Engineering, 9/E. Pearson Education India.
- Stevens, R., Gibler, C., Crussell, J., Erickson, J., & Chen, H. (2012). Investigating User Privacy in Android Ad Libraries. In Workshop on Mobile Security Technologies (MoST) (Vol. 10, pp. 195–197). Citeseer.
- Sunardi, A., & Suharjito. (2019). MVC architecture: A comparative study between laravel framework and slim framework in freelancer project monitoring system web based. Procedia Computer Science, 157, 134–141. https://doi.org/10.1016/j.procs.2019.08.150
- Sunday, D. (2021). Practical Geometry Algorithms: With C++ Code. KDP Print US.
- Suryamen, H., Aminuddin, I., & Akbar, F. (2016). Perancangan Sistem Informasi Geografis Lapangan Futsal Kota Padang Berbasis Web. http://maps.google.com.
- Suryana, A., Reynaldi, F., Pratama, F., Ginanjar, G., Indriansyah, I., & Hasman, D. (2019). Implementation of haversine formula on the limitation of e-voting radius based on android. Proceedings - 2018 4th International Conference on Computing, Engineering, and Design, ICCED 2018, 218–223. https://doi.org/10.1109/ICCED.2018.00050
- Teitcher, J. E. F., Bockting, W. O., Bauermeister, J. A., Hoefer, C. J., Miner, M. H., & Klitzman, R. L. (2015). Detecting, Preventing, and Responding to "Fraudsters" in Internet Research: Ethics and Tradeoffs. Journal of Law, Medicine & Ethics, 43(1), 116–133. https://doi.org/10.1111/jlme.12200
- Toppo, P., & Dhote, T. (2021). PREFERENCE OF MOBILE PLATFORMS: A STUDY OF iOS VS ANDROID. International Journal of Modern Agriculture, 10.
- von Ahn, L., Blum, M., & Langford, J. (2004). Telling humans and computers apart automatically. Communications of the ACM, 47(2), 56–60. https://doi.org/10.1145/966389.966390
- Wijaya, A., & Rasmila. (2018). ANALISA KEHANDALAN JARINGAN INTERNET DENGAN PENDEKATAN QUALITY OF SERVICE PADA RS. KUSTA DR. RIVAI ABDULLAH PALEMBANG. Jurnal Ilmiah Matrik Universitas Bina Darma, 20(1).
- Winarto, S., Dwi Kartikasari, F., Hilda, M., & Louk, L. (2020). Pembuatan Website untuk Sistem Media Survei Sampel dan Polling. Jurnal Ilmiah Mahasiswa Universitas Surabaya (Calyptra), 9(1).
- Wong, S. K., & Yiu, S. M. (2020). Location spoofing attack detection with preinstalled sensors in mobile devices. Journal of Wireless Mobile Networks, Ubiquitous Computing, and Dependable Applications, 11(4), 16–30. https://doi.org/10.22667/JOWUA.2020.12.31.016
- Wu, W., Wu, J., Wang, Y., Ling, Z., & Yang, M. (2016). Efficient Fingerprinting-Based Android Device Identification with Zero-Permission Identifiers. IEEE Access, 4, 8073–8083. https://doi.org/10.1109/ACCESS.2016.2626395
- Yang, Y., Zhang, Y., Xia, P., Li, B., & Ren, Z. (2017). Mobile Terminal Development Plan of Cross-Platform Mobile Application Service Platform Based on Ionic and Cordova. Proceedings - 2017 International Conference on Industrial Informatics - Computing Technology, Intelligent Technology, Industrial Information Integration, ICIICII 2017, 2017-December, 100–103. https://doi.org/10.1109/ICIICII.2017.28
- Ye, Y., Guangrui, F., & Shiqi, Q. (2013). An algorithm for judging points inside or outside a polygon. Proceedings - 2013 7th International Conference on Image and Graphics, ICIG 2013, 690–693. https://doi.org/10.1109/ICIG.2013.140
- Yelne, S., & Kapade, V. (2015). Human Protection with the Disaster Management Using an Android Application. International Journal of Scientific Research in Science, Engineering and Technology, 1(5), 15–19.
- Zaila, Y. L., & Montesi, D. (2015). Geographic information extraction, disambiguation and ranking techniques. ACM International Conference Proceeding Series, 26-27-November-2015.

## UIN SUNAN AMPEL SURABAYA